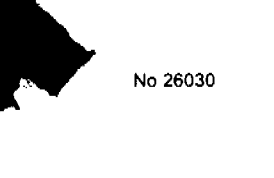

**GACETA OFICIAL** 

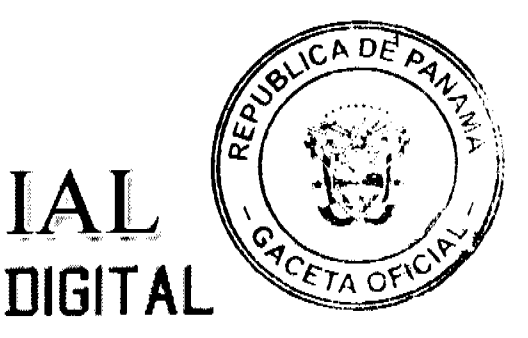

Año CIV

Panamá, R. de Panamá miércoles 30 de abril de 2008

 $N^{\circ} 26030$ 

# **CONTENIDO**

MINISTERIO DE GOBIERNO Y JUSTICIA Resolución Nº 138-R-56

(De jueves 24 de abril de 2008)

<u>"POR LA CUAL SE DELEGA FUNCIONES EN EL DIRECTOR O SUBDIRECTOR DE ADMINISTRACIÓN Y</u> **FINANZAS**"

MINISTERIO DE OBRAS PÚBLICAS

Resolución Nº 024-08 (De martes 1 de abril de 2008)

"POR MEDIO DE LA CUAL SE ANEXA UN CAPÍTULO A LAS ESPECIFICACIONES TÉCNICAS GENERALES PARA LA CONSTRUCCIÓN Y REHABILITACIÓN DE CARRETERAS Y PUENTES DEL MINISTERIO DE OBRAS PÚBLICAS, REFERENTE A LAS GEOCELDAS."

> **COMISIÓN NACIONAL DE VALORES** Resolución CNV Nº 248-07 (De jueves 27 de septiembre de 2007)

<u>"POR LA CUAL SE EXPIDE, LICENCIA DE EJECUTIVO PRINCIPAL A OLGA CANTILLO DE STOKER.</u> PORTADORA DE LA CÉDULA DE IDENTIDAD PERSONAL NO. 8-330-784"

CONTRALORÍA GENERAL DE LA REPÚBLICA

Decreto Nº 67-2008-DMySC (De viernes 8 de febrero de 2008)

"POR EL CUAL SE APRUEBA EL DOCUMENTO TITULADO "PROCEDIMIENTOS ADMINISTRATIVOS PARA LA ADQUISICIÓN DE BIENES Y SERVICIOS COMUNITARIOS. III VERSIÓN ACTUALIZADA", PARA EL PROGRAMA DE OBRAS COMUNITARIAS DE REPRESENTANTES DE CORREGIMIENTOS"

> PROGRAMA NACIONAL DE ADMINISTRACIÓN DE TIERRA Acuerdo Nº 63

(De miércoles 7 de noviembre de 2007)

<u>"POR EL CUAL SE DECLARA ZONA DE REGULARIZACIÓN PRIMERA ETAPA ELABORACIÓN DEL MAPA</u> TENENCIAL EN EL ÁREA DE CHITRÉ, EN LA PROVINCIA DE HERRERA."

> **SUPERINTENDENCIA DE BANCOS** Resolución S.B.P. Nº 182-2007 (De miércoles 21 de noviembre de 2007)

<u>"POR LA CUAL SE AUTORIZA A BANCO UNO. S.A . A CERRAR LAS SUCURSALES DE "TRANSÍSTMICA" EN</u> <u>LA PROVINCIA DE PANAMÁ Y "DOLEGUITA" EN LA PROVINCIA DE CHIRIQUÍ, A PARTIR DEL 15 DE</u> DICIEMBRE DE 2007".

> CONSEJO MUNICIPAL DE SAN MIGUELITO / PANAMÁ Acuerdo Nº 79 (De martes 23 de octubre de 2007)

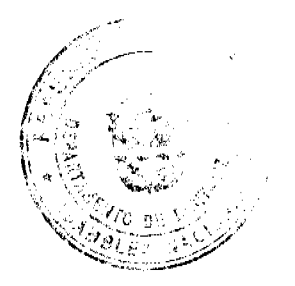

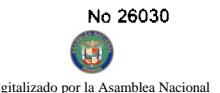

Gaceta Oficial Digital, miércoles 30 de abril de 2008

<u>"POR MEDIO DEL CUAL SE AUTORIZA AL SEÑOR ALCALDE HÉCTOR VALDEZ CARRASOL</u> CONDICIÓN DE REPRESENTANTE LEGAL DE ESTA MUNICIPALIDAD. GESTIONE Y SURC CONVENIO DE COOPERACIÓN Y EJECUCIÓN A SUSCRIBIRSE ENTRE EL MUNICIPIO DE SAN NIGLE <u>Y EL PROGRAMA NACIONAL DE ADMINISTRACIÓN DE TIERRAS (PRONAT) DEL</u> **MINISTI** <u>ECONOMÍA Y FINANZAS."</u>

# CONSEJO MUNICIPAL DE MACARACAS / LOS SANTOS Acuerdo Nº 032 (De lunes 17 de diciembre de 2007)

<u>"SE APRUEBA LA ADJUDICACIÓN DE LOS LOTES DE TERRENOS UBICADOS EN EL CORREGIMIENTO DE</u> LLANO DE PIEDRA, DEL DISTRITO DE MACARACAS, PROVINCIA DE LOS SANTOS Y SE FACULTA AL ALCALDE DEL DISTRITO DE MACARACAS PARA FIRMAR LA RESOLUCIONES DE ADJUDICACIÓN A **FAVOR DE SUS OCUPANTES.'** 

> Acuerdo Nº 002 (De lunes 14 de enero de 2008)

"POR EL CUAL SE ADJUDICA A TÍTULO GRATUITO Y DE ACUERDO A LAS DISPOSICIONES DEL ACUERDO MUNICIPAL NÚMERO 8. DE 27 DE ABRIL DE 2.006. UN LOTE DE TERRENO MUNICIPAL. A LA ASOCIACIÓN DE JUBILADOS Y PENSIONADOS DEL DISTRITO DE MACARACAS, PARA QUE SE CONSTRUYA LA CASA DEL JUBILADO Y PENSIONADO DEL DISTRITO DE MACARACAS"

**AVISOS / EDICTOS** 

# REPUBLICA DE PANAMA

MINISTERIO DE GOBIERNO Y JUSTICIA

Resolución Nº 138 Panamá, 24 de abril de 2008

EL MINISTRO DE GOBIERNO Y JUSTICIA

en uso de sus facultades legales,

# CONSIDERANDO:

Que mediante Resuelto No. 104-R-52 de 8 de abril de 2008, se reorganizó la Dirección de Administración y Finanzas, como unidad administrativa, adscrita al Despacho Superior.

Que mediante la Ley No. 22 de 27 de junio de 2006, "Que regula la Contratación Pública y dicta otra disposición", se subroga la Ley No. 56 de 27 de diciembre de 1995, se instauran nuevos procedimientos en materia de contratación y se establecen nuevos montos en cuanto a las competencias para realizar actos públicos y suscribir órdenes de compras.

Que la Ley No. 22 de 27 de junio de 2006, reglamentada por el decreto ejecutivo No. 366 del 28 de diciembre de 2006, establece las facultades que le competen al representante legal de las instituciones, las cuales pueden ser debidamente delegadas.

Por lo antes expuesto,

# **RESUELVE:**

Artículo 1. Delegar las siguientes funciones:

- 1. En el Director (a) o en el Subdirector (a) de Administración y Finanzas, en el Secretario (a) General y en el Jefe (a) de Proveeduría y Compras Institucionales, la facultad de firmar órdenes de compra producto de un procedimiento de selección de contratista o de una contratación directa hasta la suma de doscientos cincuenta mil balboas (B/.250,000.00), y sin ningún tipo de restricción con respecto al monto para las órdenes de compra amparadas por un convenio marco, en atención a lo estipulado en el artículo 74 de la Ley No. 22 de 27 de junio de 2006 y su reglamentación.
- 2. En el Director (a) o en el Subdirector (a) de Administración y Finanzas y en el Secretario (a) General la facultad de conceder prórrogas previa consulta con la unidad gestora.

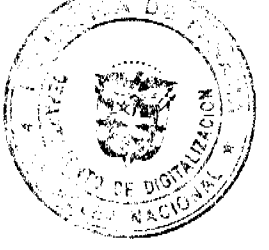

DF

No.26030

- 3. En el Director (a) o en el Subdirector (a) de Administración y Finanzas, en el Secretario (a) General la aplicar las multas correspondientes conforme a la Ley No.22 de 2 7de junio de 2006 y su reglamentació
- 4. En el Jefe (a) de Proveeduría y Compras Institucionales o quien este (a) designe las facultades de convoca coordinar los procedimientos de selección de contratistas que se celebren en este Ministerio. No obstante, esta delegación de funciones no impide que el Despacho Superior pueda ejercer dichas funciones administrativas, cuando lo estime conveniente.
- 5. En el Jefe (a) de Proveeduría y Compras Institucionales o quien este (a) designe, las facultades de justificar, adjudicar o declarar desierta las contrataciones menores que no excedan la suma de treinta mil balboas (B/.30,000.00), consagradas en el artículo 39 de la Ley No. 22 de 27 de junio de 2006 y su reglamentación.
- 6. En el Jefe (a) de Proveeduría y Compras Institucionales o quien este (a), la facultad de designar los miembros de la Comisión Verificadora y de la Comisión Evaluadora de las contrataciones menores que no excedan la suma de treinta mil balboas (30,000.00).

Artículo 2. Se autoriza al Director (a) o al Subdirector (a) de Administración y Finanzas y al Secretario (a) General para solicitar y gestionar en nombre y representación del Ministerio de Gobierno y Justicia, las excepciones de procedimiento de selección de contratista, las autorizaciones de contratación directa y la aprobación de los contratos ante el Ministerio de Economia y Finanzas y el Consejo Económico Nacional (CENA), conforme las cuantías consagradas en el artículo 56 de la Ley No. 22 de 27 de junio de 2006 y su reglamentación.

Artículo 3. Autorizar al Departamento de Proveeduría y Compras Institucionales de la Dirección de Administración y Finanzas y a la Dirección de Asesoría Legal para que realicen los trámites relacionados con el procedimiento de Resolución Administrativa de una orden de compra o contrato, correspondiendo al Ministro (a) de Gobierno y Justicia la resolución del mismo, así como la aplicación de la sanción de inhabilitación conforme lo estipulado en los artículos 99 al 103 de la Ley No. 22 de 27 de junio de 2006 y su reglamentación.

Artículo 4. La presente resolución empezará a regir a partir de su promulgación en la Gaceta Oficial.

FUNDAMENTO LEGAL: Ley No. 22 de 27 de junio de 2006 y Decreto Ejecutivo 366 de 28 de diciembre de 2006.

# COMUNÍQUESE Y CÚMPLASE,

# DANIEL DELGADO DIAMANTE

Ministro

# SEVERINO MEJÍA M.

Viceministro

# REPÚBLICA DE PANAMÁ

# MINISTERIO DE OBRAS PÚBLICAS

# RESOLUCIÓN No. 024-08

# De 01 de abril de 2008.

"Por medio de la cual se anexa un capitulo a las Especificaciones Técnicas Generales para la Construcción y Rehabilitación de Carreteras y Puentes del Ministerio de Obras Públicas, referente a las Geoceldas."

# El Ministro de Obras Públicas,

en uso de sus facultades legales,

# **CONSIDERANDO:**

Que esta Institución nombró una Comisión Técnica para la incorporación del uso de las Geoceldas en las especificaciones técnicas generales para la construcción y rehabilitación de carreteras y puentes del Ministerio de Obras Públicas.

Que la Comisión Técnica en base a pruebas de campo realizadas, determinó que las geoceldas son productos geosintéticos altamente eficaces para el refuerzo de rellenos, subrasantes, subbases, pavimentos, taludes, canales y muros de contención y que sus aplicaciones en la ingeniería civil han venido dándose en los últimos años como resultado de la utilización de nuevas tecnologías mediante el concepto de confinamiento para la estabilización de suelos, siendo utilizado de manera exitosa en otros países.

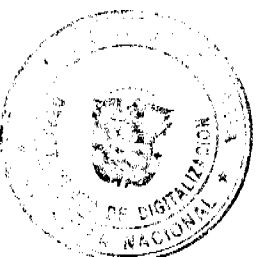

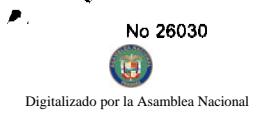

Que la Comisión Técnica concluyó al término de la investigación que es necesario que el Ministeriolde implemente como política este tipo de investigaciones con otros productos, a fin de incorporar, actual ca las especificaciones técnicas vigentes, de tal manera que nos permita obtener mejores resultados en per თბო  $\varepsilon_{I\mathrm{A}}$ -01 ejecutan con la utilización de nuevos productos.

Que la Comisión Técnica recomendó incorporar en base a las pruebas, análisis e investigaciones efectuadas, un nuevo capítulo a las Especificaciones Técnicas Generales del MOP sobre las GEOCELDAS, a objeto de implementar oficialmente este producto, aclarando, que de la experiencia que se desarrolle en su uso, se ajustarían los aspectos que se definan sujeto a modificaciones en un futuro. Recomienda además implementar el uso de las GEOCELDAS en los proyectos viales que desarrollan el MOP, en virtud que el uso de estos productos se constituye en alternativas para refuerzos y estabilización de los suelos, mediante un sistema de confinamiento in situ, para resolver problemas de erosión en taludes y de otros.

# **RESUELVE:**

PRIMERO: ANEXAR, como en efecto se hace un capítulo a las Especificaciones Técnicas Generales para Construcción y Rehabilitación de Carreteras y Puentes el Ministerio de Obras Públicas denominado "GEOCELDAS".

SEGUNDO: Que el capítulo quedará descrito de la siguiente manera:

# "CAPITULO

#### **GEOCELDAS.**

1.- DESCRIPCIÓN: Este trabajo consistirá en la colocación de geoceldas para refuerzo de subrasantes, subbases, pavimentos, taludes, canales y muros de contención de conformidad con estas especificaciones y los diseños mostrados en los planos o los establecidos por el Ingeniero Residente.

2.-MATERIALES: Las geoceldas deberán ser de polietileno de alta densidad (HDPE), de superficie lisa o corrugada, paredes sólidas o paredes perforadas, según especifique el diseñador. Si el material es perforado, las perforaciones no pueden exceder un 10% (con una tolerancia de + ó - 2%) del área total de la pared, las alturas de la geocelda deberán ser definidas también por el diseñador.

Las propiedades dimensionales de la geocelda serán determinadas por las normas ASTM D 1505 para la densidad del polímero; ASTM D 1693 para la resistencia medioambiental del agrietamiento, ASTM D 1603 para el contenido del carbón negro y STM D 5199 para el espesor de la lámina.

Los requerimiento físicos deberán cumplir los siguientes criterios:

- · Densidad del polímero 0.94 gramos por centímetro cúbico mínimo.
- Resistencia de agresiones medioambientales 3,000 horas mínimo.
- Contenido de carbón negro 1.5% por peso mínimo.
- Espesor de lámina 1.2 milímetro mínimo.
- Tendones, estacas, grapas, ganchos, de acuerdo a diseño.

Para la geocelda se seguirán las normas e instrucciones del fabricante según los usos recomendados.

La aceptación de la geocelda por parte del ingeniero residente se basará en la prueba certificada del fabricante de que el producto cumple los requerimientos especificados para el uso definido en el diseño.

3.- COLOCACIÓN: las geoceldas se colocarán en las posiciones indicadas en los planos, con los empalmes y traslapes recomendados, y siguiendo las precauciones y recomendaciones formuladas por el fabricante.

De manera general se deberá preparar el sitio donde se colocarán las geoceldas, eliminando la capa de vegetal, residuos y cualquier material inaceptable en los suelos, incluyendo preparar la zanja de anclaje cuando sea requerida para instalación de pendientes o revestimiento de canales, de acuerdo con las especificaciones de trabajo. Los sistemas de drenaje que se ameriten, deberán estar previamente terminados.

El uso de geotextiles para separación se deberá definir en el diseño y colocar de acuerdo a las recomendaciones de fabricante de las geoceldas.

Las geoceldas se instalarán según especifique el fabricante, usando los tendones, ganchos o estacas de anclaje que se especifique por el fabricante, asegurando las secciones colindantes una con otra con grapas usando una grapadora neumática u otro medio aprobado por el Ingeniero Residente.

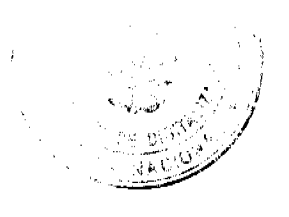

DA

یر'<br>ع

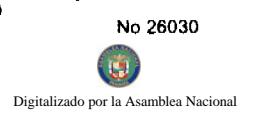

Una vez se ha puesto correctamente en su lugar, las geoceldas deberán ser rellenadas con material espectrico y se deberá colocar un espesor de recubrimiento del mimo material, de acuerdo a lo indicado en el diselo defin planos. Las características de este material deberá cumplir con lo estipulado en los capítulos correspondera Especificaciones Técnicas Generales para la Construcción y Rehabilitación de carreteras y Puentes del MOP vigente, va se trate de suelo (no incluye desechable), material selecto, capabase, hormigón.

En caso de superficies inclinadas, la colocación de material de relleno deberá realizarse desde la parte alta de la pendiente o de canal hacia la parte baja utilizando algún equipo de carga previamente aprobado por el Ingeniero Residente. La compactación del material de relleno se realizará cumpliendo los procedimientos especificados en el capítulo correspondiente al material.

Para el caso de estabilización de suelos, subbases y pavimentos, el método de diseño a utilizar deberá ajustarse a los criterios AASHTO, con los coeficientes estructurales que con su correspondiente material de relleno aporten estructuralmente las geoceldas.

Los casos para recubrimientos de canales, muros de contención o recubrimiento de taludes serán sustentados mediante diseño, de acuerdo a procedimientos previamente verificados y aprobados por el Ingeniero y especificaciones en planos. En todo caso, si en el recubrimiento de canales de velocidad del agua está por encima de 1.8 m/seg., se deberá rellenar con hormigón de una resistencia mínima a la compresión a los 28 días de 210 kgs/cm<sup>2</sup> mínimo.

Resistencia de las soldaduras en el producto deberá cumplir con lo estipulado en el informe Técnico del U.S. Army Corps of Engineers (Cuerpo de Ingeniero del Ejercito Estadounidense) GL - 86-19- Informe A, Apéndice A, conforme al tipo y dimensiones de geocelda.

4. - MEDIDA: Las geoceldas, para efectos de pago, en los casos de estabilización, recubrimiento de taludes y canales serán las cantidades de los distintos tipos y dimensiones debidamente colocadas y aceptadas, en metros cuadrados netos (excluyendo empalmes y traslapes). Para el caso de muros de contención serán las cantidades de los distintos tipos y dimensiones de geoceldas colocadas y aceptadas en metros cúbicos netos (volumen).

5.- PAGO: El pago se hará por metro cuadrado de superficie efectivamente revestida de geocelda de lo distintos tipos y dimensiones debidamente colocados y aceptados, excepto en muros de contención que el pago se realizará por metro cúbico de la geocelda efectivamente instalado, incluyendo en todos estos pagos: equipos, mano e obra, las geoceldas, los diferentes anclajes, tendones sintéticos, estacas, ganchos, grapas, material de relleno y recubrimiento de las geoceldas, geotextil o geosintético de separación (solo si el diseño lo requiere) y cualquier otro accesorio necesario para su instalación eficaz, a los precios unitarios establecidos en el Contrato para cada detalle.

El pago se hará en los siguientes detalles:

a.- Geocelda para estabilización (en terracería, subes o base)...por METRO CUADRADO.

b.-Geocelda para recubrimiento de talud....por METRO CUADRADO.

c.- Geocelda para recubrimiento de canal....por METRO CUADRADO.

d.- Geocelda para muro de contención....por METRO CÚBICO."

TERCERO: Esta resolución empezará a regir a partir de su publicación en la Gaceta Oficial.

FUNDAMENTO EN DERECHO: Ley 35 de 30 de junio de 1978, reformada y adicionada por la Ley 11 de 27 de abril de 2006.

PUBLÍQUESE Y CÚMPLASE,

# BENJAMÍN COLAMARCO PATIÑO

Ministro de Obras Públicas

LUIS MANUEL HERNÁNDEZ

Viceministro de Obras Públicas

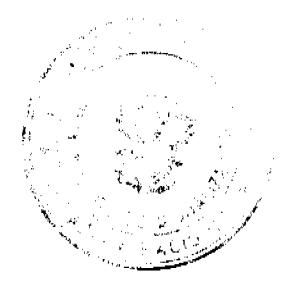

DF

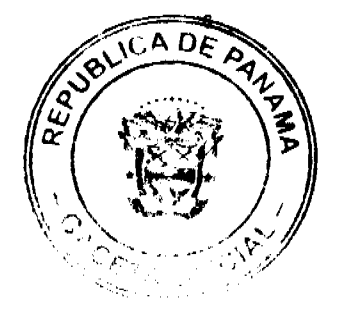

# REPUBLICA DE PANAMÁ

# **COMISIÓN NACIONAL DE VALORES**

# RESOLUCIÓN CNV No. 248-07

# (27 de septiembre de 2007)

La Comisión Nacional de Valores,

en uso de sus facultades legales y,

# **CONSIDERANDO:**

Que el Decreto Ley No.1 de 8 de julio de 1999, Artículo 8, atribuye a la Comisión Nacional de Valores la facultad de expedir licencia a los Ejecutivos Principales;

Que el Decreto Ley No.1 de 8 de julio de 1999, Título III, Capítulo IV, establece que sólo podrán ocupar el cargo o desempeñar las funciones de Ejecutivo Principal en la República de Panamá, aquellas personas que hayan obtenido la correspondiente licencia expedida por la Comisión;

Que el Artículo 49 de la citada excerta legal establece que las personas que soliciten licencia de Ejecutivo Principal deberá aprobar el examen correspondiente establecido por la Comisión Nacional de Valores;

Que el Acuerdo 2-2004 de 30 de abril de 2004, establece el procedimiento sobre los requisitos para el otorgamiento de licencia y procedimientos de operación de casas de valores, asesor de inversiones, corredor de valores, ejecutivos principal y analistas.

Que el 15 de julio de 2007, OLGA CANTILLO DE STOKER, presentó el Examen de Conocimiento General administrado por la Comisión Nacional de Valores, el cual fue aprobado satisfactoriamente;

Que OLGA CANTILLO DE STOKER, presentó el examen complementario de Ejecutivo Principal el día 10 de agosto de 2007, administrado por la Comisión Nacional de Valores, como requisito para la obtención de la Licencia de Ejecutivo Principal, el cual fue aprobado satisfactoriamente;

Que el día 5 de septiembre de 2007, y en cumplimiento del Acuerdo No.2-2004 de 30 de abril de 2004, ha presentado Solicitud Formal para obtener Licencia de Ejecutivo Principal, acompañada de los documentos exigidos por las leyes aplicables:

Que la solicitud en referencia, así como los documentos sustentatorios, fue analizada por la Dirección Nacional de Mercados de Valores e Intermediarios, según Informe fechado 12 de septiembre de 2007;

Que, igualmente, la solicitud, así como los documentos sustentatorios, fue analizada por la Dirección Nacional de Asesoría Legal, según informe de fecha 14 de septiembre de 2007; y la misma no merece objeciones;

Que, realizados los análisis correspondientes a lo interno de esta Institución, esta Comisión Nacional de Valores estima que OLGA CANTILLO DE STOKER ha cumplido con los requisitos legales y reglamentarios de obligatorio cumplimiento para la obtención de la Licencia de Ejecutivo Principal;

Por lo que se,

# **RESUELVE:**

PRIMERO: EXPEDIR, como en efecto se expide, Licencia de Ejecutivo Principal a OLGA CANTILLO DE STOKER, portadora de la cédula de identidad personal No. 8-330-784.

SEGUNDO: INFORMAR a OLGA CANTILLO DE STOKER, que está autorizada a ejercer actividades de negocios propias de la Licencia No. 156 que por este medio se le expide, sujeta al cumplimiento de las disposiciones legales del Decreto Ley No.1 de 8 de julio de 1999, Acuerdos Reglamentarios adoptados por esta Comisión Nacional de Valores y demás disposiciones legales aplicables a los Ejecutivo Principal.

Se advierte a la parte interesada que contra la presente Resolución cabe el Recurso de Reconsideración el cual deberá ser interpuesto dentro de los cinco (5) días hábiles siguientes a la fecha de la notificación de la presente Resolución.

No 26030 blea Nacional

FUNDAMENTO DE DERECHO: Decreto Ley No.1 de 8 de julio de 1999 y Acuerdo No.2-2004 de 30 de

# NOTIFÍQUESE, PUBLÍQUESE Y CÚMPLASE

# **David Saied Torrijos**

Comisionado Presidente, a.i.

# **Juan Manuel Martans S.**

Comisionado Vicepresidente, a.i.

# Rosaura González Marcos

Comisionada, a.i.

DMI/jch

# DECRETO NÚMERO 67-2008-DMySC

# (de 8 de febrero de 2008)

Por el cual se aprueba el documento titulado "PROCEDIMIENTOS ADMINISTRATIVOS PARA LA ADQUISICIÓN DE BIENES Y SERVICIOS COMUNITARIOS, III VERSIÓN ACTUALIZADA", PARA EL PROGRAMA DE OBRAS COMUNITARIAS DE REPRESENTANTES DE CORREGIMIENTOS.

# EL CONTRALOR GENERAL DE LA REPÚBLICA

En uso de sus facultades constitucionales y legales

# **CONSIDERANDO:**

Que el Artículo 280, numeral 2, de la Constitución Política de Panamá, establece que la Contraloría General de la República es el ente encargado de fiscalizar y regular, mediante el control previo y posterior, todos los actos de manejo de fondos y otros bienes públicos, a fin que se realicen con corrección, según lo establecido en la Ley.

Que el Artículo 11, numeral 2 de la Ley 32 de 8 de noviembre de 1984, por la cual se adopta la Ley Orgánica de la Contraloría General de la República, establece que para el cumplimiento de su misión, la institución fiscalizará, regulará y controlará todos los actos de manejo de fondos y bienes públicos, a fin que tales actos se realicen con corrección y según lo establecido en las normas jurídicas respectivas.

Que el Artículo 36 de la citada Ley dispone que, la Contraloría General de la República dictará reglamentos que contengan pautas que sirvan de base a la actuación de las personas que manejen fondos o bienes públicos.

Que corresponde a la Dirección de Métodos y Sistemas de Contabilidad, a través del Departamento de Procedimientos de Fondos y Bienes Públicos, analizar, diseñar e implementar a nivel del sector público, manuales de procedimientos, guías e instructivos, orientados a asegurar la regulación, fiscalización y control de la gestión pública, de conforme a preceptos constitucionales, legales y principios administrativos de aceptación general, de acuerdo al Decreto Núm.211-2007-DMySC de 26 de junio de 2007.

Que una vez elaborados estos documentos, deben oficializarse mediante Decreto, en el que se establecerá la fecha para su aplicación por la dependencia estatal respectiva, y serán de obligatorio cumplimiento para los servidores públicos encargados de aplicarlos.

Que la Dirección de Métodos y Sistemas de Contabilidad de la Contraloría General de la República, a través del Departamento de Procedimientos de Fondos y Bienes Públicos, en coordinación con el Departamento de Coordinación Provincial de la Dirección de Planificación del Ministerio de Economía y Finanzas, elaboraron el documento titulado "PROCEDIMIENTOS ADMINISTRATIVOS PARA LA ADQUISICIÓN DE BIENES Y SERVICIOS COMUNITARIOS, III VERSIÓN ACTUALIZADA", PARA EL PROGRAMA DE OBRAS COMUNITARIAS DE REPRESENTANTES DE CORREGIMIENTOS.

Que este documento ha sido consultado, discutido y aprobado por los responsables de cada una de las unidades administrativas involucradas en el proceso.

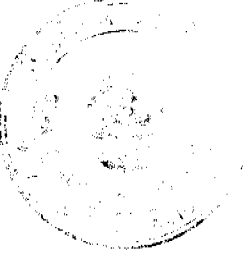

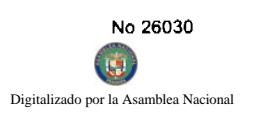

# **DECRETA:**

ō

ARTÍCULO PRIMERO: Aprobar el documento titulado "PROCEDIMIENTOS ADMINISTRAT ADQUISICIÓN DE BIENES Y SERVICIOS COMUNITARIOS, III VERSIÓN ACTUALIZAD PROGRAMA DE OBRAS COMUNITARIAS DE REPRESENTANTES DE CORREGIMIENTOS.

ARTÍCULO SEGUNDO: Este documento regirá para el Programa de Obras Comunitarias de Representantes de Corregimientos.

ARTÍCULO TERCERO: Este Decreto regirá a partir de su promulgación.

FUNDAMENTO LEGAL: Artículo 280, numeral 2 de la Constitución Política de Panamá, Artículo 11, numeral 2 y Artículo 36 de la Ley 32 de 8 de noviembre de 1984, por la cual se adopta la Ley Orgánica de la Contraloría General. Decreto Número 211-2007-DMySC de 26 de junio de 2007.

Dado en la ciudad de Panamá, a los 8 días del mes de febrero de 2008.

COMUNÍQUESE, PUBLÍQUESE Y CÚMPLASE

**CARLOS A. VALLARINO R.** 

Contralor General de la República

# CONTRALORIA GENERAL DE LA REPÚBLICA

# Dirección Superior

# **CARLOS A. VALLARINO R.**

Contralor General

# **LUIS CARLOS AMADO**

Subcontralor General

# **JORGE LUIS QUIJADA**

#### Secretario General

# Dirección de Métodos y Sistemas de Contabilidad

# ELY I. BROKAMP I.

#### Directora

# **GEONIS BORRERO**

### Subdirector

# Departamento de Procedimientos de Fondos

#### v Bienes Públicos

# **ARMANDO ALVAREZ G.**

# Jefe

# MAYLIN DEL C. DURÁN C.

# Analista Administrativa

# DIRECCIÓN DE ASESORÍA JURÍDICA DIRECCIÓN DE FISCALIZACIÓN GENERAL

# LUIS A. PALACIOS MANUEL SANTAMARÍA

Director Director

RONALD SANJUR DE GRACIA IVÁN A. MARTÍNEZ

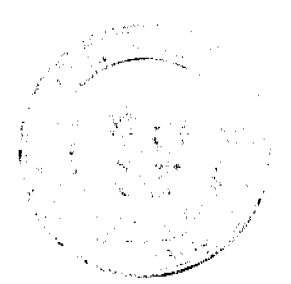

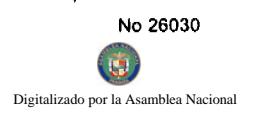

Asesor Jurídico Subdirector

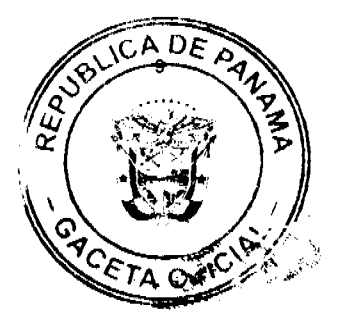

# DIRECCIÓN DE AUDITORÍA GENERAL

# **ALCIDES SEGOVIA**

# Director

# MINISTERIO DE ECONOMÍA Y FINANZAS

# Despacho Superior

# HÉCTOR ALEXANDER H.

# Ministro

# ENELDA MEDRANO DE GONZÁLEZ

Viceministra de Economía

# **GISELA ÁLVAREZ DE PORRAS**

Viceministra de Finanzas

# DIRECCIÓN DE PLANIFICACIÓN REGIONAL

# **MATEO CASTILLERO B.**

**Director** 

**JULIETA DÍAZ** 

# Subdirectora

# DEPARTAMENTO DE COORDINACIÓN PROVINCIAL

# NIVIA E. GUEVARA

Jefa de Departamento

# **EQUIPO TÉCNICO**

# CONTRALORÍA GENERAL DE LA REPÚBLICA

# DIRECCIÓN DE FISCALIZACIÓN GENERAL

# ROSADELA ASTUDILLO

Asistente Ejecutiva

# **SIND YAU MURILLO**

Supervisor de Fiscalización

# **LIDIA CLARK**

# Subjefe Multisectorial

DIRECCIÓN DE MÉTODOS Y SISTEMAS DE CONTABILIDAD

# DEPARTAMENTO DE PROCEDIMIENTOS DE FONDOS Y

# **BIENES PÚBLICOS**

# ARMANDO E. ÁLVAREZ G.

Jefe Departamental

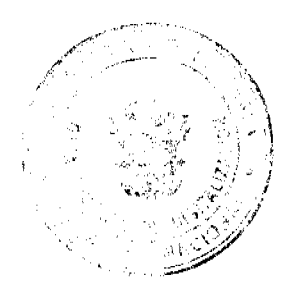

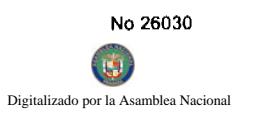

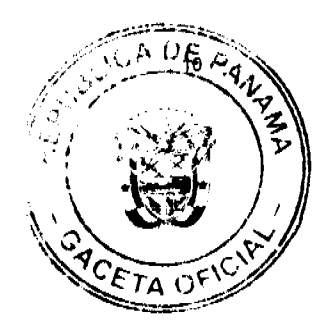

# MAYLIN DEL C. DURÁN

# Analista Administrativa

# MINISTERIO DE ECONOMÍA Y FINANZAS

# DIRECCIÓN DE PLANIFICACIÓN REGIONAL

# DEPARTAMENTO DE COORDINACIÓN PROVINCIAL

# **NIVIA E. GUEVARA**

Jefa

# **ÍNDICE**

# **INTRODUCCIÓN**

# **I. CONCEPTOS GENERALES**

- A. Objetivos
- a.1. Objetivo del Programa

# a.2. Objetivo del Documento

- B. Base Legal
- C. Administración del Programa
- D. Perfil del Proyecto
- E. Transferencia de Capital

# **II. MEDIDAS DE CONTROL INTERNO**

# III. DESCRIPCIÓN DE LOS PROCEDIMIENTOS

- A. Asignación de Recursos del Programa
- B. Trámite para la Adquisición de Bienes y Servicios
- y Obras de Infraestructuras
- b.1. A través de Orden de Compra
- b.2. Trámite para los Contratos
- b.3. Contratación Directa
- b4. Ejecución del Proyecto
- b.4.1. A través de la Administración
- b.4.2. Por Convenio o Acuerdos Comunitarios
- b.4.3. Ayuda Mutua
- C. Procedimientos Técnicos (Proyectos de Infraestructura)
- c.1. Orden de Proceder
- c.2. Solicitud de Prorrogas
- c.3. Orden de Cambio o Addenda
- D. Situaciones Excepcionales
- d.1. Áreas de Desastres Naturales o Zonas Rojas
- E. Inspecciones

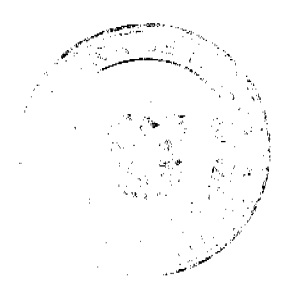

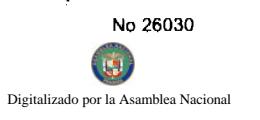

- F. Reprogramación de Proyectos
- f.1. Proceso de Cambio de Proyectos
- f.2. Proceso de Uso de Saldos
- G. Aceptación Final de la Obra
- H. Desembolsos
- h. I. Gestión de Cobro Contra el Fondo del Programa

# ANEXO NÚM.1 MAPAS GRÁFICOS DE PROCESO

- 1. Trámite para la Adquisición de Bienes y Servicios y Obras
- de Infraestructura a través de Orden de Compra
- 2. Trámite para la Adquisición de Bienes y Servicios y Obras
- de Infraestructura a través de Contratos
- 3. Proceso para Cambio de Proyectos
- 4. Proceso para el Uso de Saldos
- 5. Aceptación Final de la Obra
- 6. Gestión de Cobro Contra el Fondo del Programa

# ANEXO NÚM.2 FORMULARIOS

- 1. Hoja de Trámite
- 2. Formulario de Cotización
- 3. Cuadro de Cotizaciones
- 4. Orden de Compra
- 5. Orden de Proceder
- 6. Orden de Cambio
- 7. Cambio de Proyecto (MEF/DPCR/NÚM.2)
- 8. Uso de Saldo (MEF/DPCR/NÚM.3)
- 9 Gestión de Cobro
- 10. Situación de Proyectos
- 11. Acta de Aceptación de Materiales
- 12. Acta de Aceptación Final de Proyectos
- 13. Acta de Aceptación Final de Proyectos (Obras Civiles e

# Infraestructura

- 14. Solicitud de Asistencia Educativa
- 15. Formulario de Soluciones de Vivienda de Interés Social
- 16. Carta de Compromiso (Mejoramiento Habitacional)
- 17. Cuadro de Avance de Obra

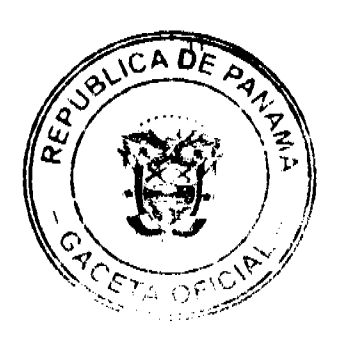

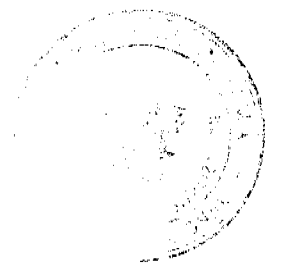

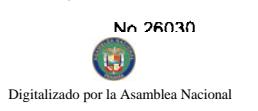

ANEXO NÚM. 3 REQUISITOS PARA TRÁMITE DE PERMISOS DE LA

JUNTA TÉCNICA DE INGENIERÍA Y ARQUITECTURA 48

# **GLOSARIO 51**

# **BIBLIOGRAFÍA 53**

# **INTRODUCCIÓN**

La Contraloría General de la República, a través de la Dirección de Métodos y Sistemas de Contabilidad, con la participación de las Dirección de Fiscalización General, y con la colaboración de la Dirección de Planificación Regional del Ministerio de Economía y Finanzas, han actualizado el presente documento titulado "Procedimientos Administrativos para la Adquisición de Bienes y Servicios Comunitarios, Tercera Versión."

El objetivo de estos procedimientos es establecer la metodología que permita regular, agilizar y mejorar el trámite de las compras de bienes y servicios del Programa de Obras Comunitarias de los Representantes de Corregimientos, en una forma eficiente y rápida, en cumplimiento de las disposiciones legales vigentes.

Los proyectos se realizan con financiamientos del Gobierno Central, mediante transferencias anuales de quince mil balboas (B/15,000.00) a cada corregimiento. En tal sentido, dicho programa se administra en los Consejos Municipales, con la fiscalización de la Contraloría General y la asesoria técnica, seguimiento físico y financiero del Ministerio de Economía y Finanzas.

Estos procedimientos no pretenden fijar reglas inflexibles en su uso, en consecuencia, cualquier modificación o ajustes como resultado de su aplicación, deben presentarse a nuestra Dirección para su análisis y aprobación si así lo amerita.

# CONTRALORÍA GENERAL DE LA REPÚBLICA

Dirección de Métodos y Sistemas de Contabilidad

# **I. CONCEPTOS GENERALES**

#### A. Objetivos

# a.1. Objetivo del Programa

El programa de Obras Comunitarias busca a través de proyectos de inversión gestionados por los Representantes de Corregimiento, como líderes naturales de sus comunidades, satisfacer las necesidades apremiantes de éstas, en apoyo a su auto desarrollo.

# a.2. Objetivo del Documento

Este Manual de procedimientos tiene como objetivo fundamental regular, agilizar y mejorar la adquisición de bienes y servicios, para la ejecución del programa de obras comunitarias, dentro de las disposiciones legales vigentes.

# **B.** Base Legal

Constitución Política de 1972, (artículo 252, numeral 3).

Ley Núm.05 de 8 de octubre 1973, sobre la organización de las Juntas Comunales.

Ley Núm.106 de 1973 sobre Régimen Municipal.

Ley Núm.32 de 8 de noviembre de 1984, Orgánica de la Contraloría General.

Ley Núm.22 de 27 de junio de 2006, sobre la Contratación Pública y otra Disposición.

Decreto Ejecutivo Núm.366 de 28 de diciembre de 2006, que reglamenta la Ley Núm.22 de 27 de junio de 2006.

Decreto Núm.01-2007-DGCP de 17 de enero de 2007, por el cual se reglamenta el procedimiento para contrataciones menores apremiantes.

Decreto Núm.02-2007-DGCP de 6 de marzo de 2007, por el cual se reglamenta el procedimiento para contrataciones menores en áreas rurales.

Decreto Núm.214-DGA, de 8 de octubre de 1999, por el que se emiten las Normas de Control Interno Gubernamental para la República de Panamá.

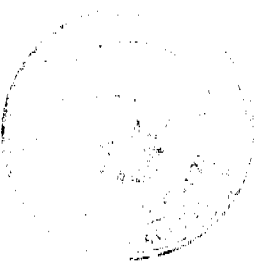

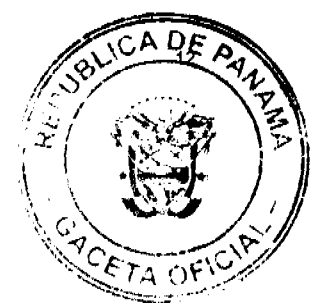

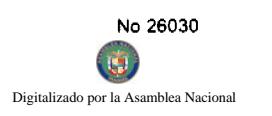

Normas de Administración Presupuestaria Vigente.

Procedimientos para la Selección y Pago de la Asistencia Educativa, III Versión Actualizada, de Morers Dirección de Planificación Regional del Ministerio de Economía y Finanzas.

Directrices para la Formulación, Ejecución y Seguimiento del Programa de Obras Comunitarias de los 621 Corregimientos del País, II Versión Actualizada, de febrero de 2006.

Circular Núm.26 de 16 de mayo de 2006, que trata sobre la Solicitud de permisos o Idoneidades temporales a artesanos.

Circular Núm. DGCP-01-2007 de 5 de enero de 2007, sobre aplicación de la Ley Núm.22 de 27 de junio de 2006.

# C. Administración del Programa

El Programa de Obras Comunitarias será administrado por el Consejo Municipal, con la asesoría técnica y el seguimiento físico y financiero del Ministerio de Economía y Finanzas, la fiscalización de la Contraloría General y el seguimiento de los Consejos Provinciales.

# D. Perfil del Proyecto

El "Perfil de Proyecto" debe contar con croquis, planos, presupuesto, lista de materiales, especificaciones técnicas, de acuerdo al tipo de proyecto, firmados por personal idóneo (ingeniero, arquitecto, de carreras afines y otros tipos de profesionales certificados, de acuerdo al proyecto), con los formularios necesarios para su debida revisión y aprobación por el Ministerio de Economía y Finanzas (ver el Manual de Directrices para la Formulación de Proyectos de Obras Comunitarias del Ministerio de Economía y Finanzas).

Desde el inicio de la elaboración del "Perfil de Proyecto" el Representante de Corregimiento debe involucrar a las entidades que tengan relación con el tipo de proyecto a ejecutar, por ej. si es acueducto al Ministerio de Salud, si es vialidad al Ministerio de Obras Públicas, si son aulas escolares al Ministerio de Educación, entre otros, esto debe ser canalizado a través de los Planificadores del Programa del Ministerio de Economía y Finanzas, de la Junta Técnica Provincial u otros entes afines, lo cual podrá permitirle apoyo técnico en la elaboración del "Proyecto" en cuanto a: planos o especificaciones técnicas, así como seguimiento al proyecto durante su ejecución y posterior conclusión.

La entidad relacionada al proyecto tiene la obligación de apoyar la gestión del Representante, de no poder prestar el apoyo, deberá expresarlo a través de nota dirigida al Presidente del Consejo, con copia al Representante de Corregimiento.

Igualmente, cuando se trata de obras de infraestructura, debe buscarse el apoyo del Departamento de Ingenieria Municipal, si existe.

# E. Transferencia de Capital

Las transferencias de capital correspondientes a los proyectos de Obras Comunitarias, destinadas a cubrir inversiones múltiples de desarrollo en los corregimientos del país, serán asignadas y autorizados sus desembolsos por el Ministerio de Economía y Finanzas.

La adjudicación de estos proyectos deberá cumplir con las disposiciones de la Ley.22 de 2006, que deberán sustentarse de manera previa en una partida presupuestaria disponible y/o una disponibilidad financiera, provista a través del Fondo del Programa.

# II. MEDIDAS DE CONTROL INTERNO

# Fiscalización, Regulación y Control

La modalidad de contratación se aplicará a los diferentes procedimientos de contratación que realicen los Consejos Municipales o Comarcales para la Ejecución de Obras, Adquisición de Bienes y Contratación de Servicios, provenientes del Programa de Obras Comunitarias, cuya cuantía sea menor o igual de B/.15,000.00, previo cumplimiento de las medidas de control que establecemos a continuación:

La Unidad de Compras del Municipio respectivo o la Unidad Administrativa Responsable del Programa, designada por los Consejos Municipales, solicitará a los Proveedores y Contratistas las cotizaciones debidamente firmadas, las cuales se realizarán cumpliendo con los artículos 78, 79 y 80 del Decreto Ejecutivo Núm.366, que reglamenta la Ley Núm.22 de 2006, utilizando la selección a través de PanamaCompra.

Artículo 78: (Contrataciones menores hasta B/.1,000.00).

"Todas las contrataciones de bienes, servicios u obras por sumas hasta MIL BALBOAS (B/.1,000.00), se realizarán conforme al procedimiento de caja menuda de conformidad con las regulaciones emitidas por la Contraloría General de la República para el uso de estos fondos."

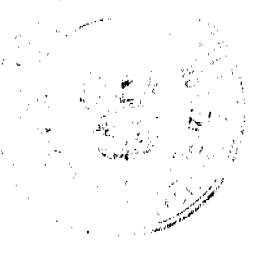

DE  $\Delta$ 

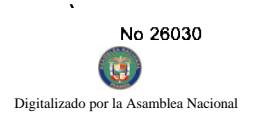

Artículo 79: (Contrataciones menores en el rango de B/.1,000.00 a B/.5,000.00).

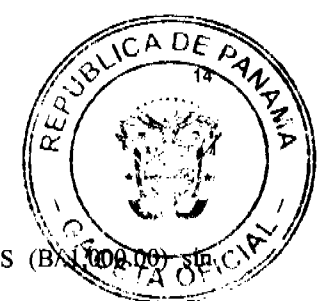

"Para las contrataciones menores de bienes, servicios u obras que excedan de MIL BALBOAS (BXXIID) sobrepasar los CINCO MIL (B/.5,000.00), se procederá de la siguiente forma:

a. La entidad contratante publicará obligatoriamente a través del sistema electrónico de contrataciones públicas PanamaCompra y en el tablero, que para tales efectos mantengan las entidades contratantes y podrá adicionalmente solicitar indistintamente por medio de fax o cualquier otro medio de comunicación, el bien, servicio u obra que requiera, por lo menos a dos proveedores reconocidos. La publicación en el Sistema Electrónico de Contrataciones Publicas "PanamaCompra" se hará por un término de dos días hábiles de antelación a la celebración del acto y contendrá las especificaciones necesarias para que los proponentes puedan identificar el bien o servicio requerido.

En aquellos casos en que la entidad requiera con carácter inmediato el bien, servicio u obra excepcionalmente, podrá publicar el aviso por medios impresos o electrónicos con una antelación de un (1) día hábil a la fecha de recepción de propuestas.

- b) Vencido el plazo de convocatoria de que trata el literal anterior, los proponentes tendrán un día hábil para presentar su oferta la cual podrá ser enviada por medios electrónicos, medios impresos o vía fax.
- c) Vencido el plazo de recepción de ofertas, la entidad contratante expedirá la orden de compra a favor del proponente que presente la oferta de menor precio.
- d) En los casos en que se presente un solo proponente, la adjudicación podrá recaer en dicho proponente, siempre que el precio ofertado sea conveniente para la entidad contratante.

Parágrafo: En las áreas rurales que no tengan acceso a servicios de Internet, las solicitudes podrán realizarse por fax o mediante solicitudes documentadas a proveedores reconocidos."

Este Artículo está reglamentado por el Decreto Núm.-02-2007-DGCP, de 6 de marzo de 2007, mientras esté vigente.

# Artículo 80: (Compras menores en el rango de B/.5,000.00 a B/.30,000.00)

"Para las contrataciones menores de bienes, servicios u obras que excedan de CINCO MIL BALBOS (B/.5,000.00) sin sobrepasar los TREINTA MIL BALBOAS (B/.30,000.00) se procederá de la siguiente forma:

a) La entidad contratante publicará obligatoriamente a través del Sistema Electrónico de Contrataciones Públicas "PanamaCompra" y en el tablero que para tales efectos mantengan las entidades contratantes y podrá adicionalmente solicitar indistintamente por medio de fax o cualquier otro medio de comunicación el bien o servicio u obra que requiera a por lo menos dos (2) proveedores reconocidos. La publicación en el Sistema Electrónico de Contrataciones Públicas "PanamaCompra" se hará por un término mínimo de tres (3) días hábiles de antelación a la celebración del acto y contendrá las especificaciones necesarias para que los proponentes puedan identificar el bien o servicio requerido.

En aquellos casos en que la entidad requiera con carácter inmediato el bien, servicio u obra, excepcionalmente podrá publicar el aviso por medios impresos o electrónicos con una antelación de dos (2) días hábiles a la fecha de recepción de propuestas.

- b) En el día y a la hora señalada, se levantará un cuadro que contendrá la oferta económica y los requisitos exigidos en el pliego de cargos o términos de referencia de los diferentes proponentes. No se aceptará ninguna propuesta que llegue después de la fecha o luego de la hora fijada. En estos casos no se aplicará el concepto de "hora judicial".
- c) La entidad contratante, una vez levantado el cuadro que contiene las propuestas, revisará en primera instancia, la oferta más baja. Si ésta cumple con los requisitos establecidos en el pliego de cargos o términos de referencia, la adjudicará sin mayor trámite en el cuadro respectivo, salvo que sea necesaria una evaluación adicional.
- d) Si la entidad contratante, previa verificación, determina que quien ofertó el precio más bajo no cumple con los requisitos y exigencias del pliego de cargos o términos de referencia; procederá inmediatamente a evaluar la segunda propuesta con el precio más bajo, y así sucesivamente, adjudicando el acto público o declarándolo desierto por incumplimiento de los requisitos y exigencias del pliego de cargo o términos de referencia por parte de los proponentes.
- e) En los casos en que se presente un solo proponente y éste cumpla con todos los requisitos y exigencias del pliego de cargo o términos de referencia, la adjudicación podrá recaer en dicho proponente siempre que el precio ofertado sea conveniente para la entidad contratante. Se considera conveniente para el Estado cuando la oferta sea igual o inferior al monto presupuestado.
- f) Una vez adjudicado o declarado desierto el acto público en el cuadro respectivo, será obligatorio para la entidad contratante, notificar los resultados en el Sistema Electrónico de Contrataciones Públicas "PanamaCompra" y fijarlo en el tablero que para estos propósitos se mantienen en cada entidad por dos (2) días hábiles.
- g) Cumplidos los dos (2) días hábiles a que alude el literal anterior, cualquiera que se considere agraviado con dicha decisión, tendrá un período de cinco (5) días hábiles para interponer el recurso de impugnación de acuerdo a lo señalado en el artículo 343 de este reglamento (Decreto Ejecutivo Núm.366).

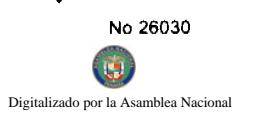

- h) Transcurridos cinco (5) días hábiles a que alude el literal anterior sin que haya interpuesto ningura ac del acto administrativo mediante el cual se adjudica la contratación menor, éste se considerará ejecutoriado y contratante procederá a emitir la orden de compra a favor del proponente a quien se le adjudicó el actoriolo
- i) Para la adjudicación o declaración del acto desierto se seguirá las reglas contenidas en el artículo 152 de esté reglamento (Decreto Ejecutivo Núm.366). Declarada desierta la contratación menor, la entidad pública podrá convocar a un nuevo acto con dos (2) días hábiles de anticipación a la fecha de realización del nuevo acto."

Una vez elaborado el cuadro de cotizaciones, lo firma el cotizador y el Jefe de la Unidad de Compras del Municipio o Unidad Responsable del Programa, igualmente se le adjuntarán las respectivas cotizaciones.

Cuando se trate de contrataciones que versen sobre obras civiles y de infraestructura, donde sólo haya un oferente y se realice en áreas rurales y éste cumpla con todos los requisitos y exigencia de la solicitud de cotización o del pliego de cargos, la adjudicación podrá recaer en dicho proponente, siempre que el precio ofertado sea conveniente para la entidad contratante.

Una vez escogida la mejor propuesta y que no exista ninguna impugnación del acto luego del tiempo estipulado en los articulos 79 y 80 antes mencionados del Decreto Ejecutivo Núm.366 de 28 de diciembre de 2006, se elabora la Orden de Compra o Contrato, que firmará el Jefe de la Unidad de Compras, el Presidente del Consejo Municipal, quien es el Responsable del Programa, y los funcionarios designados por la Contraloría General de la República en los Municipios. Se podrá elaborar Órdenes de Compra para todos los tipos de contrataciones que se realicen en contrataciones menores de B/.30,000.00, sin embargo, cuando el Municipio así lo requiera se podrá preparar el contrato respectivo.

Las inspecciones de avance de obras por las contrataciones del Programa de Obras Comunitarias, se efectuarán de la siguiente manera:

- a) En los contratos por un monto de B/.5,000.00, una sola inspección al finalizar la Obra 100%, con su respectiva Acta de Entrega Final.
- b) En los contratos por un monto de B/5,000.01 y hasta B/15,000.00, dos inspecciones: La primera, cuando la Obra se haya ejecutado en un 50% y la inspección final cuando la Obra se haya terminado en su totalidad, con Acta de Entrega Final.
- c) En las áreas de difícil acceso, se realizará independientemente de la cuantia del Contrato, una sola inspección al finalizar la Obra 100%, con su respectiva Acta de Entrega Final.

Los pagos se realizarán en forma prevista en el contrato de obra. Para tales efectos, el contratista remitirá mensualmente informes sobre el avance de obra, como presupuesto para el pago. Los pagos parciales se realizarán según lo dispuesto en el Artículo 234 del Decreto Ejecutivo Núm.366 de 28 de diciembre de 2006.

En los proyectos cuya cuantía sea hasta la suma de quince mil balboas (B/.15,000.00), ejecutados a través del Programa de Obras Comunitarias, la Fianza de Propuesta o de Cumplimiento, será suficiente una cláusula en los contratos en donde se fije la obligación del contratista de reparar los defectos que se dieran en la obra de que se trate, por causas a él atribuidas y para responder por vicios redhibitorios, tales como material defectuoso o cualquier otro vicio o defecto en la cosa objeto del Contrato de la siguiente manera:

Por el término de (1) un año contado a partir de haber sido recibido si se trata de Bienes Muebles, por el término de (6) seis meses en los Bienes Muebles consumibles que no tengan reglamento especial y por él término de tres (3) años para responder por defectos de reconstrucción o de construcción de obras de Bienes Inmuebles.

Los Contratistas que incumplan con esta cláusula se les resolverán administrativamente los mismos y se solicitará su inhabilitación al Ministerio de Economía y Finanzas, fundamentándose para ambos casos, en la Ley de Contrataciones Públicas. En el caso de Contratos ya terminados se podrán demandar a dichos Contratistas, para exigir una indemnización por los vicios redhibitorios en que hayan incurrido, en el hecho en que no hallan cumplido con las responsabilidades establecidas.

Los Contratistas seleccionados para realizar Obras de Inversiones Civiles o de Infraestructuras deberán presentar el Certificado de Idoneidad otorgado por la Junta Técnica de Ingeniería y Arquitectura.

Aquel contratista que no tenga el Certificado de Idoneidad, presentará los documentos que sustenten su experiencia mediante cartas de referencia, de acuerdo a la Circular Núm.26 Leg. del 16 de mayo de 2006.

Para asegurar que los trabajos de obras se ejecuten según las especificaciones, la supervisión técnica será ejercida por la entidad pública de Gobierno Central o entidad descentralizada relacionada con el proyecto, o por los Departamentos de Ingeniería Municipal, por un inspector de la Dirección de Ingeniería de la Contraloría y por funcionarios de la Unidad Técnica de Administración y Supervisión del MEF, donde exista esta unidad administrativa, para salvaguardar los intereses del Estado.

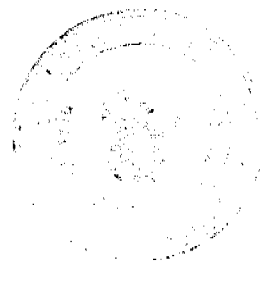

 $ADE$ 

 $\overline{Q}$ 

A DF

Ď

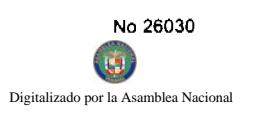

Es responsabilidad del Consejo Municipal, como Unidad Administrativa verificar que las garantías contratos u órdenes de compras sean aplicadas y comunicadas a la autoridad correspondiente para que mabilite a los proveedores que incumplan.

La fiscalización y control de los Proyectos de Obras Comunitarias corresponderán a la Contraloría General de la República, sin perjuicio de los controles que ejerzan el Consejo Municipal y el Ministerio de Economía y Finanzas conforme a sus respectivas competencias. El MEF además le dará seguimiento físico al Programa.

Los Perfiles y formulación de los Proyectos de Obras Comunitarias se fundamentarán en el manual DIRECTRICES PARA LA FORMULACION, EJECUCIÓN Y SEGUIMIENTO DEL PROGRAMA DE OBRAS COMUNITARIAS, para los 621 corregimientos del país emitido por el Ministerio de Economía y Finanzas.

Es responsabilidad del Planificador Provincial darle el seguimiento del inicio y ejecución de los proyectos.

El Consejo Municipal debe crear un expediente por proyecto, debidamente foliado con cada documento sustentador, que contenga los gastos y modificaciones autorizadas para realizar la verificación posterior.

Los proyectos de subsidio educativo o asistencia económica educativa, se regirán por los Procedimientos para la Selección y Pago de Asistencia Educativa de la Dirección de Planificación Regional del Ministerio de Economía y Finanzas.

El proyecto de mejoramiento parcial de unidades de vivienda consiste en el suministro de materiales de construcción. Para tales efectos, el Representante recibe los formularios de soluciones de vivienda de interés social por parte de los beneficiarios, elabora la lista de los beneficiarios para que el Consejo Municipal realice los trámites correspondientes para la adquisición de materiales, previa elaboración del Perfil del Proyecto por parte del MEF.

Para la selección de los beneficiarios de Mejoramiento Habitacional, se evaluará las condiciones socio-económicas de los mismos. El Mejoramiento Habitacional por vivienda debe incluir el costo de la mano de obra. Si el beneficiario expresa que él está en facultad de instalar los materiales de construcción, deberá hacerlo en un periodo no mayor de 30 días de acuerdo con el Manual de Directrices del Programa de Obras Comunitarias (Ver formulario). Es necesario hacer el análisis de las condiciones de la vivienda y establecer con claridad la o las mejoras a realizar, de forma tal, que los beneficios lleguen a las clases más necesitadas.

Es responsabilidad del Planificador Provincial, verificar junto con el Representante de Corregimiento, que el apoyo se de a personas que requieran hacer mejoras de su vivienda, que se encuentran en condiciones deterioradas o deficiente para los residentes.

Para la entrega de los materiales el proveedor lo efectuará en el lugar indicado por la orden de compra o contrato.

La entrega de los materiales a los beneficiarios de los proyectos de mejoramiento parcial de unidades de vivienda, se hará por invitación al sitio indicado, con la presencia de todos los beneficiarios, el Representante de Corregimiento, Unidad Administrativa Responsable del Programa - Consejo Municipal, funcionarios de la Oficina de Planificación del MEF y de la Contraloría General.

Al hacer entrega de los materiales de construcción de mejoramiento parcial de unidades de viviendas, se levantará un acta de entrega final por la totalidad de la adquisición de los materiales, donde firmarán los beneficiarios, el Representante de Corregimiento, el Planificador y el funcionario de la Contraloría General.

El Representante de Corregimiento hará entrega formal de los materiales y para el logro de los objetivos esperados, cuando no se incluye la mano de obra, utilizará el formulario de Carta de Compromiso, donde se describirán la actividades a realizar, el compromiso que tendrá(n) el o los beneficiario(s), las firmas del o los beneficiario(s), el Representante de Corregimiento y la fecha de entrega.

El Representante de Corregimiento debe dar el seguimiento del buen uso que se le de a los materiales proporcionados a las familias para el mejoramiento habitacional.

Los funcionarios de la Contraloría General y del Ministerio de Economía y Finanzas podrán verificar el buen uso que se les de a los materiales en el proyecto de mejoramiento habitacional.

El Presidente de la Junta Comunal a través de una Resolución de la misma, podrá autorizar la transferencia de recursos disponibles de un Proyecto de Obras Comunitarias para un proyecto de mayor magnitud, contemplado dentro del Programa de Desarrollo Comunitario para Infraestructura Pública (PRODEC).

El Consejo Municipal envía al Ministerio de Economía y Finanzas, el Acuerdo Municipal, y copia de la Notas de compromiso para fortalecer con los fondos del Programa de Obras Comunitarias, proyectos del Programa de Desarrollo Comunitario para Infraestructura Publica (PRODEC), detallando el o los proyecto(s) que se va(n) a ejecutar con este recurso.

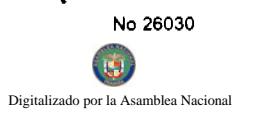

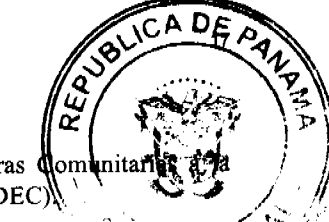

El Ministerio de Economía y Finanzas efectúa la reversión presupuestaria del Programa de Obras d partida correspondiente del Programa de Desarrollo Comunitario para Infraestructura Publica (PRODEC)

El Ministerio de Economía y Finanzas, solicita a la Unidad Administrativa del Programa que transfiera los fondos a través de cheque por el monto comprometido y que lo deposite a la cuenta del Fideicomiso del Programa de Desarrollo Comunitario para Infraestructura Publica (PRODEC).

El Consejo Municipal remitirá la certificación del depósito realizado a las Oficinas Provinciales del Ministerio de Economía y Finanzas, a la Unidad Técnica Ejecutora de la Gobernación correspondiente y a la Oficina Regional de Contraloría General.

# III. DESCRIPCIÓN DE LOS PROCEDIMIENTOS

# A. Asignación de Recursos del Programa

# 1. Consejo Municipal

La Unidad Administrativa Responsable del Programa - Consejo Municipal, prepara Gestión de Cobro al Tesoro Nacional en original y dos copias firmadas y selladas por las siguientes personas: el Presidente del Consejo Municipal, el Tesorero Municipal y el refrendo del funcionario de la Contraloría General. Envía la al Departamento de Coordinación Provincial.

# 2. Departamento de Coordinación Provincial

Recibe Gestión de Cobro al Tesoro de cada Municipio, sin errores ni tachones. Prepara nota al Departamento de Tesorería Institucional para su trámite y registro en el SIAFPA. Se envía a Tesorería Nacional para su registro y programación de pago, mediante transferencia de capital al Banco Nacional de Panamá en cada Municipio.

# B. Trámite para la Adquisición de Bienes y Servicios y Obras de Infraestructura

# b.1. A través de Orden de Compra

# 1. Representante de Corregimiento)

El Representante a través de nota solicita bienes y servicios al Presidente del Consejo Municipal, que de inicio los trámites, quien es el responsable de EL PROGRAMA. Entrega la carpeta del proyecto que contiene las especificaciones técnicas del perfil del proyecto, previamente aprobado por el Ministerio de Economía y Finanzas y así dar inicio al proceso de adquisición, según los criterios establecidos en este manual de procedimientos.

# 2. Consejo Municipal - Presidente

Aprueba y entrega documentos al responsable de compras, para que inicie el proceso de la adquisición de bienes y servicios.

# 3. Consejo Municipal - Unidad Administrativa Responsable de Compras del Programa o Unidad de Compras del Municipio

Realiza el trámite para la adquisición, según lo que establece la Ley Núm.22 de 2006, perfil del proyecto (detalle de especificaciones, características del bien o servicios) y prepara el Cuadro de Cotizaciones (ver anexos), donde se anotarán las propuestas recibidas, para seleccionar al proveedor que presenta las mejores condiciones en cuanto a precios, cantidad y calidad del producto o servicio requerido. Este documento lo firma el cotizador y lo aprueba el funcionario responsable de esta unidad.

Nota: "Si existe Unidad de Compras en el Municipio, esta responsabilidad compete a esta unidad administrativa de manera obligatoria".

Una vez obtenidas las propuestas y escogida la mejor oferta, se prepara la Orden de Compra (ver anexos), adjunta la Hoja de Trámite (ver anexo), verifica el cumplimiento de todos los requisitos señalados en este control.

# 4. Consejo Municipal - Presidente

Firma la Orden de Compra, luego la envía a la Oficina de Planificación Provincial del Ministerio de Economía y Finanzas.

# 5. Oficina de Planificación Provincial del Ministerio de Economía y Finanzas

El Planificador revisa el expediente, firma la hoja de trámite adjunta; si cumple con todos los requisitos, efectúa sus registros y controles de seguimiento del proyecto, luego lo envía a la Oficina de Fiscalización de la Contraloría General en el Municipio, si no cumple devuelve con las observaciones.

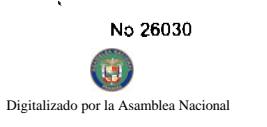

# 6. Oficina de Fiscalización de la Contraloría General en el Municipio

Efectúa la fiscalización del expediente y refrenda la Orden de Compra. Si el proyecto a ejecutar es de intracto Orden de Compra deberá ser revisada por Ingenieria Regional de la Contraloría y si es por bienes y servicios de Alcina de Fiscalización en el Municipio.

# 7. Consejo Municipal - Unidad Administrativa Responsable de Compras del Programa o Unidad de Compras del Municipio

Recibe y entrega el original de la Orden de Compra con todas las firmas correspondientes al Proveedor, para que suministre los bienes o servicios contratados, en la fecha estipulada.

Entrega copia de la Orden de Compra a la persona responsable de la recepción de lo contratado, lo cual debe estar especificado en el perfil del proyecto desde su inicio (Párroco, Director de Escuela, Corregidor, etc.).

# 8. Unidad Responsable de la Recepción

La persona asignada para la recepción de materiales, (custodio) debe cotejar lo recibido con la factura original y copia de la orden de compra, con la finalidad de certificar su correcta recepción, lo cual se debe reflejar en una Acta de Aceptación de Materiales (ver modelo en Anexos). Debe ser responsable de la salvaguarda de los bienes recibidos.

Nota: Debe detallarse si la entrega de materiales será parcial o total.

# b.2. Trámite para los Contratos

# 1. Representante de Corregimiento

Entrega al Presidente del Consejo Municipal, quien es el responsable del trámite, la carpeta del proyecto que contiene las especificaciones técnicas del perfil del proyecto, previamente aprobado por el Ministerio de Economía y Finanzas y le solicita que de inicio al proceso de adquisición, según los criterios establecidos en este manual de procedimientos.

# 2. Consejo Municipal - Presidente

Aprueba y entrega documentos al responsable de compras, para que inicie el proceso de la adquisición de bienes y servicios.

# 3. Unidad Administrativa Responsable de Compras Municipales

Realiza el trámite para la adquisición, según lo que establece la Ley Núm.22 de 2006, perfil del proyecto (detalle de especificaciones, características del bien o servicios) y prepara el Cuadro de Cotizaciones (ver anexos), donde se anotarán las propuestas recibidas, para seleccionar al proveedor que presenta las mejores condiciones en cuanto a precios, cantidad y calidad del producto o servicio requerido. Este documento lo firma el cotizador y lo aprueba el funcionario responsable de esta unidad.

Una vez obtenidas las propuestas y escogida la mejor oferta, se prepara el Contrato.

Nota: "Si existe Unidad de Compras en el Municipio, esta responsabilidad compete a esta unidad administrativa de manera obligatoria".

En el caso de contrataciones de obras civiles o de infraestructura, debe existir un desglose de actividades específicas y de materiales para que sirva de parámetro en el análisis de cotizaciones, propuestas e inspecciones del proyecto.

Luego de seleccionar al contratista, elabora el contrato correspondiente. anexa el formulario de Hoja de Trámite y verifica el cumplimiento de los requisitos detallados.

Se recomienda la utilización de la "Guía de Modelos de Contratos para el Sector Público" vigente de la Contraloría General

En el documento de contrato debe especificarse claramente el nombre y lugar del o de los proyectos, así como el tipo de actividades a realizar.

Nota: Se recomienda incluir al contrato en el caso de Obras Civiles o de Infraestructura el siguiente artículo:

"El contratante pagará al Contratista, por trabajos terminados o avance de la(s) obra(s), según lo establecido en el presente contrato y de acuerdo a":

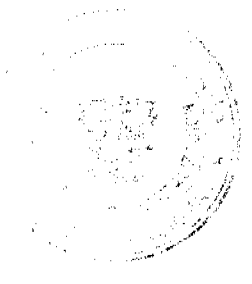

# Ejemplo 1:

Una sola inspección al finalizar la obra. (100 %) (en los contratos por montos hasta B/.5,000.00).

# Eiemplo 2:

Dos (2) inspecciones por avance del 50 % y su finalización (en los contratos de B/.5,000.01 a B/.15,000.00).

# Ejemplo 3:

Una sola inspección a finalizar la obra. (100 %) (en áreas de difícil acceso).

Preparado el Contrato con una de las opciones antes indicadas, se envía al Despacho del Presidente del Consejo Municipal.

Gaceta Oficial Digital, miércoles 30 de abril de 2008

Nota: Para contratos de Obras Civiles o de Infraestructura debe incluirse lo que establece el Artículo 73, de la Ley Núm.22 de 27 de junio de 2006, sobre Cláusula penal y de incentivos.

# 4. Consejo Municipal - Presidente

Recibe el contrato y documentos sustentadores, revisa, firma y comunica al contratista para que éste a su vez firme el documento contractual.

Luego de firmado por el contratista lo remite a la Oficina de Planificación Regional del MEF.

# 5. Oficina Planificación Regional del Ministerio de Economía y Finanzas

El planificador designado revisa el expediente de contratación con documentos sustentadores (perfil de proyecto, contratos, cotizaciones, Cuadro de Cotizaciones y otros), debe verificar con la hoja de trámite que cumpla con todos los requisitos, y que coincida con la formulación del proyecto entregado y aprobado, sí existe inconsistencia asesora a la Unidad Responsable para su corrección.

# 6. Oficina de Fiscalización de la Contraloría General en el Municipio

Fiscaliza el contrato y documentos sustentadores y remite a las unidades técnicas (Ingeniería y/o Asesoría Jurídica) de la Oficina Regional de la Contraloría, para que sean examinados.

# 7. Dirección de Ingeniería - Regional de la Contraloría

Recibe el contrato y documentos sustentadores, revisa técnicamente, registra en el sistema COBE. Devuelve a Fiscalización en el Municipio.

# 8. Oficina de Fiscalización de la Contraloría General en el Municipio

Una vez que el Contrato y documentos sustentadores estén debidamente revisados, el Jefe de Fiscalización lo refrenda y remite al Presidente del Consejo Municipal para los trámites de inicio de la obra (ver punto de la Orden de Proceder).

# 9. Consejo Municipal - Presidente

Recibe el contrato y documentos sustentadores, revisa, firma y comunica al contratista para que éste a su vez firme el documento contractual.

# b.3. Contratación Directa

De acuerdo con el artículo 56 de la Ley Núm.22 de Contratación Pública, reglamentada por el Decreto 366 de 28 de diciembre de 2006, no será necesaria la celebración de selección de contratista, en los siguientes casos:

- 1. Los de adquisición o arrendamiento de bienes o servicios, en los cuales no haya más de un oferente o en aquellos que, según informe técnico oficial fundado, no haya sustituto adecuado.
- 2. Cuando hubiera urgencia evidente, de acuerdo con el numeral 47 del artículo 2 de la Ley Núm. 22 de 27 de junio de 2006, que no permita conceder el tiempo necesario para celebrar el acto público de selección de contratista.

# Artículo 2.

47. "Urgencia evidente. Situación imprevista, impostergable, concreta, inmediata, probada y objetiva que ocasiona un daño material o económico al Estado o a los ciudadanos, e impide a la entidad licitante la celebración del procedimiento de selección de contratista y, a su vez, la faculta para solicitar ante la autoridad competente la excepción del

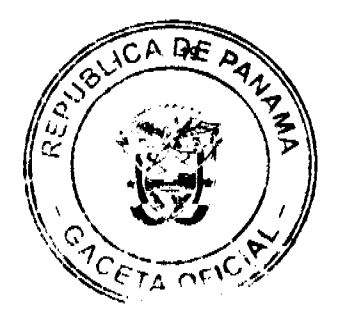

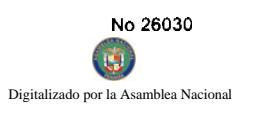

procedimiento de selección de contratista y la autorización para contratar directamente."

- 3. Cuando se trate de conjurar situaciones excepcionales relacionadas con urgencias o desastres naturales, declaratoria por el Consejo de Gabinete.
- 4. Los contratos autorizados o regulados por ley especial.
- 5. Los que celebre el Estado con sus instituciones autónomas o semiautónomas, municipales o con las asociaciones de municipios, o de éstas entre sí.
- 6. Los contratos que constituyan simples prórrogas de contratos existentes, siempre que el precio no sea superior al pactado y así lo autoricen las autoridades competentes.
- 7. Los contratos de permutas para adquisición de bienes muebles o inmuebles, previo avalúo correspondiente.
- 8. Los actos o contratos que se refieren a obras de arte o a trabajos técnicos, cuya ejecución sólo pueda confirmarse a artistas reputados o a reconocidos profesionales.
- 9. Las contrataciones por mérito para ciencia, tecnología, innovación y cultura, las cuales reglamentará el órgano ejecutivo por conducto del Ministerio de la Presidencia.
- 10. Los contratos relacionados con la seguridad ciudadana y del Estado y aquellos considerados de urgente interés local o de beneficio social.

# b.4. Ejecución del Proyecto

La ejecución de Proyectos puede hacerse de diferentes maneras (a través de la Junta Comunal, en por convenio o acuerdo comunitario con alguna entidad ejecutora o por Ayuda Mutua), siempre que se aplique lo estipulado en la Ley Núm.22 de 27 de junio de 2006.

# b.4.1. A través de la Administración de la Junta Comunal

Es la forma de realizar el proyecto dirigido por la propia Junta Comunal, en este caso se requiere de un Maestro de Obra, supervisado por el Ingeniero Municipal o el Ingeniero del Consejo Provincial o el Ingeniero de la Entidad relacionada, quien será el responsable técnico de la obra.

# b.4.2. Por Convenio o Acuerdos Comunitarios

Este acuerdo se utiliza cuando alguna dependencia gubernamental (contratista oficial) realiza la obra. Por consiguiente se aplican las normas de control interno gubernamental.

# b.4.3. Ayuda Mutua

Es la forma de ejecución del proyecto por medio de la cual la Junta Comunal le suministra los materiales necesarios para la construcción de la obra y la comunidad aporta la mano de obra; en estos casos, se debe exigir por parte del Ministerio de Economía y Finanzas, y la Contraloría General, las especificaciones de las actividades a ejecutarse así como su programación. El inspector de la obra debe ser el Ingeniero Municipal o del Consejo Provincial o del área relacionada. El Representante de Corregimiento debe velar por la conclusión de la obra, por consiguiente es el responsable directo de que se concluya a satisfacción.

# C. Procedimientos Técnicos: (Proyecto de Infraestructura)

# c.1. Orden de Proceder

Luego de formalizado el Contrato, el Presidente del Consejo Municipal emitirá la Orden de Proceder al contratista, (ver anexo) con copias a Ingeniería y a la Oficina de Fiscalización de la Contraloría General en el Municipio y a la Oficina Provincial de Planificación del Ministerio de Economía y Finanzas.

c.2. Solicitud de Prórroga (artículo 222, del Decreto Ejecutivo Núm.366 que reglamenta la Ley Núm.22 de 2006 de la Contratación Pública)

Los retrasos que fueran producidos por causas no imputables al contratista o cuando se den situaciones de fuerza mayor o casos fortuitos, darán derecho a que se extienda el plazo del contrato por un periodo no menor al retraso.

En estos casos el Contratista deberá comunicar oportunamente estos hechos a través de nota dirigida al Presidente del Consejo Municipal, quien es el Responsable del Programa, con copia al Representante de Corregimiento, copia al Ministerio de Economía y Finanzas y copias a la Contraloría General (Ingeniería y Fiscalización), bajo recomendación de la entidad pública del sector, vinculada con el proyecto.

El recorrido de aprobación de la Prórroga con las firmas debe ser igual al de los contratos; este documento sustentará a su vez el ajuste a la Orden de Compra, o Addenda en caso de Contratos.

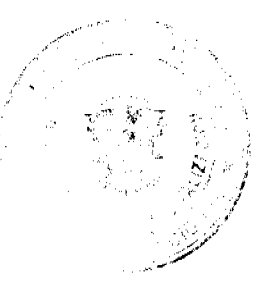

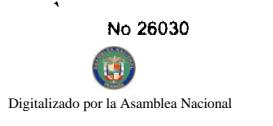

# $DE_{k}$

# c.3. Orden de Cambio o Addenda

En el caso de que se acuerden nuevas actividades para el proyecto o se eliminen otras, se utilizará el formato Orden de Cambio para ajustes a las órdenes de compra, para hacer estas correcciones (ver anexos), o Addendas en caso de Contratos. El recorrido de aprobación con las firmas de este documento debe ser igual al de los contratos.

Para esta acción el contratista solicita a través de la Secretaría del Consejo Municipal, y con la anuencia del Representante, la aprobación del Presidente del Consejo, la autorización del Ministerio de Economía y Finanzas, y si se tratase de Obra de infraestructura a Ingeniería Municipal (sí la hay). Igualmente, debe comunicarse esta situación a la entidad o unidad técnica involucrada. En el caso de bienes y servicios se enviará copia a la Dirección de Fiscalización, y a la Dirección de Ingeniería de la Contraloría, en caso de Obras de Infraestructura.

# **D. Situaciones Excepcionales**

# d.1. Áreas de Desastres Naturales o Zonas Rojas

Para las áreas donde se producen inundaciones, epidemias u otras alteraciones que puedan imposibilitar las inspecciones finales o levantamiento del Acta de Aceptación Final, por parte de los funcionarios de la Contraloria General y del Ministerio de Economía y Finanzas, podrá el contratista tramitar el pago sin el fiel cumplimiento de estas diligencias, siempre y cuando miembros representativos de la comunidad (párroco, maestro, corregidor, etc.) y el Representante de Corregimiento aceptase la obra, esto sin perjuicio de posibles acciones posteriores que llevase la Contraloría General, por incumplimiento en la Contratación para el desarrollo de la obra.

La situación antes mencionada también será aplicable a áreas de inseguridad pública o zonas rojas donde puedan existir bandoleros o movimientos guerrilleros, ya que podría estar en peligro la seguridad física de los funcionarios.

# E. Inspecciones

La Dirección de Ingeniería de la Contraloría General realizará dos inspecciones: una al 50% y otra al final. en las Obras de infraestructura mayores de B/.5,000.00.

A las Obras de Infraestructura iguales o menores de B/5,000.00 y las que se desarrollen en áreas de difícil acceso se le realizará una sola inspección al término de éstas.

Igualmente, la Dirección de Ingeniería de la Contraloría General fiscalizará todo lo relacionado a servicios técnicos y suministros, cuando estos se utilicen para construir, mejorar o modificar bienes inmuebles.

Para las Obras de Infraestructura con un "valor mayor" de B/.5,000.00, se debe presentar un "Desglose de actividades", donde firmarán el Inspector de la Contraloría General, el Contratista y el Representante de Corregimiento.

La Unidad Administrativa Municipal Responsable del Programa, debe coordinar todas las inspecciones parciales al 50%, como las finales, tanto con la Contraloría General, como con el Ministerio de Economía y Finanzas, el Representante de Corregimiento y la entidad vinculada si la hay.

El ingeniero municipal podrá participar en las inspecciones que se realicen.

# F. Reprogramación de Proyectos

Para solicitar el cambio de proyectos, o uso de saldos de obras comunitarias, se sigue el siguiente procedimiento:

# f.1 Proceso de Cambio de Proyectos

# 1. El Representante de Corregimiento

Solicita al Ministerio de Economía y Finanzas (Oficina de Planificación Provincial) un cambio de Proyecto, a través del formulario MEF/DPR/NÚM.2 (ver anexos) con la información solicitada, firmas requeridas y documentos del perfil del nuevo proyecto, adjuntando los formularios 1, 2 y 3 del Sistema Nacional de Inversiones Públicas (SINIP).

Nota: Sólo se puede hacer cambios de proyectos si cumple con las tres condiciones de las Directrices para la Formulación, Ejecución y Seguimiento de Programa de Obras Comunitarias:

- a) Por desastres naturales.
- b) En casos de emergencia social.
- c) Cuando el proyecto original ha sido contemplado en el presupuesto de inversiones de otras entidades públicas o privadas.

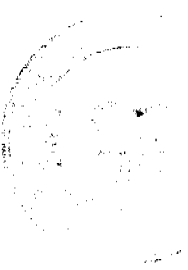

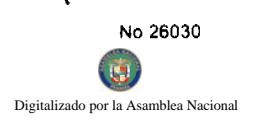

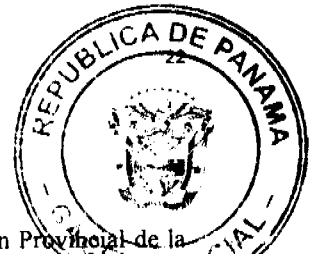

# 2. Oficina de Planificación Provincial del MEF

Revisa, firma los formularios y documentos correspondientes y envía al Departamento de Coordinación Proximoral Dirección de Planificación Regional en la sede del Ministerio de Economía y Finanzas en la Ciudad de Panamá.

# 3. Departamento de Coordinación Provincial

Recibe y revisa la solicitud de cambio. Emite cuadro consolidado y nota de aprobación dirigidos a las Oficinas de Planificación Provincial del Ministerio de Economia y Finanzas de cada provincia, al Presidente del Consejo Municipal respectivo y a la Oficina de Fiscalización de la Contraloría General en el Municipio correspondiente, las cuales se envían a la Oficina de Planificación Provincial del MEF para su distribución.

Elabora un Informe Consolidado Mensual con los cambios aprobados y realiza los registros correspondientes.

Envía el Informe Consolidado Mensual a la Subdirección Multisectorial de Fiscalización.

# 4. Oficina de Planificación Provincial del MEF

Recibe los cambios aprobados a través del cuadro consolidado y notas. Informa al Representante de Corregimiento la aprobación del cambio, por el Departamento de Coordinación Provincial del Ministerio de Economía y Finanzas. Envía cuadro consolidado y Nota de aprobación del cambio del proyecto al Presidente del Consejo Municipal y a la Oficina de Fiscalización de la Contraloría General en el Municipio.

# 4.a. Consejo Municipal - Presidente

Recibe documentos de aprobación provenientes del Planificador Provincial, revisa, registra los cambios y archiva.

# 4.b. Oficina de Fiscalización General de la Contraloría General en el Municipio

Recibe la documentación de aprobación proveniente del Planificador Provincial, actualiza la información en los registros de control de los proyectos del Programa de Obras Comunitarias, como constancia de que se ha cumplido con los pasos establecidos. Archiva.

# f.2. Proceso de Uso de Saldos

# 1. El Representante de Corregimiento

Solicita el uso de saldo utilizando el formato MEF/DRP/NÚM.3 (ver anexos) a través de la Unidad Administrativa Responsable del Programa.

# 2. Consejo Municipal - Unidad Administrativa Responsable

Completa el formulario MEF/DRP/NÚM.3 (ver anexos) con los datos requeridos, adjunta fotocopias del Acta de Aceptación Final, para confirmación de los saldos establecidos en el documento y envía a Tesorería Municipal.

# 3. Tesorería Municipal

Revisa los Libros de Registro Bancario y confirma la disponibilidad del Saldo del Proyecto, luego lo envía a la Oficina de Planificación Provincial del MEF.

# 4. Oficina de Planificación Provincial del MEF

Recibe el documento con la información de saldos, revisa, aprueba el uso del saldo, luego lo remite a la Oficina de Fiscalización de la Contraloría General en el Municipio.

# 5. Oficina de Fiscalización de la Contraloría General en el Municipio

Recibe el documento con la información del saldo, verifica sus registros y compara con los datos del formulario, de estar todo de acuerdo refrenda y devuelve a la Oficina de Planificación Provincial del Ministerio de Economía y Finanzas.

# 6. Oficina de Planificación Provincial del MEF

Recibe y realiza el trámite correspondiente.

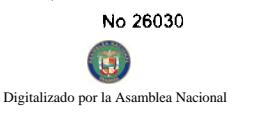

# G. Aceptación Final de la Obra

# 1. Contratista

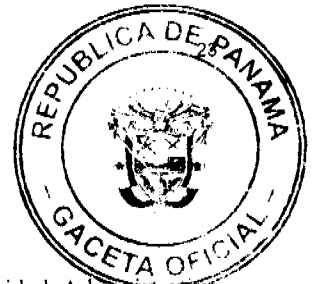

Solicita el formulario de Acta de Aceptación Final (ver anexos) en original y 5 copias a la Unidad Administrativa Responsable del Programa, anota los datos de la obra, firma el formulario y entrega al Representante de Corregimiento.

# 2. Representante de Corregimiento

Recibe la obra por parte del Contratista, firma el Acta de Aceptación Final y envía al Presidente del Consejo Municipal.

# Consejo Municipal- Presidente

Recibida el Acta de Aceptación Final, organiza el cierre del proyecto a través de la Unidad Administrativa Responsable del Programa.

# 3. Unidad Administrativa Responsable del Programa

Coordina con los funcionarios de la Contraloría General (dependiendo del tipo de proyecto), del Ministerio de Economía y Finanzas, de Ingeniería Municipal (si la hay y si el tipo de proyecto lo requiere), el Representante de Corregimiento, el Contratista y el Representante de la Institución vinculada con el proyecto, para realizar la inspección final del mismo.

Como resultado de la inspección, las personas antes indicadas, así como tres (3) miembros representativos de la comunidad, firmarán el Acta de Aceptación Final.

Los funcionarios de la Contraloría General (de Fiscalización y/o Ingeniería), deben preparar un Informe adicional de Inspección que se anexará al expediente de la obra. Dependiendo del tipo de proyecto: si es de infraestructura u obra civil, el Inspector de Ingeniería; si es de adquisición de bienes y servicios, el Fiscalizador de la Contraloría General.

Nota: Para efectos de la Aceptación de la Obra, se atenderá lo que al respecto indica el Artículo 235 contenido en el Decreto Ejecutivo Núm.366 de 28 de diciembre de 2006, que reglamenta la Ley Núm.22 de 27 de junio de 2006: "La terminación de la obra, objeto del contrato, se recoge en el acta de aceptación final, después de que la entidad contratante ha comprobado que se han cumplido todos los requisitos del contrato"; y el Artículo 242 del mismo Decreto, "Al momento de la entrega total de los bienes, objeto del contrato, se levantará un acta de aceptación final, para dar por terminado el contrato y se procederá a efectuar el respectivo pago en los términos pactados".

De acuerdo a la Ley Núm.32 de 8 de noviembre de 1984, Orgánica de la Contraloría General, le corresponde a la Contraloría certificar la aceptación de la obra conforme, por lo que una vez coordinada su visita y de los otros funcionarios señalados, firma Acta.

# H. Desembolsos

Se pagará por materiales, suministros, servicios prestados, proyectos u obras concluidas y recibidas a satisfacción por la comunidad, según Acta avalada por el Representante o Custodio, por el representante del Ministerio de Economía y Finanzas y fiscalizados por la Contraloría General.

Los avances de obra se pagarán de acuerdo a lo estipulado en el Contrato u Orden de Compra y por las normas establecidas en la Ley Núm.22 de 2006 de Contratación Pública, utilizando el formulario diseñado para la Gestión de Cobro contra el Fondo del Programa y siguiendo el siguiente trámite:

# h.1. Gestión de Cobro contra el Fondo del Programa

# 1. Contratista

Prepara y presenta a la Unidad Administrativa Responsable del Programa, la Cuenta de Gestión de Cobro correspondiente, adjuntándole el original de la Orden de Compra o copia del Contrato, la Factura Comercial con el desglose de actividades y debidamente firmada, los paz y salvo (Municipal, de la Caja de Seguro Social y el Nacional).

# 2. Unidad Administrativa Responsable del Programa

Recibe la Gestión de Cobro contra el Fondo del Programa, y documentos sustentadores, revisa dichos documentos, así como el Informe de Inspección de la entidad vinculada, entrega la copia de la Gestión de Cobro al contratista como constancia de recibo; registra, prepara la Hoja de Situación del Proyecto (ver formularios impresas), y remite la documentación al Tesorero Municipal.

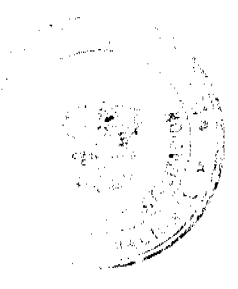

 $D24$ 

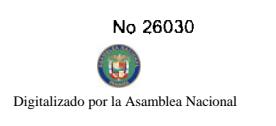

# 3. Tesorería Municipal

Verifica la documentación, confecciona el cheque, firma y envía la Gestión de Cobro, cheque y documentos sustentado al Presidente del Consejo.

# 4. Consejo Municipal - Presidente

Recibe la Gestión de Cobro contra el Fondo del Programa y cheque con el Informe de Inspección, copia de la Hoja de Situación del Proyecto. Revisa, firma la Gestión de Cobro y cheque, envía los documentos a la Unidad Administrativa Responsable del Programa.

# 5. Unidad Administrativa Responsable del Programa

Recibe el cheque, la Gestión de Cobro debidamente aprobados así como la documentación sustentadora, anexa Hoja de Trámite. Verifica requisitos, registra y remite a la Oficina de Planificación Regional del MEF.

# 6. Oficina de Planificación Provincial del MEF

El Planificador del área verifica si el expediente cumple con los requisitos, luego, se envía al Jefe de Fis

# 7. Jefe de Fiscalización en el Municipio

Recibe el cheque y la Gestión de Cobro con toda la documentación adjunta, revisa, v verifica el informe de inspección de Ingeniería de Contraloría General, refrenda el cheque y la Gestión de Cobro, y devuelve a la Unidad Administrativa Responsable del Programa de Obras Comunitarias.

# 8. Tesorería Municipal

Recibe cheque, efectúa registro en el Libro de Control. Solicita presentación de Paz y Salvo Nacional, Paz y Salvo Municipal y Paz y Salvo de la Caja de Seguro Social al proveedor o contratista. Entrega el cheque previa identificación del proveedor o contratista y presentación de Los paz y salvos correspondientes.

# ANEXOS NÚN.1

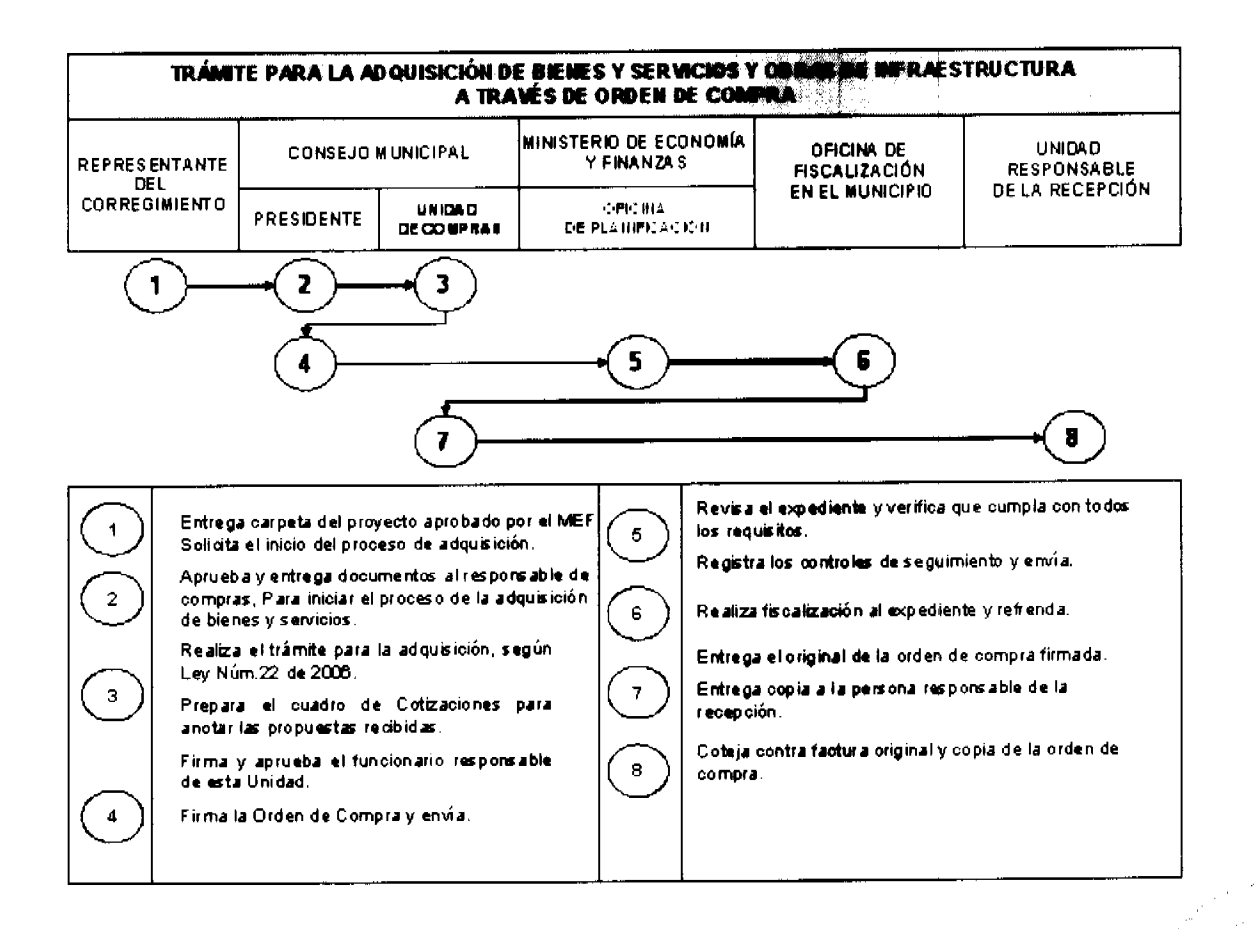

# **MAPAS GRAFICOS DE PROCESO**

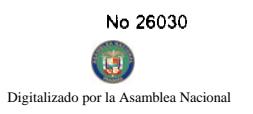

 $\ddot{\phantom{0}}$ 

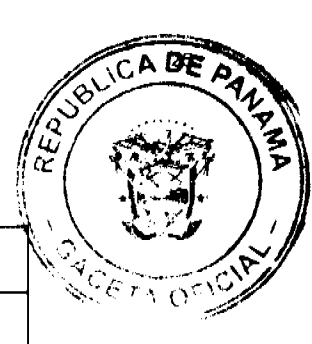

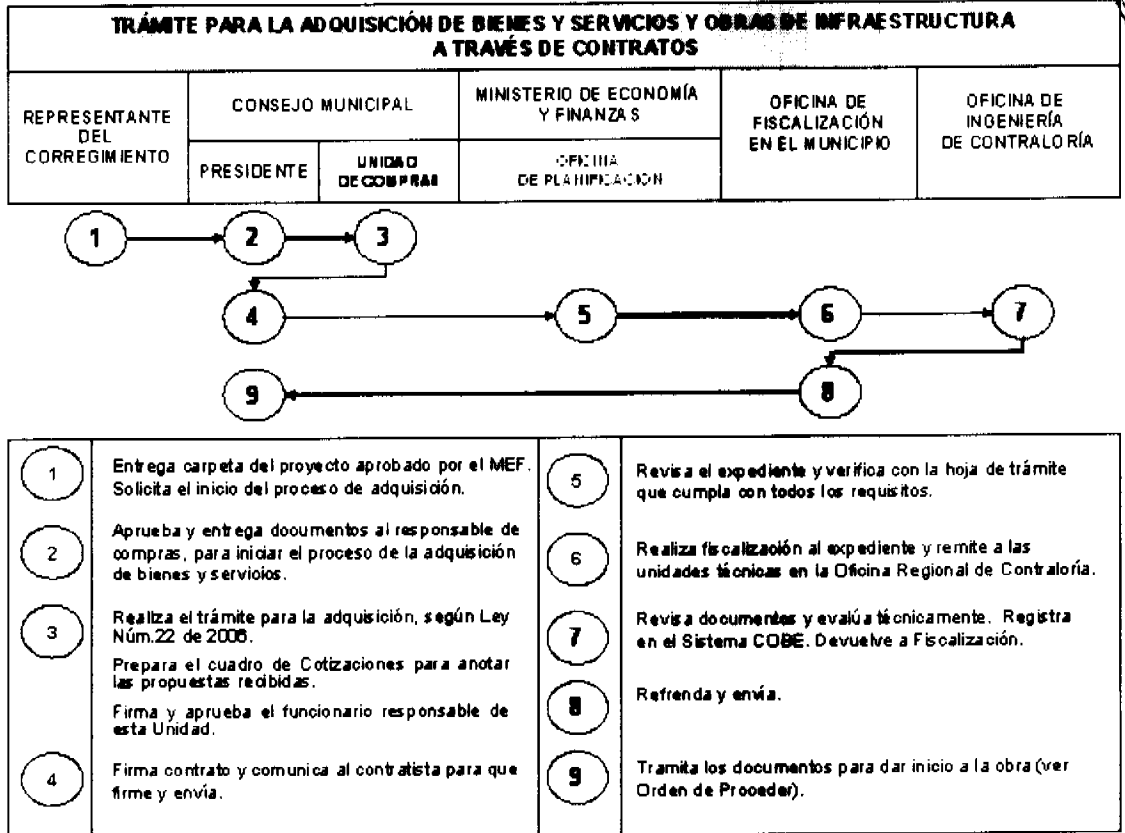

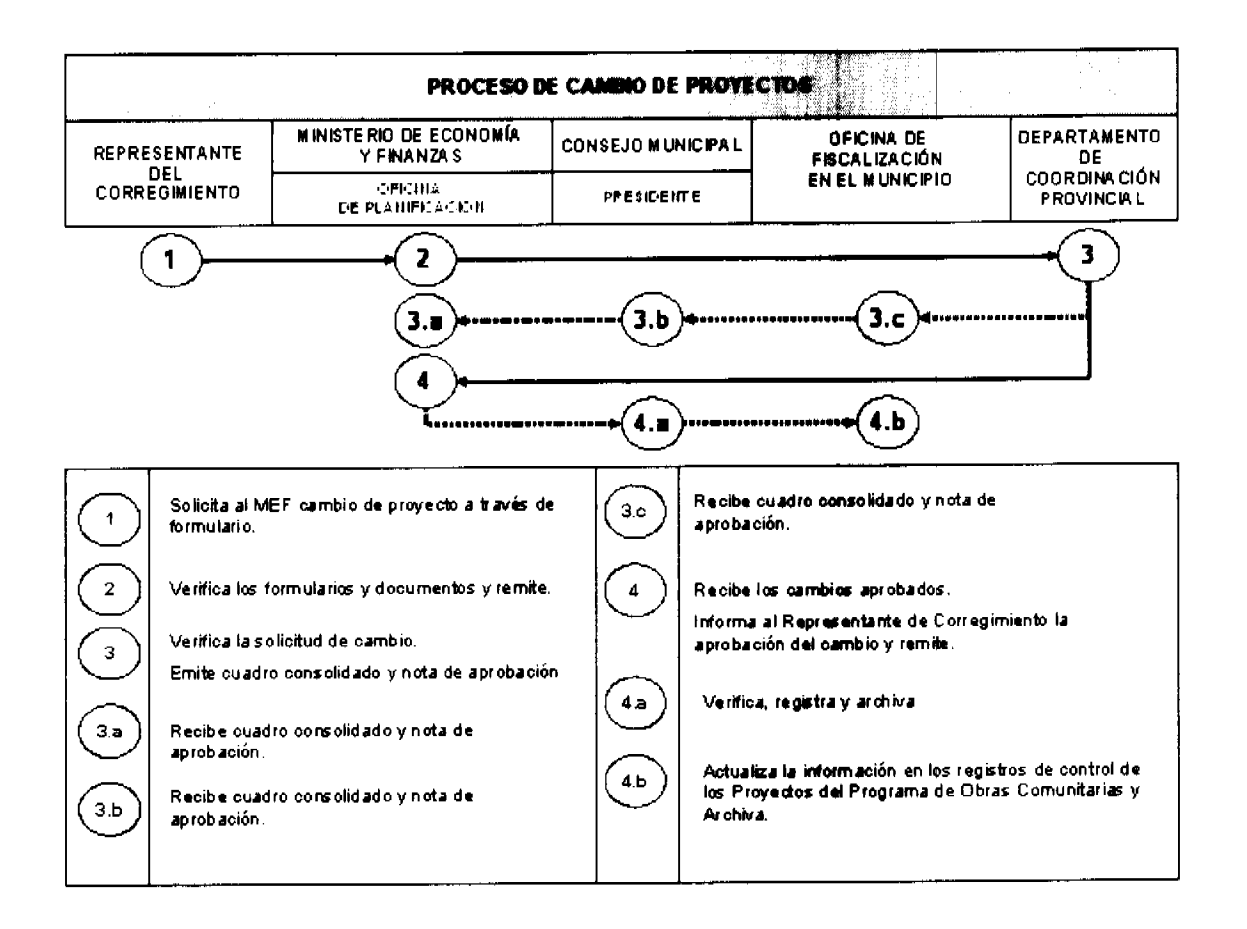

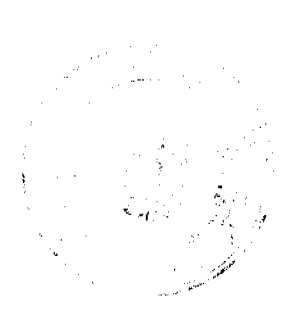

 $\frac{\partial}{\partial t}$ 

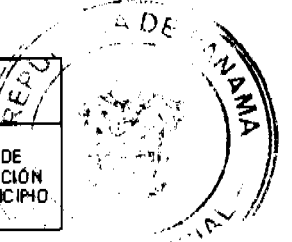

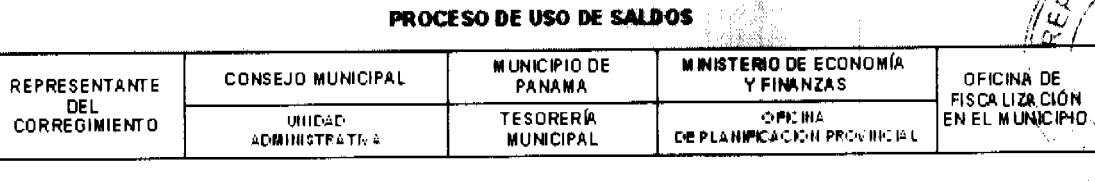

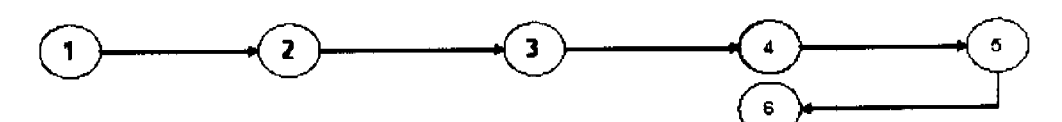

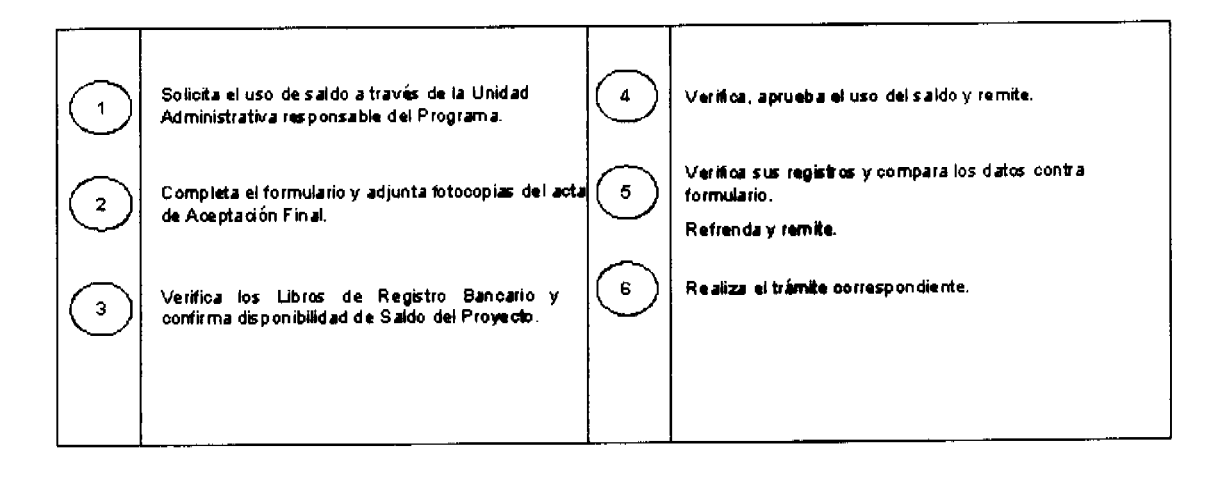

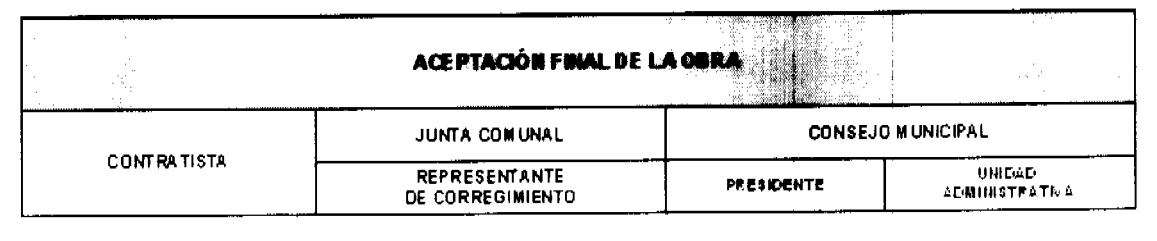

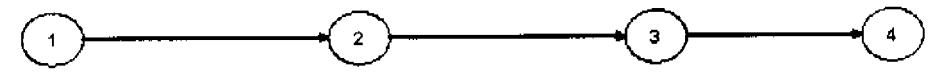

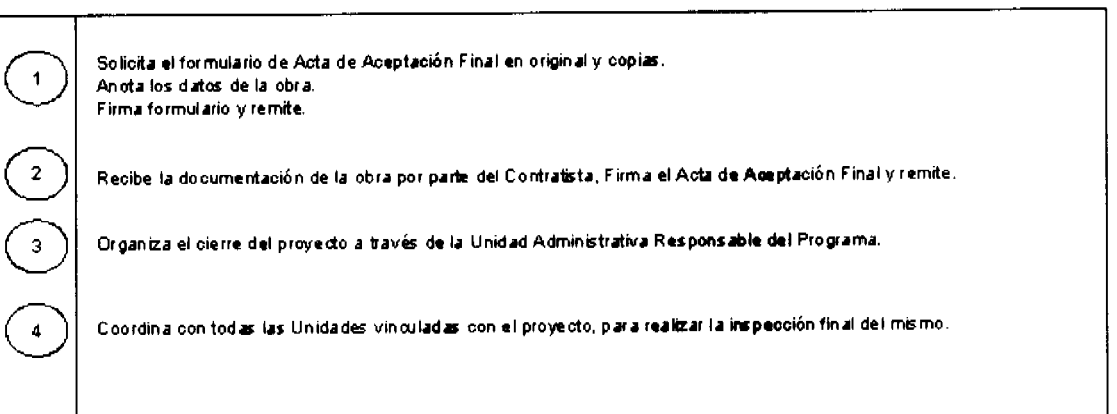

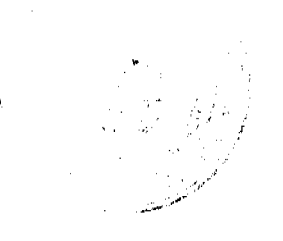

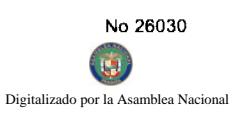

 $\ddot{\phantom{0}}$ 

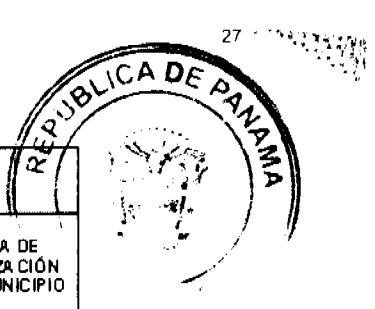

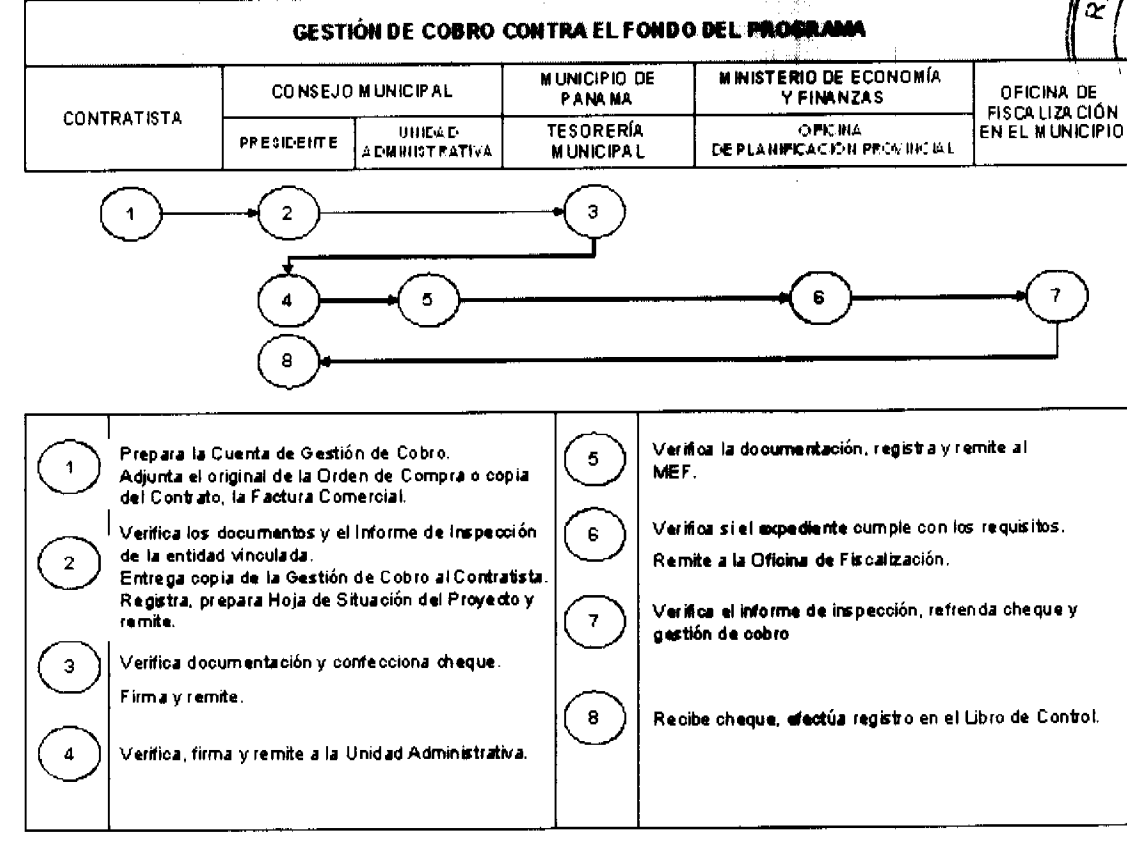

**FORMULARIOS** 

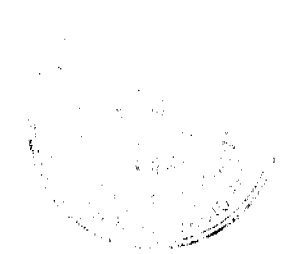

 $\ddot{\phantom{0}}$ 

# REPUBLICA DE PANAMA PROGRAMA DE OBRAS COMUNITARIAS<br>CONSEJO MUNICIPAL DE

# **HOJA DE TRAMITE**

 $\sqrt{C}$ A $D_{\mathcal{E}}$ **ANARANTE**  $ra$  of

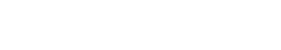

 $^-$  B/.

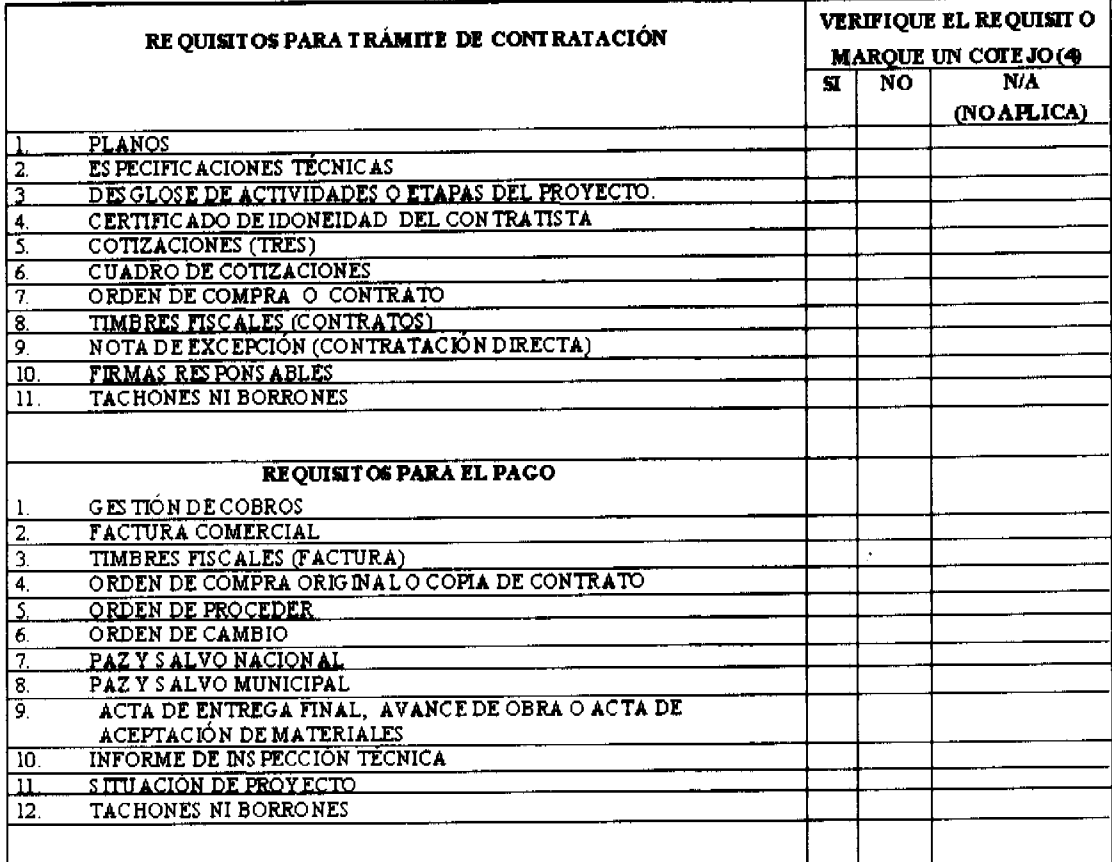

# (SE DE BE ACLARAR LA SELECCIÓN NO Y N/A;)

ACLARACIÓN:

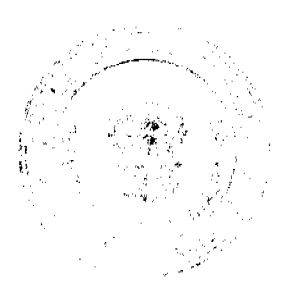

ą

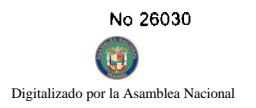

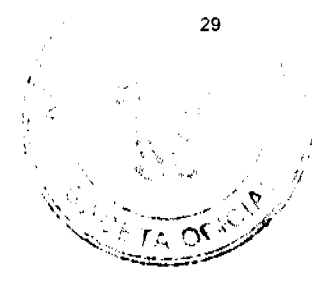

# REPÚBLICA DE PANAMÁ

# CONSEJO MUNICIPAL DE PROGRAMA DE OBRAS COMUNITARIAS

# FORMULARIO DE COTIZACIÓN

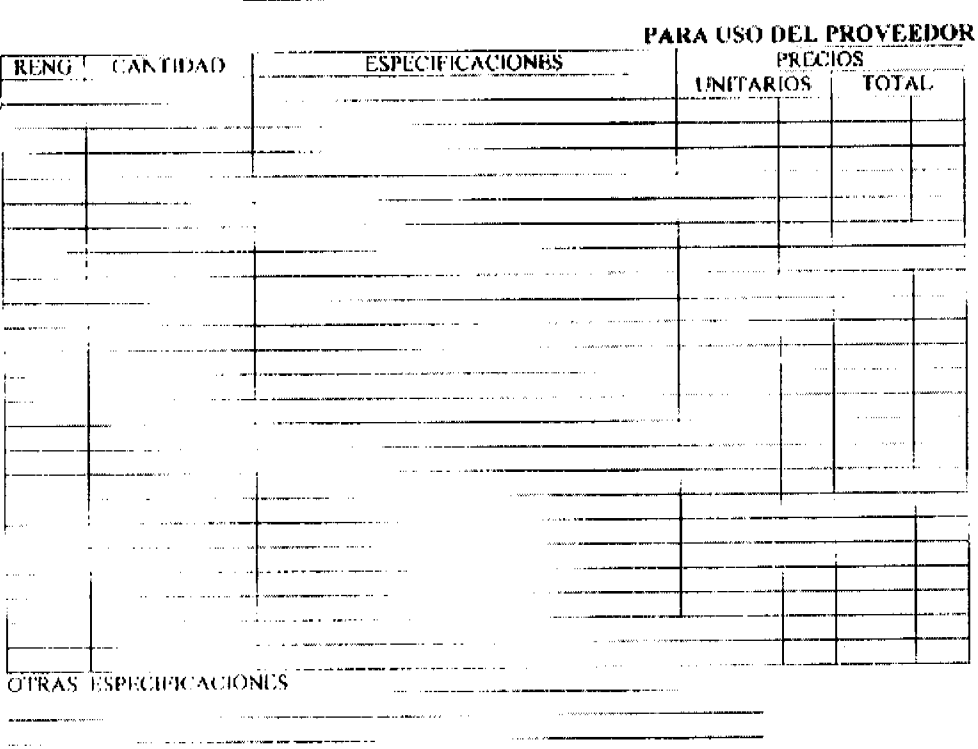

أوال والمتملط

PROVEHIOR\_

VENDEDOR<sup>S FECHA</sup> ——

 $\overline{\phantom{a}}$ 

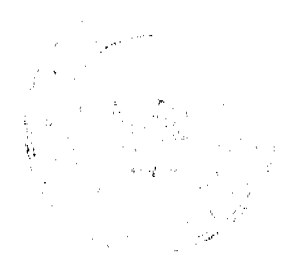

 $\ddot{\phantom{0}}$ 

Digitalizado por la Asamblea Nacional

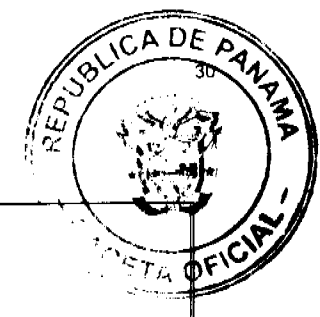

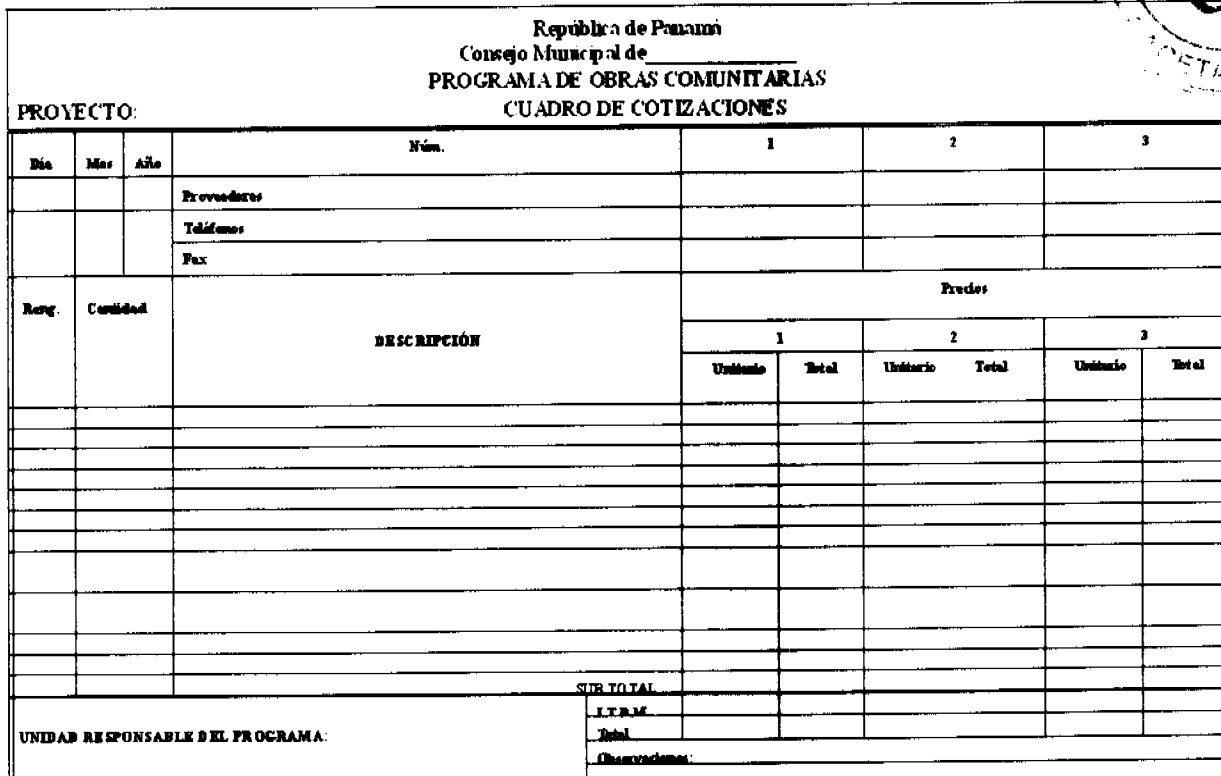

**FECHA**:

ORIGINAL EXPEDIENTE:

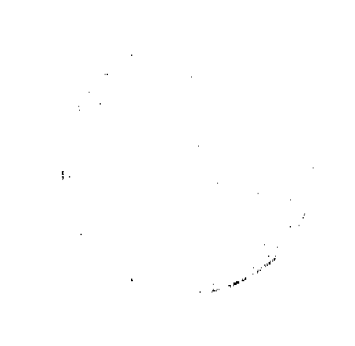

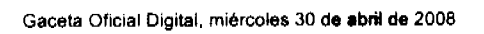

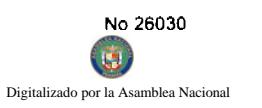

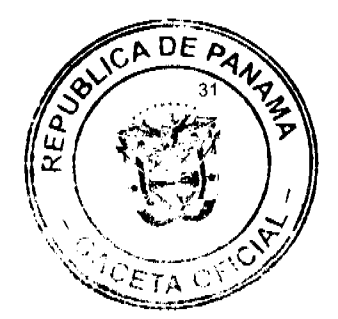

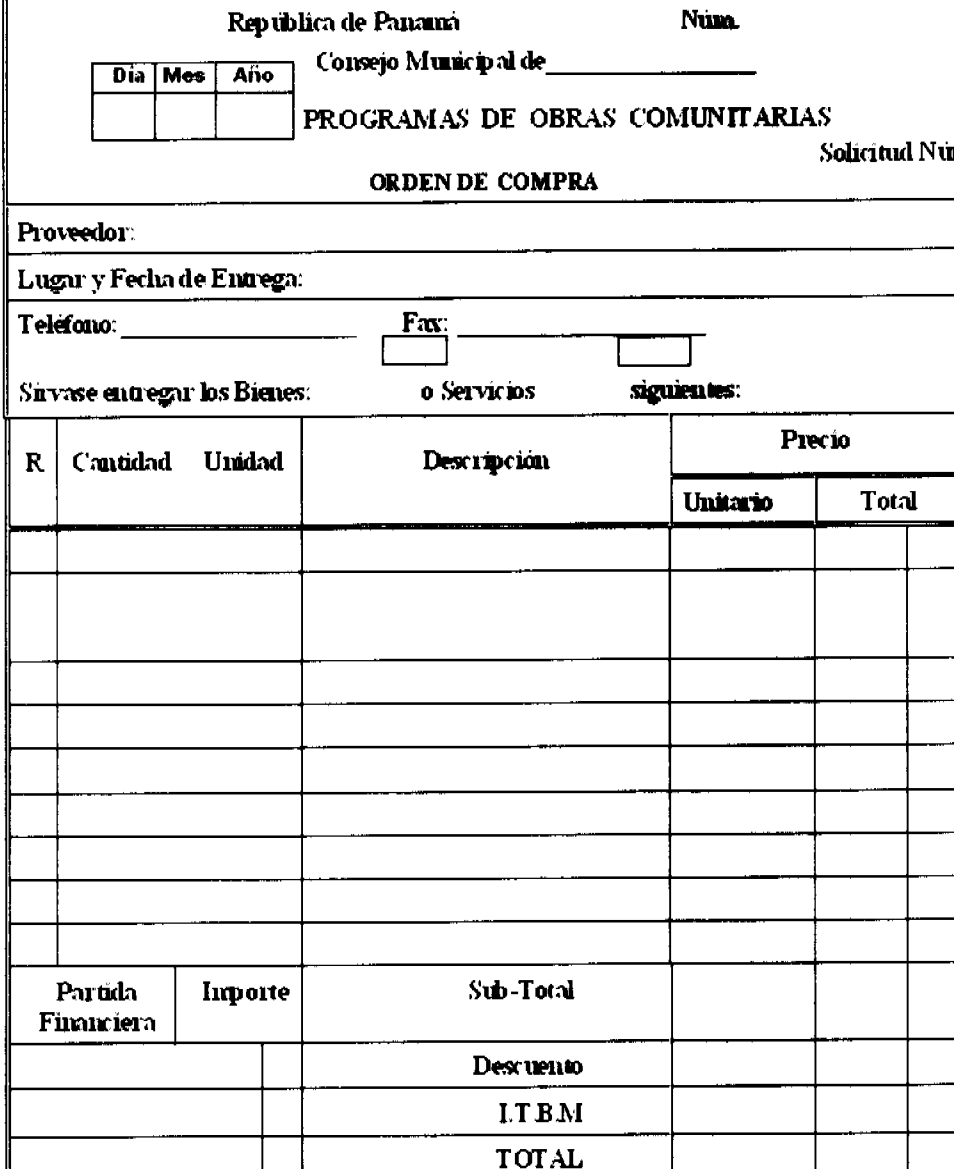

CC. Planificación MEF

Archivo expediente

República de Panamá

MUNICIPIO DE\_

Programas de Obras Comunitarias

# **ORDEN DE PROCEDER**

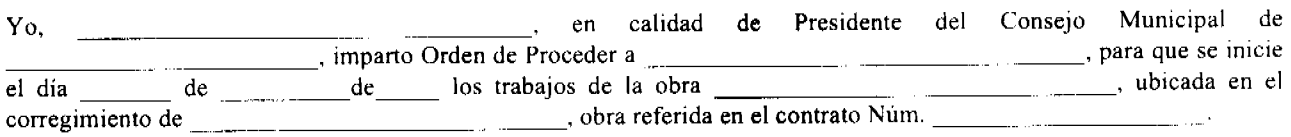

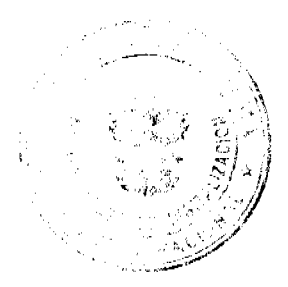

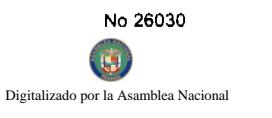

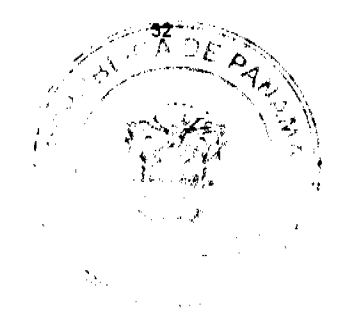

Presidente del Consejo Municipal

cc: Ingeniería de la Contraloría

Planificación MEF

Archivo-Expediente

# REPUBLICA DE PANAMA Programa de Obras Comunitarias Consejo Municipal de<br>ORDEN DE CAMBIO NUM.

Proyecto:

Corregimiento:

Monto del Contrato u Orden de Compra:

Justificación

# Actividades Nuevas

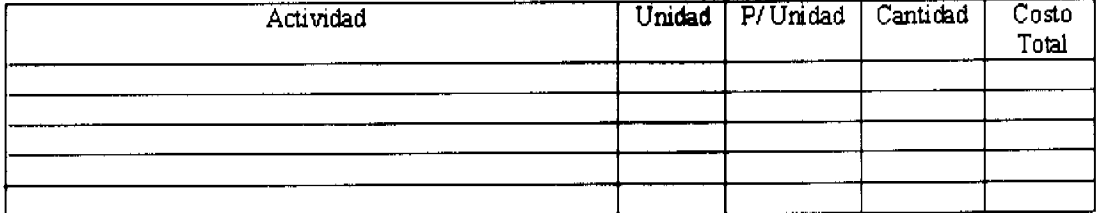

# Actividades Elimindas

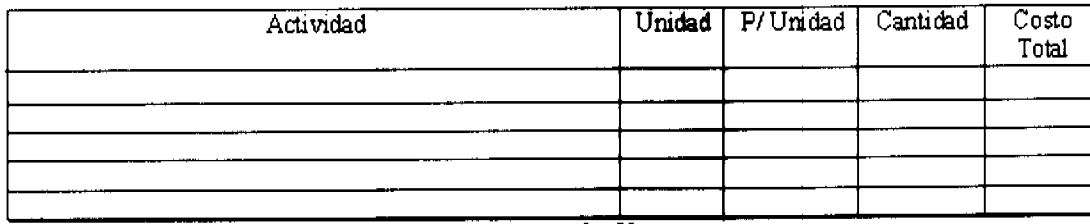

Orden de Proceder fechada: \_\_\_\_\_\_\_\_\_\_\_ Inicio de la Obra \_\_\_\_\_\_\_\_\_\_\_\_\_\_\_\_\_\_\_\_\_\_\_

ADDENDA Nota Num **Fecha** \_\_\_\_\_\_\_\_\_\_\_\_\_\_\_\_\_\_\_

Presidente del Consejo Municipal Contratista Corregimento

Representante de

 $cc$ : Ingenieria de la Contrabria

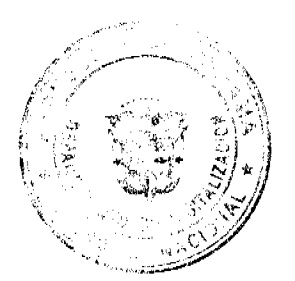

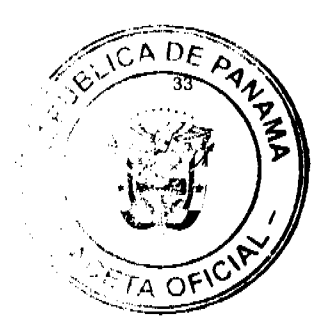

# REPUBLICA DE PANAMA **CONSEJO MUNICIPAL DE** PROGRAMA DE OBRAS COMUNITARIAS CAMBIO DE PROYECTO

Fecha:

**MEF/DPCR/NUML 2** 

Director(a) de Planificación y Coordinación Regional E. S. D.

Estimado(a) Director(a):

Por medio del presente le solicitamos a usted la transferencia de partida del Programa<br>Obras Comunitarias del año para el Corregimiento de<br>Provincia de partida de partida de partida de partida de partida de partida de part de

PROYECTO ORIGINAL

MONTO

**MONTO** 

PROYECTO A REPROGRAMAR \*

Se solicita el cambio de proyecto por las siguientes razones:

Atentamente,

HR. Representante de Corregimiento Encargado de la Unidad Administrativa Responsable del Programa  $V.B.$  $Fe<sub>cha</sub>$ 

Planificador Provincial del M.E.F.

\*Especifique el proyecto, comunidad beneficiada, descripción del mismo, desembolso (Directrices para la

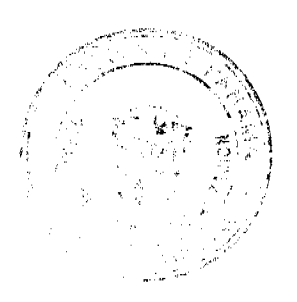

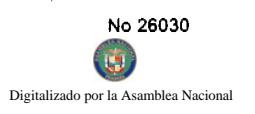

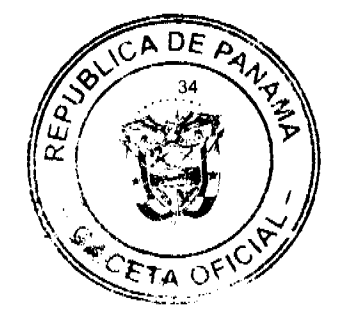

# **KEPUBLICA DE PANAMA**<br>CONSÉJO MUNICIPAL DE **PROGRAMA DE OBRAS COMUNITARIAS<br>PROGRAMA DE OBRAS COMUNITARIAS<br>MEF/DPCR/NÚM.3**

Fecha: \_

Licenciado (a):

Oficina Provincial de  $\overline{\mathbf{s}}$  $\overline{D}$ .

La presente tiene como finalidad solicitarle la autorización para uso de saldos de los<br>proyectos del programa de Obras Comunitarias 200, de los corregimientos del Distrito de: Provincia de

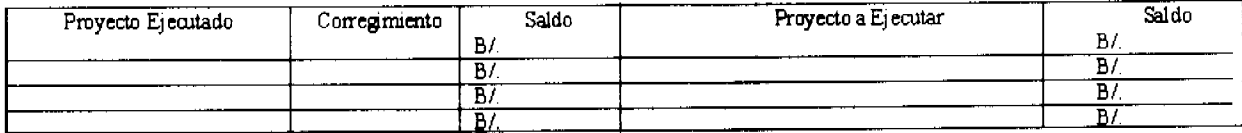

Atentamente,

Representante de Corregimiento

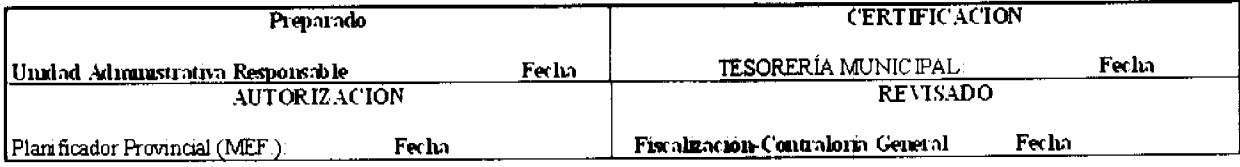

Nota: adjuntar fotocopia del Acta de Entrega Final de Los Proyectos

Planificación Regional MEF.<br>Fiscalización Municipal<br>Archivo expediente  $CC$ 

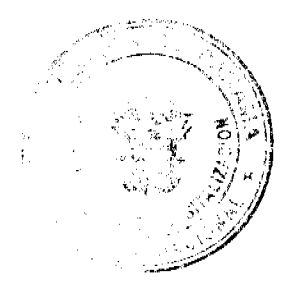

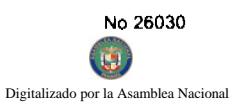

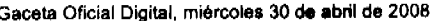

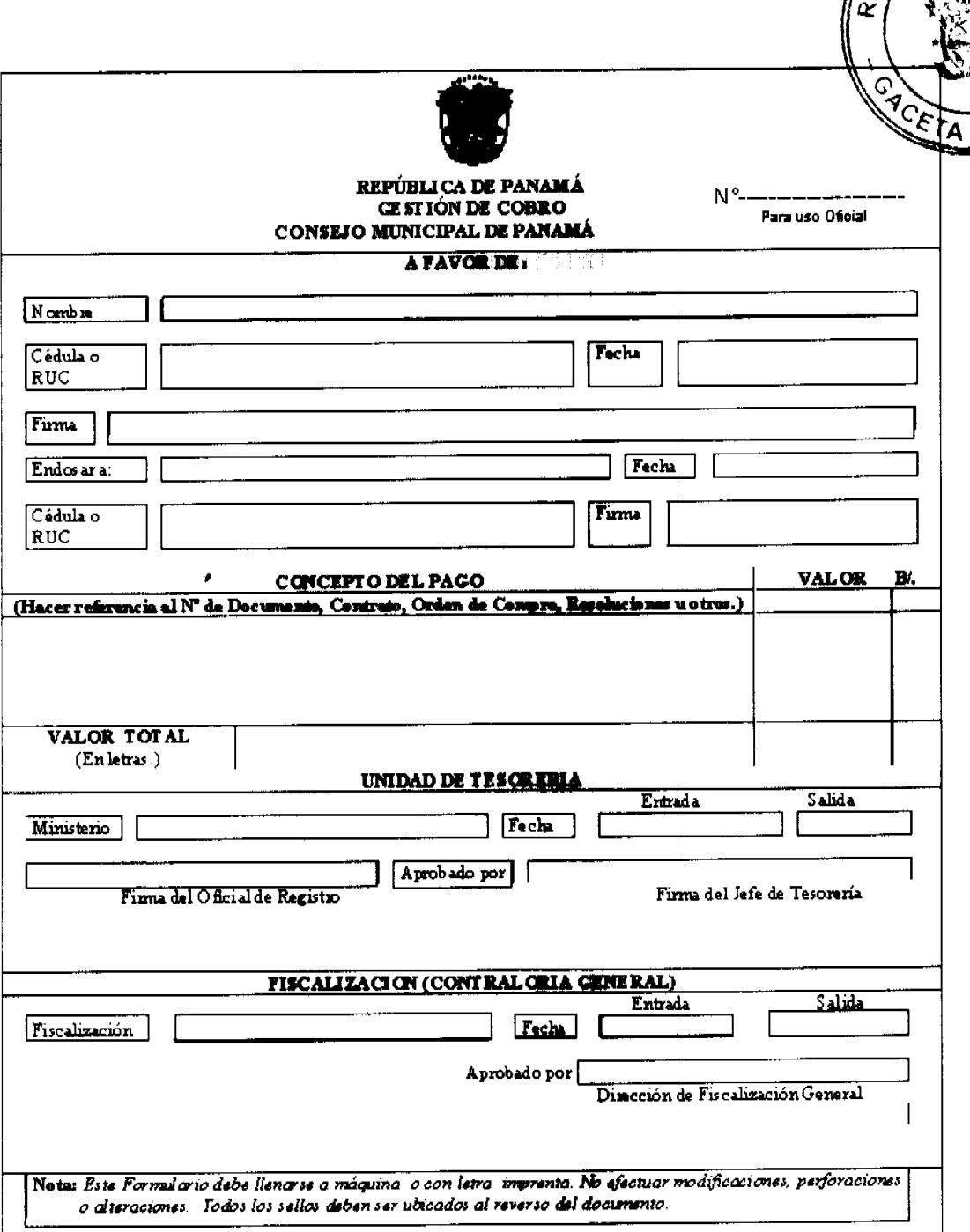

# REPÚBLICA DE PANAMÁ

Programa de Obras Comunitarias

# **SITUACIÓN DE PROYECTOS**

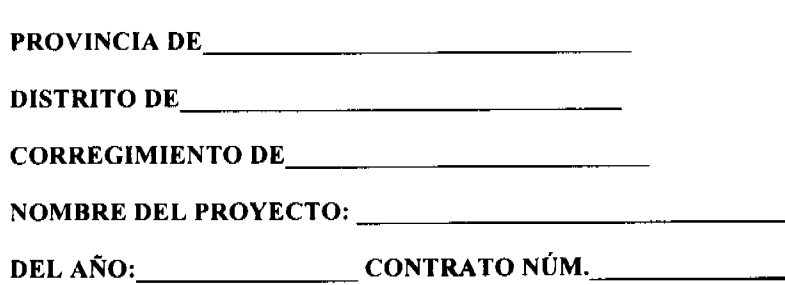

EJECUTADO A LA FECHA: %\_\_\_\_\_\_\_\_\_

 $\overline{A}$  D<sub>C</sub>

L)

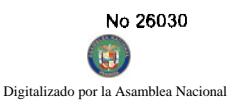

 $\ddot{\phantom{0}}$ 

Gaceta Oficial Digital, miércoles 30 de abril de 2008

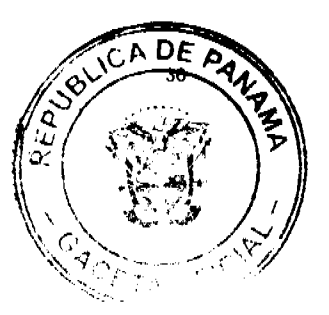

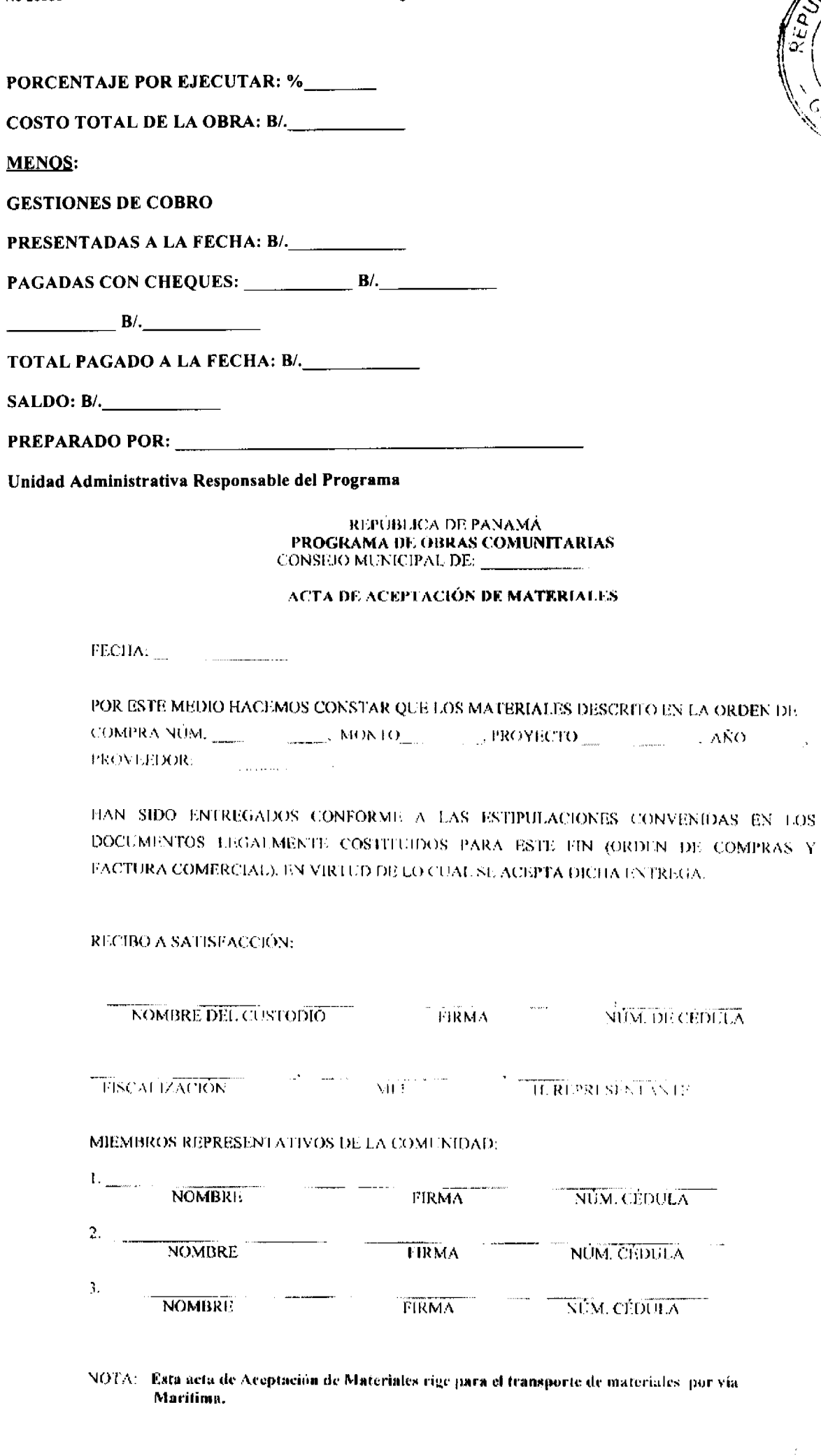

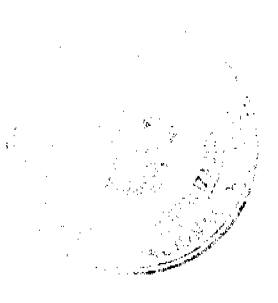

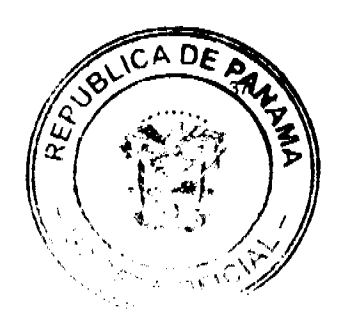

# REPÚBLICA DE PANAMÁ

# PROGRAMA DE OBRAS COMUNITARIAS

CONSEJO MUNICIPAL DE

# ACTA DE ACEPTACIÓN FINAL DE PROYECTO

(Obras Civiles e Infraestructura)

Fecha

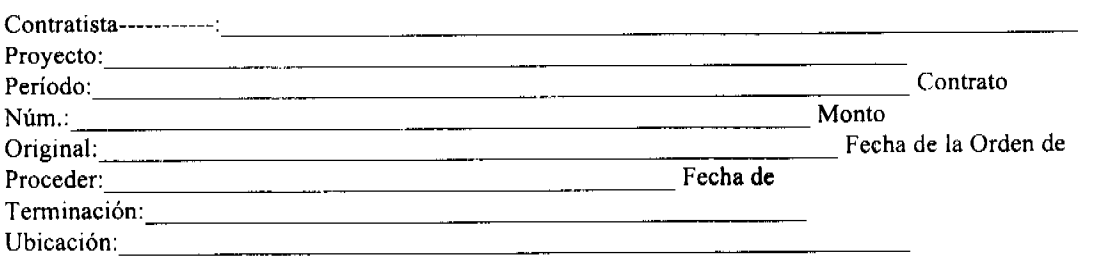

Corregimiento Distrito Provincia

de 200 ...., los abajo firmantes nos reunimos en el sitio de la obra, objeto de este El día de hoy  $\_$  de  $\_$ contrato, con el propósito de recibirla en nombre del Gobierno Nacional. Después de inspeccionada y verificada, el Contratista la entrega en el entendimiento de que ha sido construida cumpliendo fielmente con los planos, especificaciones y demás requisitos técnicos contemplados en el contrato, bajo la responsabilidad del Inspector Técnico Responsable de la Obra, quien recomienda su aceptación final. Para dar fe de lo anterior y con la presencia y aceptación de la Contraloría General, se firma esta Acta a los \_\_\_\_\_\_\_\_\_ días del mes de \_\_\_\_\_\_\_ del Año\_\_\_\_\_

Contratista Inspector Técnico Responsable de la Obra

Representante de Corregimiento Presidente del Consejo Municipal

Ministerio de Economía y Finanzas Dirección de Ingeniería de la Contraloría General

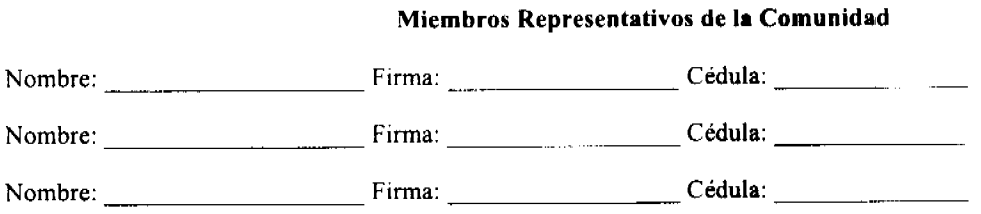

Ministerio de Economía y Finanzas

La transferencia de capital a los Consejos Municipales por parte del Ministerio de Economía y Finanzas, estará condicionada a que todos los proyectos concluidos tengan debidamente firmada esta acta

 $\sim$   $-$ 

Observaciones. a na sa bara <u>Lind</u> <u>a sa manang matang</u>

c.c. Entidad relacionada

Contraloría General

Ministerio de Economía y Finanzas

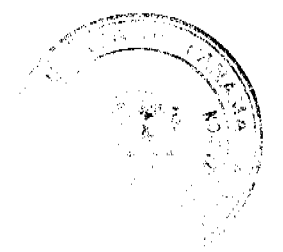

 $\sim$   $\sim$ 

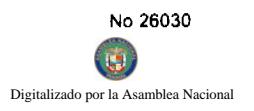

Gaceta Oficial Digital, miércoles 30 de abril de 2008

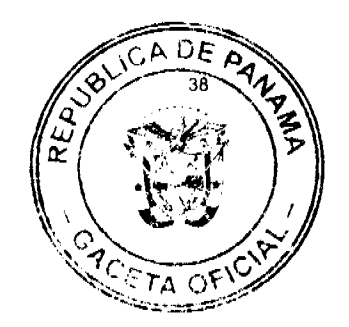

PROMEDIO\_

# SOLICITUD DE ASISTENCIA EDUCATIVA

# PROGRAMA DE OBRAS COMUNITARIAS

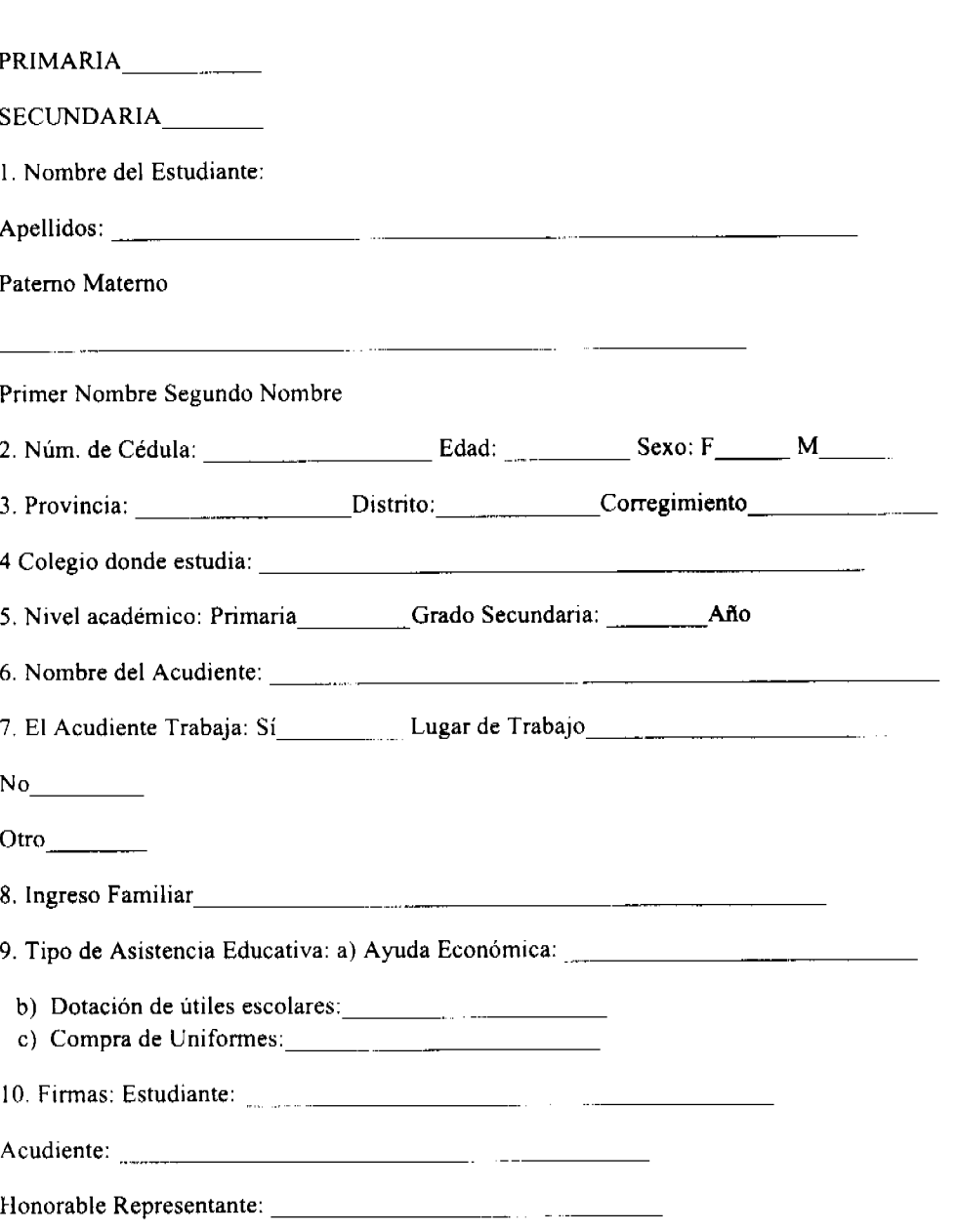

(ver dorso, requisitos)

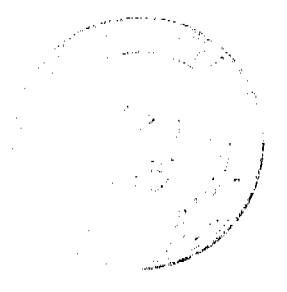

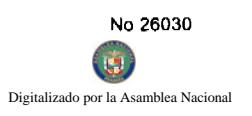

Gaceta Oficial Digital, miércoles 30 de abril de 2008

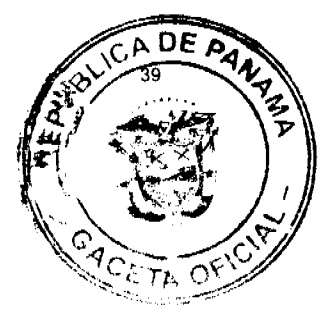

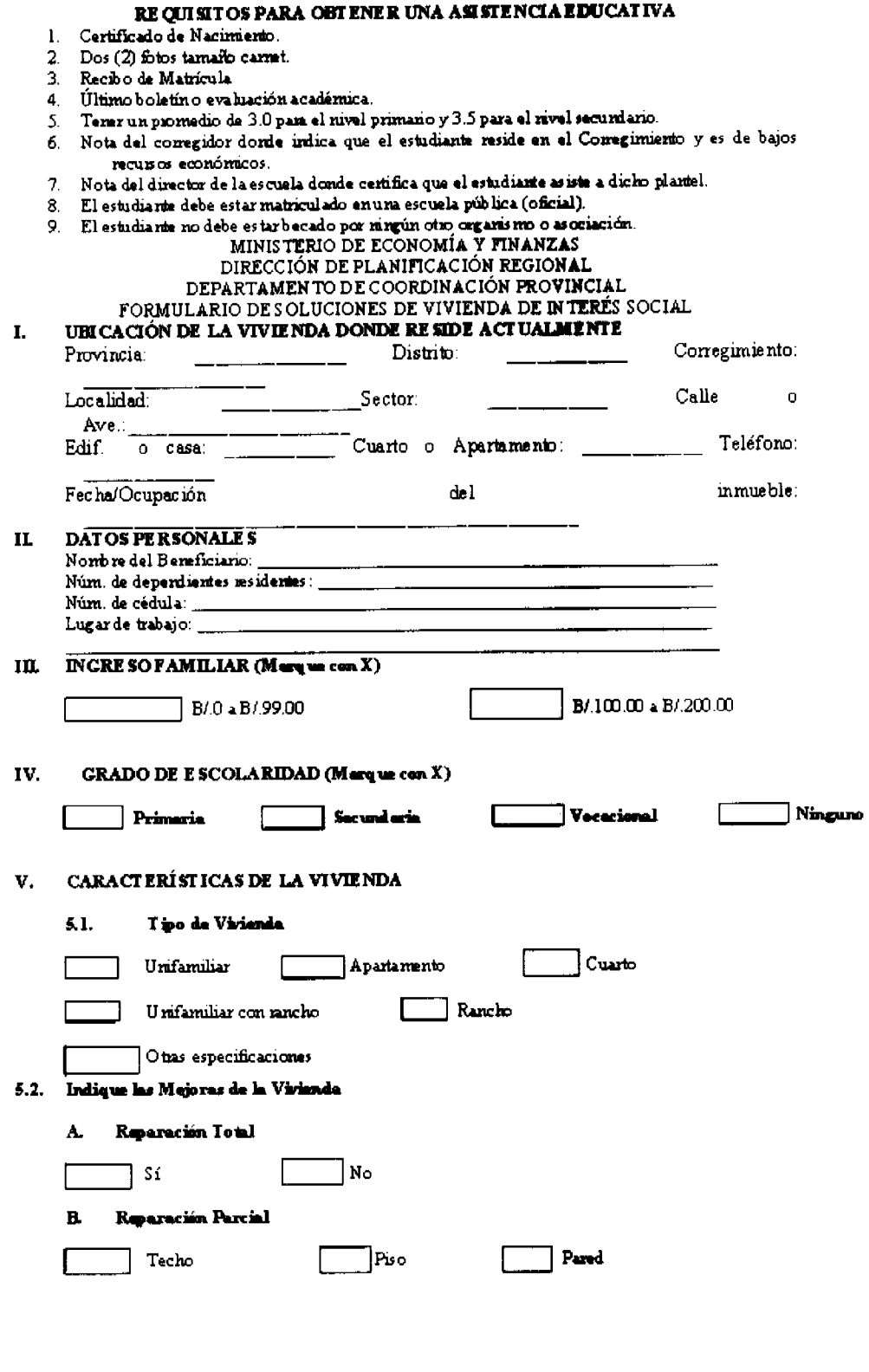

# MINISTERIO DE ECONOMÍA Y FINANZAS

# DIRECCIÓN DE PLANIFICACIÓN REGIONAL

# DEPARTAMENTO DE COORDINACIÓN PROVINCIAL

# PROGRAMA DE OBRAS COMUNITARIAS

# MEJORAMIENTO HABITACIONAL

(Cuando no se incluye la mano de obra)

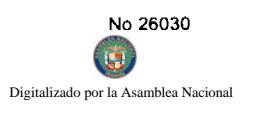

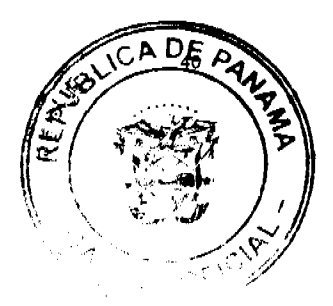

# **CARTA DE COMPROMISO**

# A. DATOS GENERALES DE EL O (LA) BENEFICIARIO (A)

- $B$ .
	- 1. Nombre: --
	- 2. Núm. de Cédula----------------------------
	- 3. Lugar de Trabajo-------------------- Ingreso: ------
- **B**

DATOS DE LA VIVIENDA

# **CASA CONSTRUIDA DE:**

- · Mampostería
- Madera
- Zinc
- Quincha (barro)
- **Cartones**
- Otros  $-$

# C. DESCRIPCIÓN DE LAS ACTIVIDADES A REALIZAR:

- 
- 
- 
- 
- 

Provincia -----------, Distrito--------------, Corregimiento -------------

Regimiento ---------, Comarca ------------- Poblado -------------------,

Sector -------------, Barriada -----------------Núm. de Casa --------------

Área de la vivienda que se va a mejorar --------------

# D. COMPROMISO DE ENTREGA DE MATERIALES DE CONSTRUCCIÓN:

El Honorable Representante del Corregimiento de ---------------------------------, en uso de sus facultades legales:

--------------------------------, con domicilio en ---------------------, quien en adelante se denominará EL o LA BENEFICIARIO (A), hace formal entrega de los siguientes materiales de construcción descritos en la "Orden de Compra Núm. valiunta al "Acta de Aceptación de Materiales".

personal Núm. recibido satisfactoriamente, los materiales de construcción descritos en la "Orden de Compra Núm. \_\_\_\_\_\_\_ ", por lo cual me comprometo a cumplir con las siguientes obligaciones:

# 1. Me comprometo en colocar los materiales entregados a mi persona, recibidos para el mejoramiento de mi vivienda, según solicitud que le hiciera al Honorable Representante de Corregimiento ------------------------

- 2. El material recibido será colocado a más tardar 30 días contados a partir de la fecha de entrega, que constará en la "Orden de Compra Núm. \_\_\_\_" que consta en el "Acta de Entrega de Materiales".
- 3. Me comprometo y obligo a no transferir, ni vender, ni utilizar el material entregado de manera y forma distinta a la descrita en la "Orden de Compra Núm. ", que consta en el Acta de "Entrega de Materiales", a otra vivienda que no sea la de mi propiedad o en la que habito.
- 4. En caso de no cumplir con las obligaciones aquí descritas, y de utilizar los materiales entregados a mi persona, de manera y forma distinta a los establecidos en la presente "Carta de Compromiso" del Programa de Obras Comunitarias, acepto de manera irrenunciable a devolverlos; en cuyo caso acepto que dicho programa, por conducto de los mecanismos legales pertinentes y en coordinación con las autoridades respectivas, procedan a su inmediata recuperación y deberá constar a través de Acta.

lea Nacional

 $\left( 5 \right)$ 

 $\epsilon$ 

Digitalizado por la As

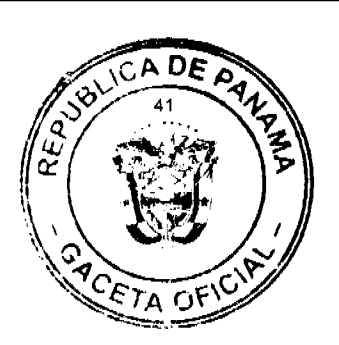

Dado en la Ciudad de Panamá, a los \_\_\_ del mes de \_\_\_\_ de 200\_

Honorable. Representante de Corregimiento:

Acepto las obligaciones y condiciones

# **BENEFICIARIO (A)**

FIRMA Y CÉDULA.: -----------------

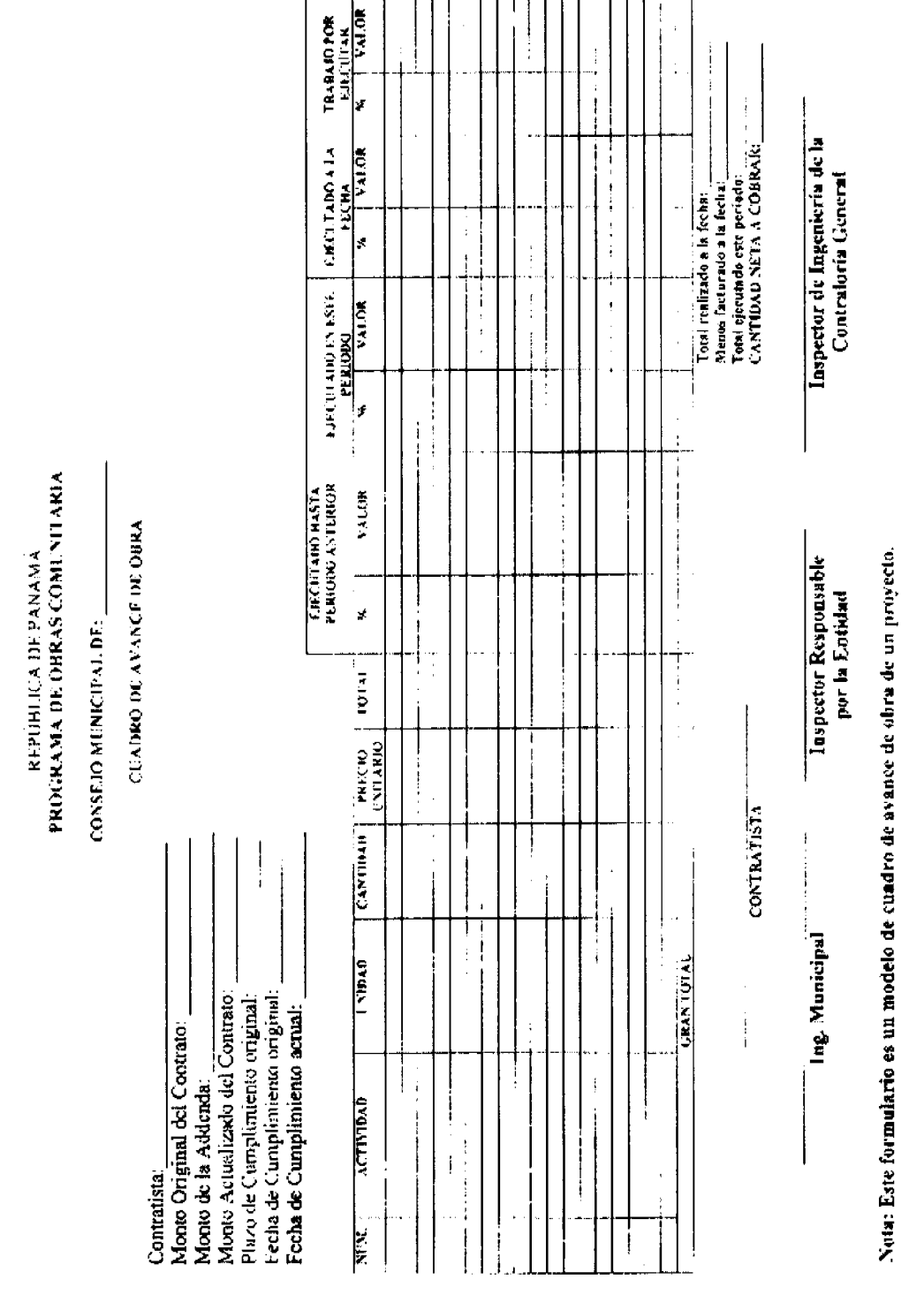

# ANEXO NÚM. 3

# REQUISITOS PARA TRÁMITE

DE PERMISO DE LA JUNTA TÉCNICA

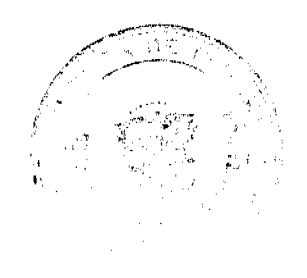

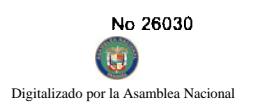

# DE INGENIERÍA Y AROUITECTURA

# REQUISITOS PARA OBTENER CERTIFICADO DE IDONEIDAD PARA EL EJERCICIO QUE **ACTIVIDAD DE: Maestro de Obra, Electricista General, Instalador Electricista**

Solicitud de Panameño

1- Memorial en papel simple dirigido al Presidente de la Junta Técnica, solicitando el Certificado de Idoneidad, con timbre de  $B/1.4.50$ .

2- Certificado de Nacimiento (original) expedido por el Registro Civil.

3- El Diploma original debidamente registrado en el Ministerio de Educación y una copia del mismo donde aparezca dicho registro.

4- Historial Policivo de la PTJ.

5- Si el solicitante (Electricista) además de tener diploma, posee licencia de la Oficina de Seguridad, deberá presentar el diploma (como se especifica en el punto Núm. 3) y también la Licencia indicando la clasificación o categoría que le fue expedida.

6- Dos (2) fotografía tamaño 1" x 1" (carnet).

7- Un timbre (estampilla) de Diez Balboas (B/.10.00) para el Diploma que expida la Junta Técnica.

# LEY NÚM. 15 DE 26 DE ENERO DE 1959, QUE REGULA LA JUNTA TÉCNICA DE INGENIERÍA Y ARQUITECTURA.

"Artículo 9: Toda obra de Ingeniería o Arquitectura que se ejecute en el país, deberá estar, según su naturaleza, bajo la responsabilidad técnica de un Ingeniero o un Arquitecto o de una Empresa que tenga a su servicio profesionales idóneos. Sin embargo, los edificios de una sola planta, reparaciones o adiciones a estos, siempre que no desenvuelvan elementos estructurales de consideración podrán ser construidos, reparados o adicionados bajo responsabilidad y autoridad de un Maestro de Obra idóneo. La Junta Técnica queda facultada para definir que constituye elementos estructurales de consideración.

Parágrafo:

En las poblaciones o lugares del territorio de la República, con excepción de los Distritos de Panamá y Colón, en donde existen Maestro de Obras Declarados idóneos, de conformidad con lo que dispone esta ley, la Junta podrá expedir a aquellos artesanos que tengan más de cuatro (4) años de experiencia comprobada, como capaces de construcción, permisos temporales para que ejecuten la construcción de edificios de una sola planta, reparaciones y adiciones a estas obras.

La Junta para los efectos de este Parágrafo en cada caso y mediante resolución, expedirá la autorización con indicación precisa de la naturaleza de la obra, el lugar de ejecución y el período de duración del permiso, que en ningún caso podrá exceder de dos años."

# REQUISITOS PARA PERMISO DE CONSTRUCCIÓN

Nota dirigida al presidente de la Junta Técnica con indicación precisa y naturaleza de la obra, el lugar de ejecución y el período de ejecución en papel simple.

Referencia de trabajos que compruebe la experiencia en trabajos de construcción por 4 años.

Entregar estos en la Oficina Regional del Ministerio de Obras Públicas, para que por su conducto se envíe a la Junta Técnica de Ingeniería y Arquitectura, que mediante resolución otorgarán el permiso de construcción a los contratistas del programa de Obras Comunitarias.

# **GLOSARIO**

# ACTA DE ACEPTACIÓN DE MATERIALES

Documentación en el que se plasma la aceptación de los materiales adquiridos dentro del programa de Obras Comunitarias por el custodio designado por la comunidad y en la que firma este y miembros representativos de la misma.

# ACTA DE ACEPTACIÓN FINAL

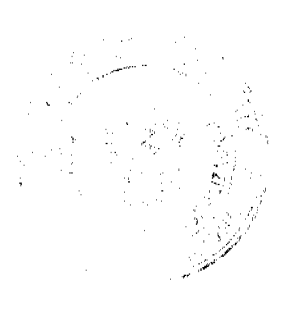

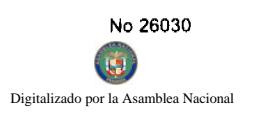

Documento en el que se plasma la aceptación por parte de la comunidad de la Obra Comunitaria ejecutada firman todas las partes involucradas en su formulación, ejecución, seguimiento y fiscalización.

# **ADDENDA**

Modificación a los términos originales de un contrato

# ÁREA DE DIFÍCIL ACCESO:

Lugar geográfico en donde se ubica el proyecto, prefijados por la Dirección de Planificación Regional del Ministerio de Economía y Finanzas conjuntamente, con la Subdirección Delegada Multisectorial de la Dirección Nacional de Fiscalización de la Contraloría General.

# CONTRATACIÓN DIRECTA

Facultad que tiene los municipios para elegir directamente al contratista, sin que exista competencia entre oferentes, fundamentándose en las excepciones establecidas en la Ley.

# **CONTRATISTA**

Persona natural o jurídica, consorcio o asociación accidental, nacional o extranjero, domiciliado dentro o fuera del territorio de la República, que goce de plena capacidad jurídica, vinculado por un contrato con el ente municipal.

# **CONTRATO DE OBRAS**

El que celebra el ente municipal para la construcción, mantenimiento, reparación, instalación y, en general, para la realización de cualquier otro trabajo material sobre bienes muebles e inmuebles, cualquiera que sea la modalidad de ejecución y pago.

# COTIZACIONES

Son los precios o valores que los proveedores asignan a los bienes y servicios que ofertan.

# **GESTIÓN DE COBROS**

Documento que genera una gestión de cobro contra el fondo del programa de Obras Comunitarias.

# **ORDEN DE CAMBIO**

Documento utilizado para replantear actividades dentro de un proyecto de Obras Comunitarias, es decir eliminar actividades y agregar otras sin afectar el presupuesto global del proyecto.

# ORDEN DE PROCEDER

Documento donde el presidente del consejo municipal autoriza el inicio de la ejecución del proyecto por parte del contratista.

# UNIDAD ADMINISTRATIVA RESPONSABLE DEL PROGRAMA

Enlace administrativo designado por el Consejo Municipal para que lleve el control ejecución y seguimiento administrativo del programa, incluye el proceso de contratación y registro de todos los proyectos; se puede considerar las unidades ya existente en el Municipio como los Departamento de Compra, Tesorería o una Secretaría del Consejo exclusiva para este propósito.

# **BIBLIOGRAFÍA**

ADQUISICION **SERVICIOS** PROCEDIMIENTOS ADMINISTRATIVOS PARA LA **DE BIENES** Y COMUNIATRIOS II VERSIÓN ACTUALIZADA. Junio de 2001.

PROCEDIMIENTOS ADMINISTRATIVOS PARA LA ADQUISICIÓN Y DISPOSICIÓN DE BIENES Y SERVICIOS COMUNITARIOS PARA EL CONSEJO MUNICIPAL 1995 (BORRADOR).

LEY NÚM.22 DE 27 DE JUNIO DE 2006, QUE REGULA LA CONTRATACIÓN PÚBLICA Y DICTA OTRA **DISPOSICIÓN** 

DECRETO EJECUTIVO NÚM.366 DE 28 DE DICIEMBRE DE 2006, POR EL CUAL SE REGLAMENTA LA LEY NÚM.22 DE 27 DE JUNIO DE 2006, QUE REGULA LA CONTRATACIÓN PÚBLICA Y DICTA OTRA DISPOSICIÓN.

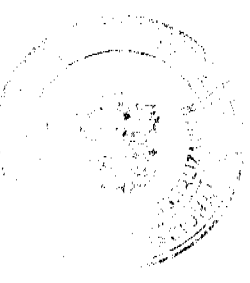

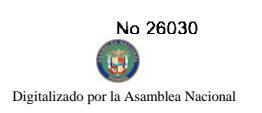

DECRETO NÚM.1-2007-DCGP DE 17 DE ENERO POR EL CUAL SE REGLAMENTA EL PROC PARA CONTRATACIONES MENORES APREMIANTES.

DECRETO NÚM.2-2007-DCGP DE 6 DE MARZO POR EL CUAL SE REGLAMENTA EL PROCEDIMIEN EU LAS CONTRATACIONES MENORES EN ÁREAS RURALES.

CIRCULAR NÚM. DGCP-DF-014-2007 DE 16 DE ABRIL DE 2007, APLICACIÓN DEL DECRETO NÚM.02-2007-DGCP POR LOS MUNICIPIOS UBICADOS EN ÁREAS RURALES.

# REPÚBLICA DE PANAMÁ

# PROGRAMA NACIONAL DE ADMINISTRACIÓN DE TIERRAS

# **COMITÉ TÉCNICO OPERATIVO**

# **ACUERDO Nº 63**

### (7 de noviembre de 2007)

"Por el cual se declara zona de regularización Primera Etapa Elaboración del Mapa Tenencial en el área de Chitré, en la Provincia de Herrera."

# El Comité Técnico Operativo

# **CONSIDERANDO:**

Que a través del Decreto Ejecutivo Nº 124 de 12 de septiembre de 2001, publicado en la Gaceta Oficial Nº 24,390 de 18 de septiembre de 2001, se estableció la estructura de funcionamiento para el Programa Nacional de Administración de Tierras (PRONAT).

Que el ordinal 10 del artículo decimocuarto del Decreto Ejecutivo No. 124 de 12 de septiembre de 2001, señala como una de las funciones del Comité Técnico Operativo el "Declarar área de regularización catastral mediante Acuerdo del Comité, motivado y expreso".

Que a fin de facilitar un proceso ágil de regularización catastral se establece en este Acuerdo la realización de una primera fase para la elaboración de un Mapa Tenencial, que permitirá culminar a costos menores para el PRONAT y dentro de plazos mas cortos los futuros trabajos de una segunda fase, que comprenderán los procesos de regularización y titulación, de conformidad con el artículo 14 ordinal 10 del Decreto Ejecutivo Nº124 de 2001.

Que es fundamental para esta primera etapa establecer un criterio de orden público e interés social en el área donde se levantará este Mapa Tenencial a fin de lograr la participación efectiva de autoridades y ciudadanos, de manera que todos podamos coadyuvar al objetivo planteado en este Acuerdo.

Que la elaboración del Mapa Tenencial se constituirá en una herramienta efectiva en las tareas de planificación y ordenamiento territorial municipal, contribuyendo esto al proceso de descentralización municipal, que adelanta el Gobierno Nacional.

Que las Instituciones Ejecutoras del Programa son: Por el Ministerio de Economía y Finanzas (MEF), la Dirección de Catastro y Bienes Patrimoniales (DCBP); por el Ministerio de Desarrollo Agropecuario (MIDA), la Dirección Nacional de Reforma Agraria (DINRA); por la Autoridad Nacional del Ambiente (ANAM), la Dirección Nacional de Áreas Protegidas; por el Ministerio de Gobierno y Justicia, la Dirección Nacional de Gobiernos Locales y la Dirección de Política Indigenista; por el Ministerio de Obras Públicas, el Instituto Geográfico Nacional "Tommy Guardia"; y el Registro Público de Panamá.

Que de acuerdo con la Metodología Única de Trabajo definida en los Manuales de

Operaciones de Campo de PRONAT, las entidades ejecutoras deben declarar las zonas de regularización y en este caso aprobar la primera fase denominada Mapa Tenencial, como instrumento eficaz para la celeridad del programa para la segunda fase futura.

Que una vez culminado el proceso de análisis y revisión de los documentos, el Comité Técnico Operativo,

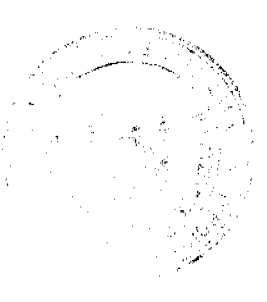

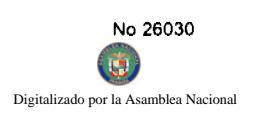

# **DE**

# **ACUERDA:**

PRIMERO: Declarar zona de regularización Primera Etapa Elaboración del Mapa Tenencial en el área de Provincia de Herrera." Se adjunta y es parte de este acuerdo, el croquis que define el área objeto de trabajo.

SEGUNDO: Es entendido, que por encontrarnos en esta primera fase del Mapa Tenencial, los expedientes que se encuentren en trámite de adjudicación en la Dirección de Catastro o ante los Municipios correspondientes, continuarán su curso normal, sin que esto excluya conocer un inventario de la información correspondiente.

CUARTO: La fuente de financiamiento para la ejecución de los proyectos enmarcados en el

PRONAT, se sustentan en el Contrato de Préstamo Nº 1427/OC-PN, suscrito entre el Gobierno de la República de Panamá y el Banco Interamericano de Desarrollo (BID), cuyos son administrados por el Consorcio Lafíse.

QUINTO: La ejecución de los trabajos de campo y de gabinete se sustenta en las siguientes normas:

- a) Ley 63 de 31 de julio de 1973, por la cual se crea la Dirección de Catastro y Bienes Patrimoniales.
- b) Ley 106 de 8 de octubre de 1973, que establece el Régimen Municipal.
- c) Ley 24 de 5 de julio de 2006 y el Decreto Ejecutivo 228 de 27 de septiembre de 2006.
- d) Acuerdo No. 5 de 24 de junio de 2003 del Consejo Superior "Por el cual se establece la aplicación de los Métodos Alternos de solución de conflictos (MASC's) durante la ejecución del PRONAT".
- e) Acuerdo No. 19 de 31 de octubre de 2003, del Comité Técnico Operativo que sustenta los Manuales de Operaciones para la ejecución del PRONAT.

SEXTO: La Unidad Técnica Operativa (UTO) se ubicará físicamente en el Distrito de Macaracas, Provincia de Los **Santos** 

SEPTIMO: El presente Acuerdo entra a regir a partir de su aprobación y deberá permanecer en un lugar visible de las oficinas centrales, regionales de las entidades ejecutoras, oficinas municipales del área y oficinas temporales del proyecto.

Fundamento de Derecho: Decreto Ejecutivo 124 de 12 de Septiembre de 2001.

Dado en la ciudad de Panamá, a los siete (7) días del mes de noviembre del año dos mil siete (2007).

# **ROBERTO LINO**

Designado por el Director Nacional de Política Indigenista y Coordinador del

Comité Técnico Operativo

# **EDGAR ARAUZ ABREGO**

Designado por la Directora Nacional de Áreas Protegidas y Vida Silvestre

# **MARIANO QUINTERO**

Designado por el Director de Catastro y

**Bienes Patrimoniales** 

**NADIA MORENO** 

Directora Nacional de Reforma Agraria

# **JAVIER POSAM**

Designado por el Director del Instituto Geográfico Nacional "Tommy Guardia"

**NELSON CABALLERO** 

Designado por el Director General del Registro Público de Panamá

**SERGIO GOMEZ** 

Director Nacional de Gobiernos Locales

**GLORIELA RUDAS C.** 

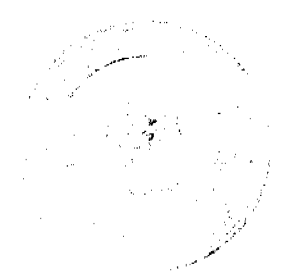

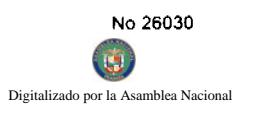

Gaceta Oficial Digital, miércoles 30 de abril de 2008

Designada por el Secretario del Comité Técnico Operativo

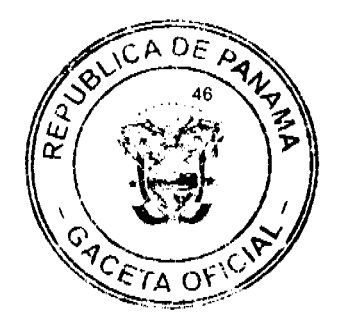

# República de Panamá

Superintendencia de Bancos

# RESOLUCIÓN S.B.P. No. 182-2007

(de 21 de noviembre de 2007)

El Superintendente de Bancos,

# en uso de sus facultades legales, y

# CONSIDERANDO:

Que BANCO UNO, S.A., es una sociedad anónima constituida conforme a las leyes de la República de Panamá e inscrita en la Sección de Micropelículas (Mercantil) del Registro Público, a Ficha No.290612, Rollo 43113, Imagen 95, con Licencia Bancaria General concedida mediante Resolución No. 19-94 de 24 de agosto de 1994;

Que BANCO UNO, S.A., en atención a lo establecido en el artículo 40 del Decreto Ley 9 de 1998, ha presentado solicitud de autorización para cerrar, a partir del 15 de diciembre de 2007, las Sucursales Transístmica, en la Provincia de Panamá, y Doleguita, en la Provincia de Chiriquí;

Que BANCO UNO, S.A. ha previsto atender a los clientes de esas sucursales a través de las sucursales del Banco ubicadas en áreas cercanas a las que se cerrarán y, a través de las Agencias receptoras de pago de la empresa e-Pago;

Que, de conformidad con lo dispuesto en el Numeral 2 del Artículo 17 del Decreto Ley No. 9 de 26 de febrero de 1998, corresponde al Superintendente de Bancos autorizar el cierre de establecimientos bancarios; y

Que, efectuados los análisis correspondientes, la solicitud de BANCO UNO, S.A. no merece objeciones.

# RESUELVE:

ARTÍCULO ÚNICO: Autorizar a BANCO UNO, S.A. a cerrar las Sucursales "Transistmica" en la Provincia de Panamá y "Doleguita" en la Provincia de Chiriquí, a partir del 15 de diciembre de 2007.

Fundamento de Derecho: Numeral 2, artículo 17, del Decreto Ley No. 9 de 26 de febrero de 1998.

Dada en la ciudad de Panamá, a los veintiún (21) días del mes de noviembre de dos mil siete (2007).

NOTIFÍQUESE, PUBLÍQUESE Y CÚMPLASE,

Olegario Barrelier

Superintendente de Bancos

# **ACUERDO No79.**

(Del 23 de Octubre de 2007)

Por medio del cual se autoriza al Señor Alcalde Héctor Valdez Carrasquilla, para que en su condición de Representante Legal de esta Municipalidad, Gestione y suscriba el Convenio de Cooperación y Ejecución a suscribirse entre el Municipio de San Miguelito y el Programa Nacional de Administración de Tierras (PRONAT) del Ministerio de Economía y Finanzas.

# EL CONSEJO MUNICIPAL DEL DISTRITO DE SAN MIGUELITO

# **CONSIDERANDO:**

Que la Ley 24 del 5 de julio de 2006y el Decreto Ejecutivo No. 228 de 27 de septiembre de 2006 del Ministerio de Economía y Finanzas (MEF), establecieron las pautas de cooperación entre los Municipios del país y el Programa Nacional de Administración de Tierras (PRONAT), así como el procedimiento de titulación de oficios en las áreas declaradas de regularización y titulación de tierras.

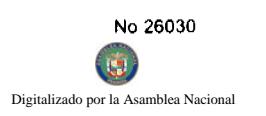

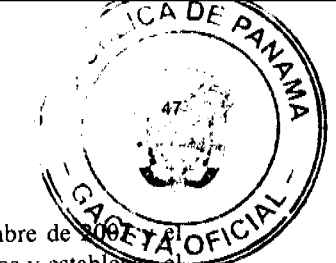

Que mediante el Acuerdo No. 76 de 11 de septiembre de 2007 y el Acuerdo No. 77 de 11 de septiembre de Municipio de San Miguelito declara obligatorio el proceso de regularización y titulación masiva de tierras y establed procedimiento de Adjudicación de Lotes de Terrenos conforme a la metodología única del Programa Nacional de Administración de Tierras (PRONAT).

Que el Proyecto de Catastro de la Región Metropolitana y Modernización de la Administración de Tierras, bajo financiamiento BID 1885 OC-PN, contiene un componente de Fortalecimiento Institucional Municipal, dentro de la estructura de operatividad y ejecución del proyecto, con el cual el Municipio de San Miguelito, obtendrán beneficios directos.

Que el Programa Nacional de Administración de Tierras (PRONAT) conjuntamente con el Municipio de San Miguelito, con el objetivo de planificar y ejecutar el programa de regularización masiva de tierras, se encargarán de promover, conformar y guiar las Mesas de Diálogo.

Que es facultad del Consejo Municipal reglamentar el uso, arrendamiento, venta y adjudicación de solares o lotes y demás bienes municipales que se encuentren dentro de las áreas y ejidos de las poblaciones y los demás terrenos municipales, de acuerdo al contenido del Artículo 17, Numeral 9 de la Ley 106 de 1973, reformada por la Ley 51 de 1984.

# **ACUERDA**

ARTICULO PRIMERO: AUTORIZAR, como en efecto lo hacemos, al señor Alcalde HECTOR VALDES CARRASQUILLA, para que en su condición de Representante Legal del Municipio de San Miguelito, gestione y suscriba el Convenio de Cooperación y Ejecución con el Programa Nacional de Administración de Tierras del Ministerio de Economía y Finanzas.

ARTICULO SEGUNDO: Este Acuerdo empezará a regir a partir de su aprobación, sanción y promulgación.

Dado en el Salón de Sesiones del Consejo Municipal del Distrito de San Miguelito, de hoy veintitrés (23) de octubre del año Dos Mil Siete (2007).

# H.C. ING. CECILIO RUÍZ POLO

Presidente del Concejo

# H.C. LIC. LUIS DONADIO

Vicepresidente del Concejo

# LICDO. CARLOS MELGAR

Secretario General del Concejo

SANCIONADO: El Acuerdo Setenta y Nueve (79) del día Veintitrés (23) de Octubre del año Dos Mil Siete (2007).

# H. A. HECTOR VALDES CARRASQUILLA

**ALCALDE** 

# REPUBLICA DE PANAMÁ

# PROVINCIA DE LOS SANTOS

# **CONSEJO MUNICIPAL DE MACARACAS**

# **ACUERDO MUNICIPAL Nº 032**

# Del 10 DE DICIEMBRE DE 2007.

"Se aprueba la adjudicación de los lotes de terrenos ubicados en el Corregimiento de Llano de Piedra, del Distrito de Macaracas, Provincia de Los Santos y se faculta al Alcalde del Distrito de Macaracas para firmar la Resoluciones de Adjudicación a favor de sus ocupantes."

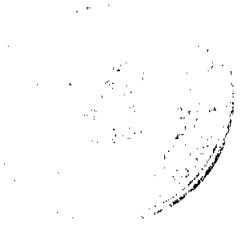

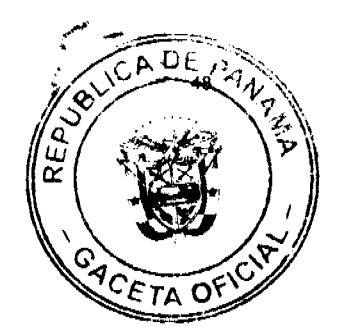

# EL CONSEJO MUNICIPAL DEL DISTRITO DE MACARACAS,

# EN USO DE SUS FACULTADES LEGALES,

# **CONSIDERANDO:**

Que este Consejo Municipal del Distrito de Macaracas, por mandato legal debe velar por el cumplimiento específico de los fines señalados en el Artículo 230 de la Constitución Nacional, referente al desarrollo social y económico de su población.

Que la Nación, representada por el Ministerio de Economía y Finanzas, a través de la Dirección de Catastro y Bienes Patrimoniales, traspasó a título gratuito, a favor del Municipio de Macaracas, Veintidos (22) globo de terreno baldío nacional ubicado en el Corregimiento Llano de Piedra, Distrito de Macaracas, Provincia de Los Santos, mediante la Escritura Pública número Dos mil quinientos sesenta y siete (2567) de 13 de abril de 1976.

Que el Municipio de Macaracas, en beneficio del desarrollo social y económico de la Comunidad de Llano de Piedra, y en cumplimiento de las disposiciones establecidas en el Acuerdo Municipal Nº 12 de 12 de junio de 2007, mediante los cuales se reglamenta el procedimiento de adjudicación para los lotes de terreno, en base a la metodología única del Programa Nacional de Administración de Tierras (PRONAT), y el Convenio de Cooperación y Ejecución suscrito entre el Ministerio de Economía y Finanzas y el Municipio de Macaracas a fin de llevar a cabo el proceso de catastro y titulación masiva en todo el Distrito de Macaracas considera necesario aprobar la adjudicación de los lotes de terreno solicitados al Municipio de Macaracas a favor de cada uno de los ocupantes, según consta en las fichas catastrales urbanas de la Dirección de Catastro y Bienes Patrimoniales del Ministerio de Economía y Finanzas.

Que este Consejo Municipal mediante Acuerdo Municipal Nº 008 del 27 de Abril de 2006, fijó el precio de los lotes de terrenos que hayan sido identificados conforme al proceso de lotificación, medición y catastro realizado en el Distrito de Macaracas precio que se mantiene vigente por el término de dos (2) años.

# **ACUERDA:**

ARTICULO PRIMERO: APROBAR, como en efecto se aprueba, la adjudicación de lotes de terreno, a favor de las siguientes personas:

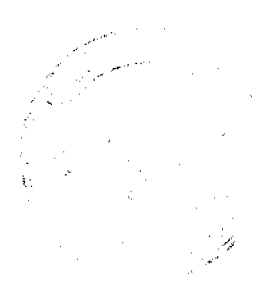

 $\mathcal{A}$ 

 $\sqrt{ }$ ד

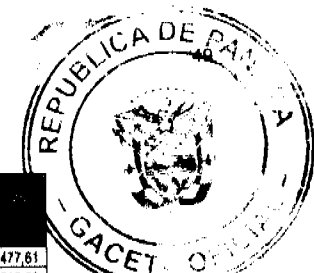

物 生<br>など

Š

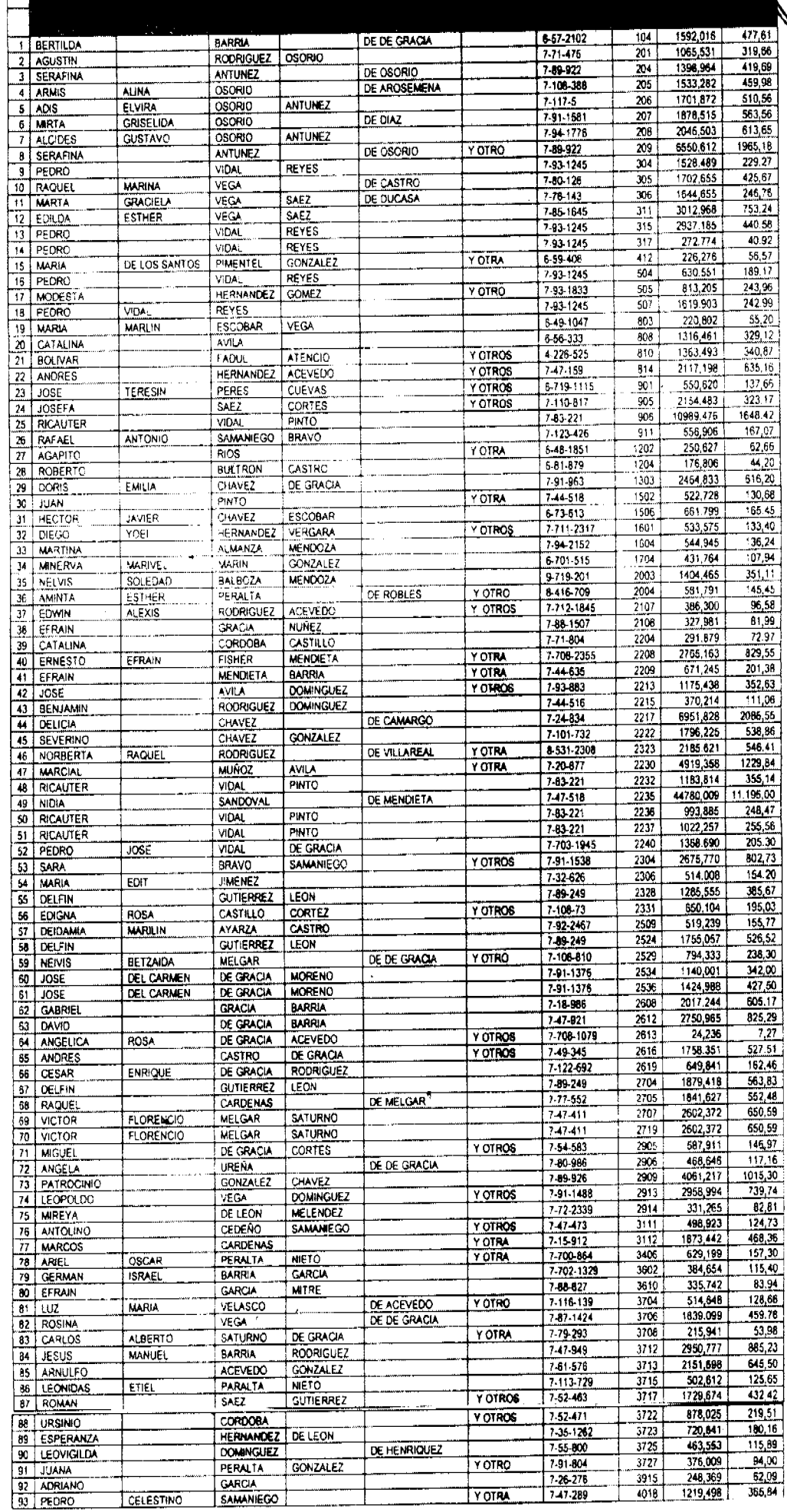

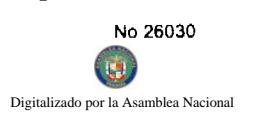

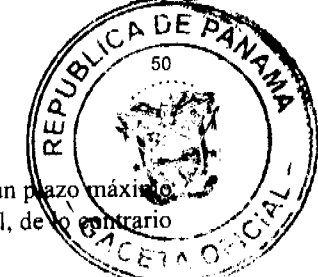

ARTICULO SEGUNDO: ESTABLECER, como en efecto se establece, que todo adjudicatario tendrá un p de quince (15) meses, para cancelar el precio del lote de terreno, fijado por el presente Acuerdo Municipal, de en entre se mantendrá la marginal en el Registro Público a favor del Municipio de Macaracas.

ARTICULO TERCERO: FACULTAR, como en efecto se faculta, al Alcalde del Distrito de Macaracas, para que en nombre y representación del Municipio de Macaracas firme las resoluciones de adjudicación a favor de los ocupantes. El Secretario del Consejo Municipal, certificará la autenticidad de las firmas con base en una copia autenticada de la respectiva resolución, la cual se inscribirá en el Registro Público de Panamá.

ARTICULO CUARTO: ESTABLECER, como en efecto se establece, que el presente Acuerdo Municipal se publicará en lugar visible de la Secretaría del Consejo Municipal por diez (10) días calendarios y por una sola vez en Gaceta Oficial, en cumplimiento de lo dispuesto en el artículo 39 de la Ley Nº 106 de 8 octubre de 1973.

ARTCULO QUINTO: ESTABLECER, como en efecto se establece, que las adjudicaciones aprobadas por el presente Acuerdo Municipal están exentas del pago de cualquier tasa, impuesto o derecho adicional al precio o valor del lote de terreno.

ARTICULO SEXTO: Este Acuerdo Municipal empezará a regir a partir de su sanción.

# APROBADO: HONORABLE CONSEJO MUNICIPAL DEL DISTRITO DE MACARACAS.

Dado en el Salón de Sesiones del Honorable Consejo Municipal del Distrito de Macaracas a los Diez (10) días del mes de Diciembre del año 2007.

**H.R. RAMON RODRIGUEZ SOLIS** 

Presidente del Consejo Municipal del

Distrito de Macaracas

# **SRA. BENILDA DE NICOSIA**

Secretaria del Consejo Municipal del Distrito de Macaracas

SANCIONADO POR EL HONORABLE ALCALDE DEL MUNICIPIO DE MACARACAS, HOY DIECINUEVE (19) DE DICIEMBRE DE DOS MIL SIETE (2007).

EL ALCALDE,

PROF. DARINEL VEGA

LA SECRETARIA,

**SRA. MIDALIS VERGARA** 

República de Panamá

Municipio de Macaracas

Consejo Municipal

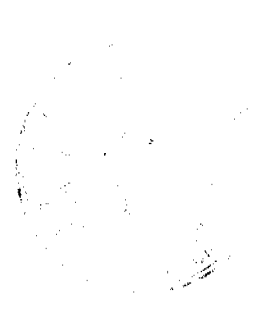

Telefax 995 - 4463

# Acuerdo Municipal Número Dos (002)

De 14 de enero de 2,008.

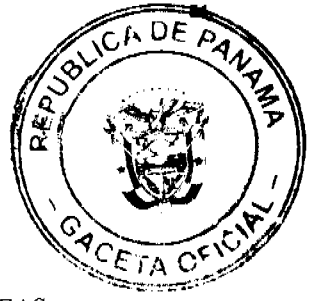

# EL HONORABLE CONSEJO MUNICIPAL DEL DISTRITO DE MACARACACAS

En uso de sus facultades legales,

# **CONSIDERANDO:**

- 1. Que mediante nota, fechada 6 de septiembre de 2,007, la Asociación de Jubilados y Pensionados del Distrito de Macaracas, presidida actualmente por el señor Cristóbal Pérez, con cédula de identidad personal número 7-43-241, solicitó a este Concejo Edilicio, el uso de las estructuras del Mercado Municipal, para que sean remodeladas, con una partida del Programa de Desarrollo Comunitario (PRODEC) y pasen a ser la Casa del Jubilado y del Pensionado del Distrito de Macaracas.
- 2. Que en sesión ordinaria efectuada el 10 de septiembre de 2,007, se aprobó la propuesta de dar en uso las instalaciones del Mercado Municipal de Macaracas, para que fueran remodeladas y pasaran a ser la Casa del Jubilado y Pensionado del Distrito de Macaracas.
- 3. Que la Constitución de la República de Panamá en su artículo 242, numeral 9 establece "Es función del Concejo Municipal, sin perjuicio de otras que la Ley señale, expedir, modificar, reformar y derogar acuerdos y resoluciones municipales, en lo referente a... numeral 9. " Las materias vinculadas a las competencias del Municipio, según la Ley. Los acuerdos municipales tienen fuerza de Ley dentro del respectivo Municipio".
- 4. Que el Acuerdo Municipal número ocho (8), de 27 de abril de 2,006, en su artículo 21vo. De la Inadjudicabilidad, establece que "Son inadjudicables los siguientes lotes o solares"... numeral 3 "Los destinados a la construcción de mercados, campos de juegos, y parques infantiles y huertos escolares, etc.
- 5. Que la Ley 106, de 8 de octubre de 1973, en su artículo 3 establece "Las autoridades municipales tienen el deber de cumplir y hacer cumplir la Constitución y las leyes de la república, los decretos y órdenes del Ejecutivo y las resoluciones de los tribunales de justicia ordinaria y administrativa.
- 6. Que en sesión ordinaria, celebrada el 14 de enero de 2,008, se aprobó por mayoría, derogar la propuesta de fecha 10 de septiembre de 2,007, y adjudicar a título gratuito un lote de terreno municipal, a la Asociación de Jubilados y Pensionados del Distrito de Macaracas, el cual forma parte de la Finca # 5776, Tomo 781, Folio 482, de la sección de propiedad de la Provincia de Los Santos.

# **ACUERDA:**

Artículo Primero: Derogar, como en efecto se deroga, la propuesta de fecha 10 de septiembre de 2,007, por la cual se daba en uso las instalaciones del Mercado Municipal de Macaracas, a la Asociación de Jubilados y pensionados del Distrito de Macaracas; para que fueran remodeladas y pasaran a ser la Casa del Jubilado y pensionado del Distrito de Macaracas.

Artículo Segundo: Adjudicar, como en efecto se adjudica a título gratuito, y de acuerdo a las disposiciones del Acuerdo Municipal número ocho (8), de 27 de abril de 2,006, un lote de terreno municipal, a la Asociación de Jubilados y Pensionados del Distrito de Macaracas, para que se construya la Casa del Jubilado y Pensionado del Distrito de Macaracas.

Artículo Tercero: El lote de terreno, a que se refiere el artículo segundo, será segregado de la Finca número 5,776, Tomo 781, Folio 482, de propiedad del Municipio de Macaracas, con un área es de once (11) metros de frente, partiendo esta medida, de un metro después, de donde termina la construcción del tanque séptico del Mercado Municipal; hasta el punto donde se limita con el señor Manuel Núñez y resto de la Finca 5,776, tomo 781, Folio 482 de propiedad del Municipio de Macaracas (Usuario Rufino Flores q.e.p.d); y localizado dentro de los colindantes siguientes:

- Norte, terreno del señor Augusto Hernández.
- Sur, calle  $\bullet$
- Este, terreno del señor Manuel Núñez, y resto de la Finca N. 5776, Tomo 781, Folio 482 (usuario Rufino Flores).  $\bullet$
- $\bullet$ Oeste, propiedad del mercado municipal.

Artículo Cuarto: Autorizar, como en efecto se autoriza, al Alcalde del Distrito de Macaracas, para realizar los trámites correspondientes, para el traspaso del mencionado lote de terreno a la Asociación de Jubilados y Pensionados del Distrito de Macaracas, una vez tengan la personería jurídica correspondiente.

Artículo Quinto: Este acuerdo entra en vigencia, a partir de su promulgación en Gaceta Oficial.

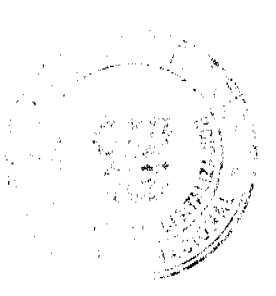

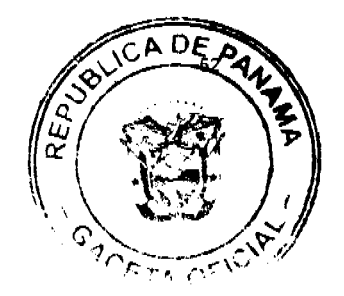

Dado en la sede del Consejo Municipal de Macaracas, a los 14 días del mes de enero de 2,008.

HR. Ramón Rodríguez Solís ia

Presidente

Benilda de Nicos

Secretaria

# ALCALDÍA MUNICIPAL, DISTRITO DE MACARACAS

Sancionado Ejecútese, y cúmplase

Sr. Roger Brandao Peralta

Alcalde

Midalys Vergara

Secretaria

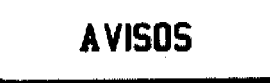

AVISO DE TRASPASO. De acuerdo a lo establecido en el artículo 777 del Código de Comercio FINANCIERA GOVIMAR, S.A., sociedad inscrita en la Ficha 161121, Rollo 17073, Imagen 57 de Registro Público vende la licencia industrial 2007-4943 denominada CONSTRUCCIONES JOVIC, a la sociedad JOVIC, S.A., inscrita a la Ficha 611632, Documento 1325551. JOSEPH AZRAK, FINANCIERA GOVIMAR, S.A. JOSEPH AZRAK, JOVIC, S.A. L-201-283169. Tercera publicación.

AVISO. En cumplimiento de lo establecido en el Artículo 777 del Código de Comercio de la República de Panamá, procedo a comunicar que yo, ESTELVINA FRAGO DE SANTAMARÍA, con cédula de identidad personal No. 4-124-1031, he traspasado el establecimiento comercial denominado CANTINA EL ESFUERZO, ubicado en la plaza pública, distrito de Tolé, provincia de Chiriquí, amparado con la licencia comercial tipo B No. 14763, a MIGDALIA CARRILLO SÁNCHEZ, con cédula No. 4-122-19. L. 201-283331. Segunda publicación.

AVISO DE DISOLUCIÓN. De conformidad con la ley, se avisa al público que mediante Escritura Pública No. 3,400 de 16 de abril de 2008, de la Notaría Duodécima del Circuito e inscrita en la Sección de Micropelícula Mercantil del Registro Público, a la Ficha 339, Documento 1333866 el 25 de abril de 2008, ha sido disuelta la sociedad BSC DE PANAMA HOLDINGS S. de R.L. Panamá, 28 de abril de 2008. L. 201-283896. Única publicación.

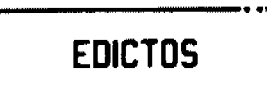

EDICTO No. 115 DIRECCIÓN DE INGENIERÍA MUNICIPAL DE LA CHORRERA.- SECCIÓN DE CATASTRO ALCALDÍA MUNICIPAL DEL DISTRITO DE LA CHORRERA. EL SUSCRITO ALCALDE DEL DISTRITO DE LA CHORRERA, HACE SABER: QUE EL SEÑOR (A) CARMEN ELENA ROJAS DE PULICE, mujer, panameña, mayor de edad, residente en esta ciudad, portadora de la cédula de identidad personal No. 2-113-639, en su propio nombre o representación de su propia persona, ha solicitado a este Despacho que se le adjudique a Título de Plena Propiedad, en concepto de venta de un lote de terreno Municipal Urbano, localizado en el lugar denominado Carret. principal a Cerro Cama, de la Barriada Cerro Cama, Corregimiento Amador, donde hay casa distinguido con el número  $y$  cuyos linderos y medidas son los siguientes: Norte: Servidumbre con: 7.26 Mts. Sur: Servidumbre con: 35.97 Mts. Este: Resto de la finca 85949, Rollo 1004, Documento 11, propiedad del Municipio de La Chorrera con: 53.95 Mts. Oeste: Carretera

D

不安。

principal a Cerro Cama con: 64.94 Mts. Area total del terreno mil ciento noventa y nueve metros cuadr cinco decímetros cuadrados (1,199.75 Mts.2). Con base a lo que dispone el Artículo 14 del Acuerdo Munic del 6 de marzo de 1969, se fija el presente Edicto en un lugar visible al lote de terreno solicitado, por e reat، Nno (10) días, para que dentro de dicho plazo o término pueda oponerse la (s) que se encuentran afectadas Energy sendas copias del presente Edicto al interesado, para su publicación por una sola vez en un periódico de gran cheuladón en la Gaceta Oficial. La Chorrera, 24 de abril de dos mil ocho. El Alcalde (fdo.) LCDO. LUIS A. GUERRA M. Jefe de la Sección de Catastro: (fdo.) IRISCELYS DIAZ G. Es fiel copia de su original. La Chorrera, veinticuatro (24) de abril de dos mil ocho. IRISCELYS DIAZ G. Jefe de la Sección de Catastro Municipal. L. 201-284079.

REPÚBLICA DE PANAMÁ MINISTERIO DE DESARROLLO AGROPECUARIO DIRECCIÓN NACIONAL DE REFORMA AGRARIA REGIÓN No. 4, COCLÉ. EDICTO No. 121-08. EL SUSCRITO FUNCIONARIO SUSTANCIADOR DE LA DIRECCIÓN NACIONAL DE REFORMA AGRARIA DEL MINISTERIO DE DESARROLLO AGROPECUARIO EN LA PROVINCIA DE COCLÉ. HACE SABER: Que HUGO RAMON PINZON CARRION, vecino (a) de Penonomé, corregimiento de Penonomé, portador de la cédula de identidad personal No. 2-89-2110, ha solicitado a la Dirección Nacional de Reforma Agraria, mediante solicitud No. 2-0127-07, según plano aprobado No. 201-02-10795, adjudicación a título oneroso de una parcela de tierra baldía nacional adjudicable, con una superficie total de 16 Has. + 2783.83 m2, ubicada en la localidad de La Loma de Los González, corregimiento de El Cristo, distrito de Aguadulce, provincia de Coclé, comprendido dentro de los siguientes linderos. Norte: Callejón de tierra. Sur: Luis Carlos Pinzón. Este: Alfonso López, camino de tierra. Oeste: Luis Carlos Pinzón. Para los efectos legales, se fija el presente Edicto en lugar visible de la Reforma Agraria en la provincia de Coclé y en la corregiduria de El Cristo. Copias del mismo se hará publicar en el órgano de publicidad correspondiente, tal como lo ordena el artículo 108 del Código Agrario. Este Edicto tendrá una vigencia de quince (15) días a partir de su última publicación. Dado en la ciudad de Penonomé, hoy 21 de abril de 2008. (fdo.) SR. JOSÉ E. GUARDIA L. Funcionario Sustanciador. (fdo.) LIC. MARIXENIA B. DE TAM. Secretaria Ad-Hoc. L.201-282116.

REPÚBLICA DE PANAMÁ MINISTERIO DE DESARROLLO AGROPECUARIO DIRECCIÓN NACIONAL DE REFORMA AGRARIA REGIÓN No. 1 CHIRIQUÍ EDICTO No. 191-2008. EL SUSCRITO FUNCIONARIO SUSTANCIADOR DE LA REFORMA AGRARIA DEL MINISTERIO DE DESARROLLO AGROPECUARIO DE CHIRIQUÍ AL PÚBLICO. HACE SABER: Que el señor (a) CESAR AUGUSTO NÚÑEZ CABALLERO, vecino (a) del corregimiento de Gómez, distrito de Bugaba, portador de la cédula de identidad personal No. 4-147-986, ha solicitado a la Dirección de Reforma Agraria, mediante solicitud No. 4-1338, la adjudicación a Título Oneroso de una parcela de tierra Baldía nacional adjudicable, con una superficie de 31 + 8256.04 M2, ubicada en la localidad de Alto Chiriquí, corregimiento de Gómez, distrito de Bugaba, provincia de Chiriquí, según plano aprobado No. 405-05-21102, cuyos linderos son los siguientes: Norte: Felipa Pittí B., Esmith Ríos Jiménez. Sur: César Núñez, callejón, Esmith Ríos Jiménez. Este: Emérita Coba Vargas, callejón. Oeste: Diomede Regalado, Esmith Ríos Jiménez. Para efectos legales se fija el presente Edicto en lugar visible de este Despacho, en la Alcaldía de Bugaba o en la corregiduría de Gómez y copias del mismo se entregarán al interesado para que las haga publicar en los órganos de publicidad correspondientes, tal como lo ordena el artículo 108 del Código Agrario. Este Edicto tendrá una vigencia de quince (15) días a partir de su última publicación. Dado en David, a los 16 días del mes de abril de 2008. (fdo.) ING. FULVIO ARAUZ. Funcionario Sustanciador. (fdo.) CECILIA GUERRA DE C. Secretaria Ad-Hoc. L.201-282080.

EDICTO No. 54 DIRECCIÓN DE INGENIERÍA MUNICIPAL DE LA CHORRERA.- SECCIÓN DE CATASTRO ALCALDÍA MUNICIPAL DEL DISTRITO DE LA CHORRERA. EL SUSCRITO ALCALDE DEL DISTRITO DE LA CHORRERA, HACE SABER: QUE EL SEÑOR (A) LIDIA GONZALEZ, mujer, panameña, mayor de edad, con residencia en El Nazareno, casa No. 12, con cédula de identidad personal No. 9-198-402, en su propio nombre o representación de su propia persona, ha solicitado a este Despacho que se le adjudique a Título de Plena Propiedad, en concepto de venta de un lote de terreno Municipal Urbano, localizado en el lugar denominado La Colmena, de la Barriada El Espino, Corregimiento Guadalupe, donde hay casa, distinguido con el número \_\_, y cuyos linderos y medidas son los siguientes: Norte: Calle La Colmena con: 20.00 Mts. Sur: Resto de la Finca 9535, Tomo 297, Folio 472, propiedad del Municipio de La Chorrera con: 20.00 Mts. Este: Resto de la Finca 9535, Tomo 297, Folio 472, propiedad del Municipio de La Chorrera con: 30.00 Mts. Oeste: Resto de la Finca 9535, Tomo 297, Folio 472, propiedad del Municipio de La Chorrera con: 30.00 Mts. Área total del terreno seiscientos metros cuadrados (600 Mts.2). Con base a lo que dispone el Artículo 14 del Acuerdo Municipal No. 11-A del 6 de marzo de 1969, se fija el presente Edicto en un lugar visible al lote de terreno solicitado, por el término de diez (10) días, para que dentro de dicho plazo o término pueda oponerse la (s) que

Dᢪ

ö

se encuentran afectadas. Entréguesele, sendas copias del presente Edicto al interesado, para su publicad ١Œ vez en un periódico de gran circulación y en la Gaceta Oficial. La Chorrera, 18 de abril de dos mil ocho. LCDO. LUIS A. GUERRA M. Jefe de la Sección de Catastro: (fdo.) IRISCELYS DIAZ G. Es fiel copia de Chorrera, dieciocho (18) de abril de dos mil ocho. IRISCELYS DIAZ G. Jefa de la Sección de Catastro 201-283526.

REPÚBLICA DE PANAMÁ, MUNICIPIO DE SAN MIGUELITO. EDICTO No. 002-STJEC-08. El suscrito Secretario General del Municipio de San Miguelito, por medio del presente Edicto al público; HACE SABER: Que en diligencia a MAXI AIDEE LÓPEZ DE JIMÉNEZ, con cédula de identidad personal No. 6-716-937, se ha dictado el siguiente Auto No. 006-STJEC-08 con fecha de 09 de enero de 2008. El Auto en mención es del tenor siguiente: "Por todo lo antes expuesto el Suscrito Alcalde del distrito de San Miguelito, administrando justicia en nombre de la República y por autoridad de la Ley; RESUELVE: ADMITIR la presente solicitud de Adjudicación y tenencia del lote No. L-201, ubicado en la Barriada 9 de Enero, sector No. 1, corregimiento Amelia Denis de Icaza, distrito de San Miguelito, por la señora MAXI AIDEE LÓPEZ DE JIMÉNEZ, con cédula de identidad personal No. 6-716-937". NOTIFÍQUESE Y CUMPLASE (Fdo.) LICDO. CAMILO MONG, Secretario General. (Fdo.) HÉCTOR VALDÉS CARRASQUILLA, Alcalde Municipal. Dado en el distrito de San Miguelito, nueve (09) de enero de dos mil ocho (2008). H.A. HÉCTOR VALDÉS CARRASQUILLA, Alcalde del Distrito de San Miguelito. LICDO. CAMILO MONG. Secretario General. L. 201-283596.

REPÚBLICA DE PANAMÁ, ALCALDÍA MUNICIPAL DE PARITA, PALACIO MUNICIPAL "ERASMO PINILLA CHIARI". EDICTO No. 025/07. El suscrito Alcalde Municipal de Parita, al público hace saber: Que a este Despacho se presentó: el Sr. EZEQUIEL MONTILLA SANTANA con cédula de identidad personal No. 6-27-300, para solicitar la compra de un lote de terreno Municipal, localizado en el corregimiento de Portobelillo, distrito de Parita, provincia de Herrera, con una superficie de 465.27 mts2 y que será segregado de la Finca No. 12615, Rollo 53, Doc. 1, Asiento 1, propiedad del Municipio de Parita y será adquirido por: EZEQUIEL MONTILLA SANTANA. Los linderos son: Norte: Modesto Pinilla y otros. Sur: Ezequiel Montilla Santana. Este: Harmodio Pérez. Oeste: Calle Central. Sus Rumbos y medidas son: Estación 1-2, Distancia 12.00, Rumbos S 34° 56' 36' W. Estación 2-3, Distancia 44.31, Rumbos N 60° 55' 00" E. Estación 3-4, Distancia 2.25, Rumbos S 34° 57' 12" E. Estación 4-5, Distancia 7.50, Rumbos S 18° 18' 47" W. Estación 5-1, Distancia 41.76, Rumbos S 57º 44' 54" W. Con base a lo que dispone el Acuerdo Municipal No. 7 del 6 de mayo de 1975, reformado por el Acuerdo Municipal No. 6 de julio de 1976, se fija el Edicto Emplazatorio por 30 días, para que dentro de ese plazo de tiempo puedan presentarse las quejas de personas que se encuentren involucradas o afectadas y aleguen algún derecho sobre el lote de terreno solicitado en compra. Copia del presente Edicto se envía a la Gaceta Oficial, medios de comunicación para su debida publicación. Dado en Parita a los 11 días del mes de diciembre de 2007. (fdo) FIDEL A. ARAUZ F. Alcalde Municipal del Distrito de Parita. (fdo) GRAYVI DOUVONE PÉREZ G. Secretaria. L. 201-270939.

REPÚBLICA DE PANAMÁ, ALCALDÍA MUNICIPAL DE PARITA, PALACIO MUNICIPAL "ERASMO PINILLA CHIARI". EDICTO No. 026/07. El suscrito Alcalde Municipal de Parita, al público hace saber: Que a este Despacho se presentó: el Sr. EZEQUIEL MONTILLA SANTANA con cédula de identidad personal No. 6-27-300, para solicitar la compra de un lote de terreno Municipal, localizado en el corregimiento de Portobelillo, distrito de Parita, provincia de Herrera, con una superficie de 1301.66 mts2 y que será segregado de la Finca No. 12615, Rollo 53, Doc. 1, Asiento 1, propiedad del Municipio de Parita y será adquirido por: EZEQUIEL MONTILLA SANTANA. Los linderos son: Norte: Ezequiel Montilla Santana. Sur: Nidia Luz Pérez e I.D.A.A.N. Este: Harmodio Pérez. Oeste: Calle Central. Sus Rumbos y medidas son: Estación 1-2, Distancia 3.33, Rumbos S 18° 16' 36' E. Estación 2-3, Distancia 11.13, Rumbos S 15° 41' 30" E. Estación 3-4, Distancia 3.75, Rumbos S 50 07 00 E. Estación 4-5, Distancia 7.50, Rumbos S 18° 18' 47" W. Estación 5-6, Distancia 24.45, Rumbos S 28 11 48 W. Estación 6-7, Distanciai 5.00, Rumbos N 46 39 12 W. Estación 7-8, Distancia 3.53, Rumbos S 44 24 12 W. Estación 8-9, Distancia 21.97, Rumbos N 39 56 48 W. Estación 9-10, Distancia 19.08, Rumbos N 35 30 12 W. Estación 10-1, Distancia 41.76, Rumbos N 57 44 54 E. Con base a lo que dispone el Acuerdo Municipal No. 7 del 6 de mayo de 1975, reformado por el Acuerdo Municipal No. 6 de julio de 1976, se fija el Edicto Emplazatorio por 30 días, para que dentro de ese plazo de tiempo puedan presentarse las quejas de personas que se encuentren involucradas o afectadas y aleguen algún derecho sobre el lote de terreno solicitado en compra. Copia del presente Edicto se envía a la Gaceta Oficial, medios de comunicación para su debida publicación. Dado en Parita a los 11 días del mes de diciembre de 2007. (fdo) FIDEL A. ARAUZ F. Alcalde Municipal del Distrito de Parita. (fdo) GRAYVI. DOUVONE PÉREZ G. Secretaria. L. 201-270936.

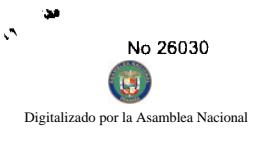

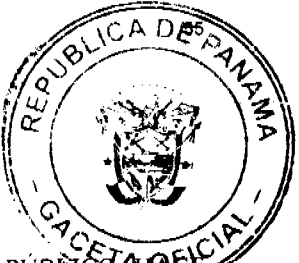

EDICTO No. 7. ALCALDÍA MUNICIPAL DEL DISTRITO DE PESÉ. POR ESTE MEDIO AL PÚBLICOARE SABER: Que la joven YARITZA ITZEL SANDOVAL HERNANDEZ, mujer panameña, mayor de edad, con cédula de identidad personal No. 6-708-1654, ha solicitado a este Municipio de Pesé, se le extienda título de compra definitiva sobre un solar Municipal adjudicable de ochocientos noventa y dos metros cuadrados con cincuenta y seis decímetros (892.56 metros cuadrados) y está comprendido dentro de los siguientes linderos: Norte: Carretera. Sur: María José Flores. Este: Edison Sandoval. Oeste: Delia María Sandoval de Morales y otros. Para que sirva de formal notificación a fin de que se considere perjudicado con la presente solicitud haga valer sus derechos en tiempo oportuno, se fija el presente Edicto en lugar visible de este Despacho por el término de ocho (8) días hábiles, tal como lo dispone el artículo 16 del Acuerdo 16 de 30 de septiembre de 1977, además se le entrega sendas copias al interesado para que se haga publicar por una sola vez en la Gaceta Oficial en Panamá y por tres veces consecutivas en un periódico de la capital. (fdo) EL ALCALDE, JOSE ARTURO CORREA. (fdo) LA SECRETARIA, MARIA ELENA BINGHAM. Pesé, 17 de abril de 2008. Lo anterior es fiel copia de su original. Miriam Elena Bingham. Sria. L- 201-283582.

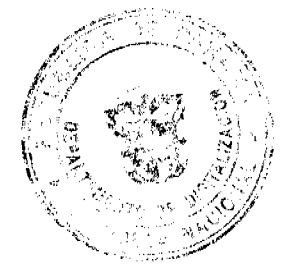